# МИНИСТЕРСТВО НАУКИ И ВЫСШЕГО ОБРАЗОВАНИЯ РОССИЙСКОЙ ФЕДЕРАЦИИ федеральное государственное бюджетное образовательное учреждение высшего образования «Тольяттинский государственный университет»

Институт машиностроения

(наименование института полностью)

Кафедра Проектирование и эксплуатация автомобилей (наименование)

23.05.01 Наземные транспортно-технологические средства

(код и наименование направления подготовки, специальности)

Автомобили и тракторы

(направленность (профиль)/специализация)

# **ВЫПУСКНАЯ КВАЛИФИКАЦИОННАЯ РАБОТА (ДИПЛОМНЫЙ ПРОЕКТ)**

на тему Исследование работы сцепления при трогании автомобиля с места

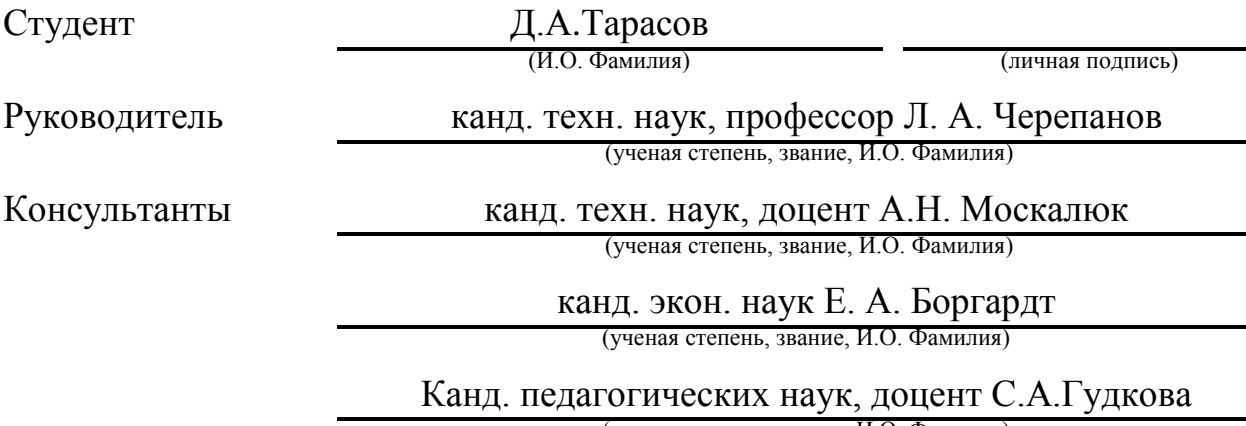

(ученая степень, звание, И.О. Фамилия)

Тольятти 2020

### АННОТАЦИЯ

В современном мире показатели качества и надёжности автомобиля основаны на точном анализе работы всех его частей . Техническое развитие отрасли машиностроения открывает новые, более современные способы анализа и проектировки элементов автомобиля. Новые технологии основанные на широком использовании ЭВМ во многом облегчают трудоёмкие и затратные аналитические исследования .

В данной работе на основе программы ЭВМ исследуется работа сцепления при трогании автомобиля с места.

Основными задачами проекта являются:

- Выявить превосходства использования предлагаемой программы над аналитическими испытаниями.

- Описать работу сцепления автомобиля системой дифференциальных уравнений .

- Обеспечить технологичность и удобство работы с программой при анализе сцепления автомобиля с минимальными капитальными вложениями.

Для выполнения поставленных задач производится анализ работы сцепления автомобиля.

В разделе пояснительной записки «Состояние вопроса» рассматривается назначение сцепления автомобиля, предъявляемые к нему требования, виды конструкций, технология работы сцепления, и обоснование выбора темы исследования.

В конструкторской части диплома проводится сбор исходных данных и тягово-динамический расчет автомобиля, расчет параметров сцепления, производится определение передаточных чисел коробки передач.

В исследовательской части проекта производится исследование работы сцепления, разработка динамической модели автомобиля и краткое информирование про работе с программой START.

Для определения вредных факторов техпроцесса работы на ЭВМ производится описание рабочего места, оборудования и вспомогательных технологических операций. Выявляются вредоносные производственные факторы и на их основе составляется перечень мероприятий по обеспечению безопасных условий труда . Производится расчёт вентиляции и освещения рассматриваемого участка.

В экономической части диплома проводится расчет сметы затрат на проведение НИР, расчет показателей экономической эффективности НИР. Пояснительная записка включает в себя 104 листа, 15 рисунков Ключевые слова : сцепление, трансмиссия, автомобиль, момент двигателя, момент трения сцепления, уравнения, программа расчета.

# ANNOTATION

In the modern world, car quality and reliability indicators are based on an accurate analysis of the performance of all its parts . The technical development of the mechanical engineering industry opens up new, more modern ways of analyzing and designing car elements.New technologies based on the widespread use of computers greatly facilitate time-consuming and expensive analytical research .

In this paper, based on the computer program, the clutch operation is studied when the car starts moving.

The main objectives of the project are:

- Identify the advantages of using the proposed program over analytical tests.

- Describe the operation of the car's clutch system of differential equations .

- Ensure that the program is technologically efficient and easy to use when analyzing the car's grip with minimal capital investment.

To perform these tasks, the car's clutch performance is analyzed.

The section of the explanatory note "State of the question" describes the purpose of the car's clutch, the requirements for it, the classification of structures, the principle of operation of the clutch, and the rationale for choosing the research topic.

In the design part of the diploma, the initial data is collected and the traction and dynamic calculation of the car is performed, the clutch parameters are calculated, and the transmission ratios are determined.

In the research part of the project, the clutch operation is studied, a dynamic car model is developed, and a brief information about working with the START program is provided.

To determine the harmful factors of the technical process of work on a computer, a description of workplaces, equipment and auxiliary technological operations is Produced. According to the identified dangerous and harmful production factors, the composition of measures for the development of safe working conditions is determined and the ventilation and lighting of the area under consideration is calculated.

In the economic part of the diploma, the cost estimates for conducting research are calculated, and the indicators of economic efficiency of research are calculated. The Appendix contains specifications for drawings.

The explanatory note includes 104 sheets, 15 drawings

Keywords: clutch, transmission, car, engine moment, clutch friction moment, equations, calculation program.

# Содержание

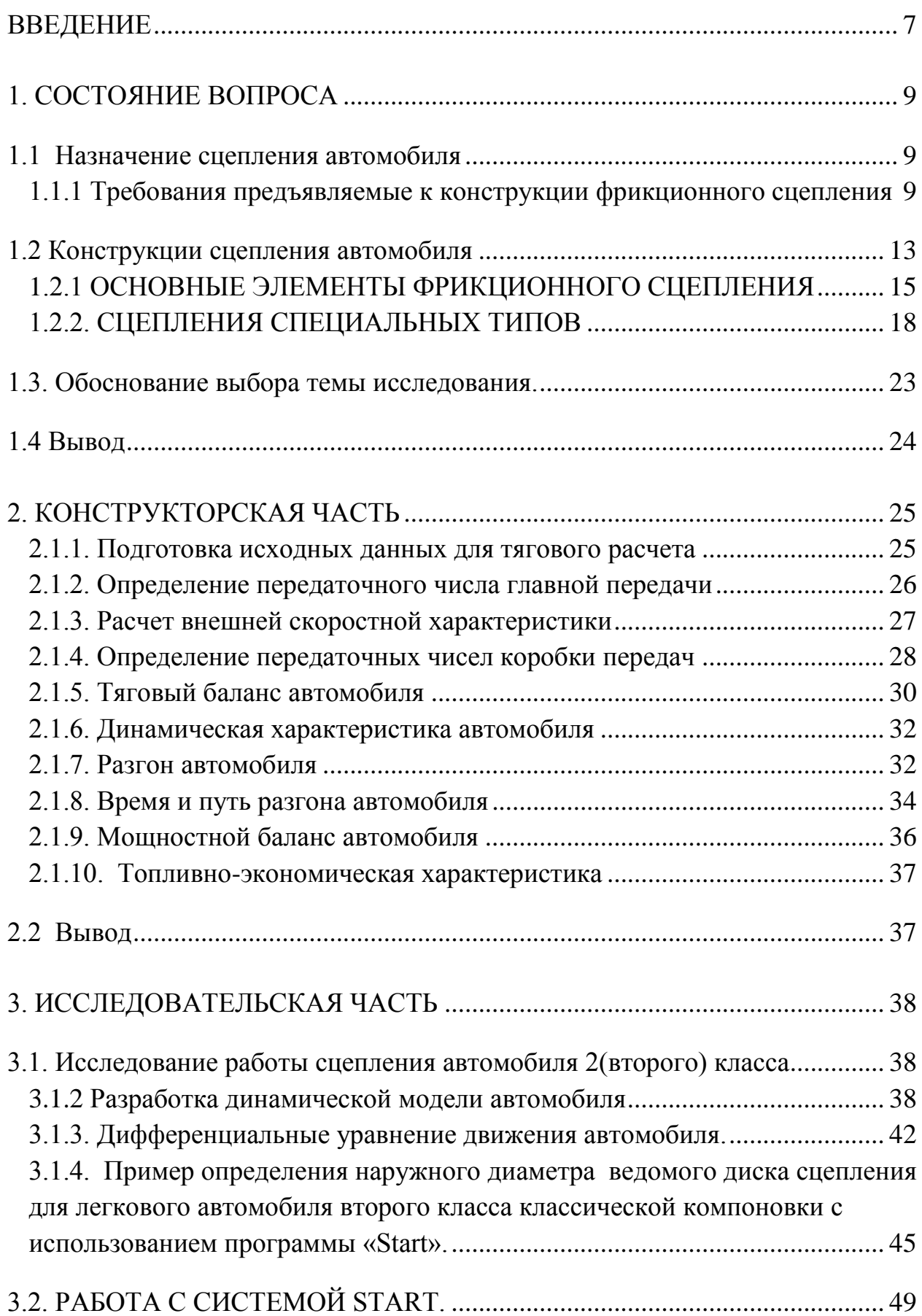

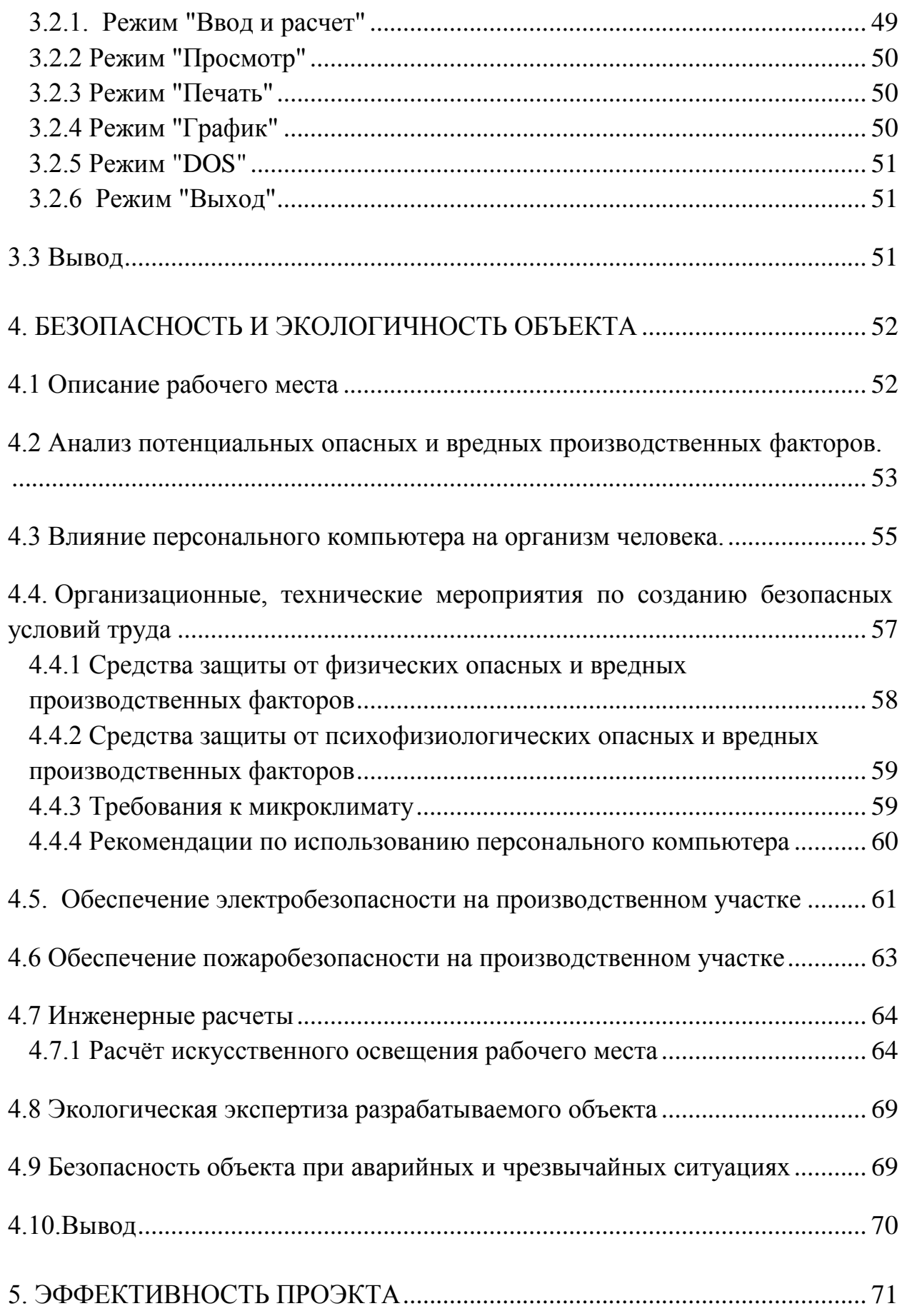

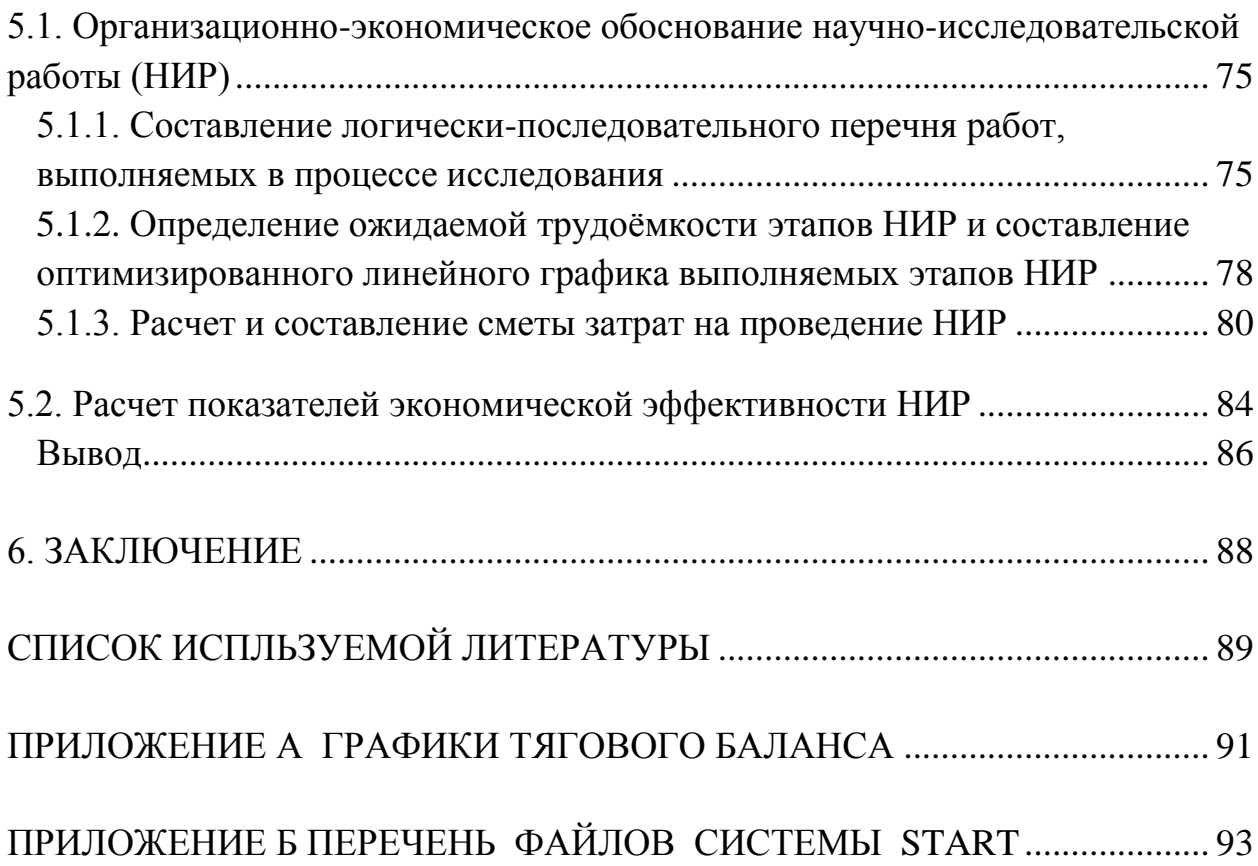

#### **Введение**

<span id="page-6-0"></span>Повышение качества, надёжности и эффективности новых автомобилей тесно связано с состоянием и развитием теории, позволяющей принимать оптимальные конструкторские решения в процессе проектирования.

Современный подход к решению задачи анализа работы сцепления основан на рассмотрении динамической модели трансмиссии. Аналитические исследования работы сцепления трудоемки и не обеспечивают надежных результатов. Поэтому исследования в настоящее время осуществляется с использованием ЭВМ.

В данной работе с помощью программы на ЭВМ исследуется работа сцепления при трогании автомобиля с места. Трансмиссия автомобиля представляется в виде механической колебательной системы, состоящей из нескольких (обычно не более 5 или 6) сосредоточенных масс, соединенных валами, обладающих жесткостью, но лишенных массы. В процессе колебаний инерционные элементы системы обладают только кинетической энергией, податливые элементы - только потенциальной.

Для более простого расчёта системы дифференциальных уравнений элементы эквивалентной механической колебательной системы приводят к одному валу или нескольким (чаще к коленчатому валу двигателя). Во время этого процесса обеспечивают равенства кинетической энергии приведённой и приводимой массы, потенциальных энергий деформаций приводимого и приведенного упругих звеньев системы и энергии рассеивания на приводимом и приведенном элементах данной системы.

Программа представляет возможность трогания автомобиля на различных типах дорог (изменяется коэффициент сопротивления качения ), а также учитывает ограничение крутящего момента на ведущих колесах, определяемого силой сцепления для заданных дорожных условий.

Если момент на первичном вале коробки передач превышает момент трения сцепления, происходит размыкание сцепления. Система дифференциальных уравнений решается численным интегрированием методом Рунге-Кутта.

Результатом расчета является изменение во времени:

- частоты вращения коленчатого вала двигателя;
- частоты вращения ведомого диска сцепления;
- момента двигателя;
- момента трения сцепления, а также сцепления, удельная работа буксования и температура нагрева;
- моментов нагрузки узлов и деталей трансмиссии.

#### **1. СОСТОЯНИЕ ВОПРОСА**

<span id="page-8-0"></span>Повышение требований к эксплуатационным и, прежде всего, к тяговоэкономическим качествам современного автомобиля заставляет исследовать сложные математические модели процессов, разработанные на основе системного подхода. Системный подход предполагает широкое использование вычислительной техники, которая позволяет не только облегчить и ускорить проведение расчета, но также проводить качественно по- новому исследования с тем, чтобы можно было получить существенные рекомендации по совершенствованию конструкции автомобиля.

Современный подход к решению задачи анализа работы сцепления основан на рассмотрении динамической модели трансмиссии в настоящее время осуществляется с использованием ЭВМ.

#### **1.1 Назначение сцепления автомобиля**

<span id="page-8-1"></span>«Сцепление предназначено:

- для плавного отсоединения и присоединения двигателя и трансмиссии автомобиля;
- для защиты деталей трансмиссии от перегрузок»[1].

## <span id="page-8-2"></span>**1.1.1 Требования предъявляемые к конструкции фрикционного сцепления**

К конструкций сцепления, как и к любому агрегату, механизму , изделию при субъективной оценке, необходимо руководствоваться предъявляемыми к ним требованиям.

«А именно:

- надежная передача крутящего момента от двигателя к трансмиссии;
- плавность и полнота включения;
- чистота выключения;
- минимальный момент инерции ведомых элементов;
- хороший отвод теплоты от поверхностей трения;
- предохранение трансмиссии от динамических нагрузок;
- поддержание нажимного усилия в заданных пределах в процессе эксплуатации;
- минимальные затраты физических усилий на управление;
- хорошая уравновешенность»[1].

 Кроме того, к сцеплению, как и ко всем механизмам и узлам автомобиля, предъявляют такие общепринятые требования как: соблюдение компактный размер и минимальная масса, простота устройства и лёгкость в обслуживании.

Известно, что безотказность характеризует непрерывную работу узла или агрегата в течение некоторого времени или наработки. Поэтому безотказность фрикционного сцепления предопределяет минимальный объем затрат (работ) и его обслуживание в эксплуатации.

Безотказность фрикционного сцепления связано с несвоевременным техобслуживанием - смазыванием деталей и проведением соответствующих регулировок. Что бы это исключить в современных сцеплениях подбором материалов пар трения, применения закрытых подшипников и новых типов смазок для ресурсного смазывания обеспечивается работоспособность узлов и деталей на весь заданный срок службы. В большинстве фрикционных сцеплениях нажимное усилие на поверхности трения принудительно (вручную) не регулируется. Появились сцепления без зазора между муфтой и

рычагами нажимного диска. Таким образом, можно свести до минимума объем регулировочных работ или исключить совсем.

Необходимость ремонта вызывается достижением предельного состояния детали (поломка, износ, сквозные трещины и др.).

Для фрикционных сцеплений тяговых и транспортных машин экономически выгодно, чтобы долговечность их основных узлов и деталей была равна сроку службы двигателя до капитального ремонта.

Надежность фрикционных сцеплений во многом предопределяется выбором его основных размеров. Стремление уменьшить массу и габариты не должно быть самоцелью. Фрикционное сцепление работает в системе «двигатель-трансмиссия», ее основные параметры должны находиться в определенном соответствии.

В качестве одного из критериев нагруженности фрикционного сцепления принимают отношение максимального крутящего момента двигателя к площади накладок ведомого диска. Анализ показывает, что за 50 лет этот критерий вырос в фрикционных сцеплениях легковых автомобилей в  $1,8 - 2,5$  раза, грузовых автомобилей  $-1,3 - 1,6$  раза, тракторов  $1,3 - 1,5$ раза. Учитывая, что долговечность современных фрикционных сцеплений в 3 – 4 раза выше, чем 50 лет назад, можно сделать вывод о значительном прогрессе в развитии и их конструкций и материалов.

Удобство управления автомобилем определяется ощущением и затратами усилий водителя на управление фрикционным сцеплением.

Неприятные ощущения, связанные с работой фрикционного сцепления, возникают обычно при трогании машины с места от крутильных колебаний трансмиссии и нарушения плавности хода, т. е. от резкого изменения ускорений. Этот дефект принято называть «дерганием» машины. Он возникает тогда, когда частота возмущающих действий приближается или совпадает с низшей частотой собственных колебаний трансмиссии,

которая обычно равна 10 -12 Гц. Частота колебаний при «дергании», как правило, равна частоте вращения коленчатого вала. Источником этих

воздействий могут быть: несоосность ведущих и ведомых частей фрикционного сцепления, попадание масла на поверхность трения, неисправности в системах питания и зажигания двигателя, т.е. факторы, нарушающие равномерную передачу крутящего момента.

«Усилия водителя на управление фрикционным сцеплением определяются работой, затраченной на единичное включение-выключение, умноженное на число таких операций за определенный период времени (или пути). Последнее зависит от условий эксплуатации и квалификации водителя и может изменяться в 10 и более раз. Работа, затрачиваемая на выключение фрикционного сцепления, обычно больше работы на его включение, так как потери в приводе составляют 20 -50процетов. Большая цифра относится к механическим приводам с небольшим КПД. Применительно к фрикционным сцеплениям легковых автомобилей обычно считают, что легкость управления определяется усилием на педали, ходом педали сцепления и равномерностью включения»[6].

Если два последних параметра приемлемы, при усилии на педали меньше или равно 110 Н управление считается легким, при усилии на педали меньше или равно 160 Н – средним, при усилии на педали больше 160 Н– тяжелым. В этих случаях при ходе педали сцепления 0,065 – 0,14 м, работа выключения будет составлять о 11–26 Дж.

Согласно требованиям охраны окружающей среды, во время работы фрикционного сцепления не должна выделяться пыль и не должен появляться неприятный запах, так как полностью герметизировать картер и салон (кабину) машины не всегда возможно и целесообразно. Установлено, что пыль, представляющая собой продукты изнашивания накладок на асбестовой основе, содержат канцерогенные вещества. В связи этим в

Российской Федерации и других странах, в настоящее время, производятся накладки сцепления, которые не содержат асбест.

А также к требованиям что касаются конструкторской части необходимо отнести: необходимость обеспечить «чистоту» выключения фрикционного сцепления, уравновешенность его вращающихся деталей и малый момент инерции его ведомого диска. Под «чистотой» выключения подразумевается отсутствие поводковых моментов на паре трения, приводящих к дополнительному их нагреву и истиранию, а также к затруднению переключения передач. Уравновешенность фрикционного сцепления исключает возникновение нежелательных радиальных сил, препятствующих нормальному функционированию нажимного механизма. Малый момент инерции ведомого диска способствует более быстрому выравниванию окружных скоростей шестерен с целью безударного переключения передач.

#### **1.2 Конструкции сцепления автомобиля**

<span id="page-12-0"></span>Сцепления классифицируют по :

- 1. «по виду связи между ведомыми и ведущими элементами на:
	- гидравлическое
	- электромагнитное
	- фрикционное;

2. по способу управления на:

- автоматическое
- не автоматическое (с усилителем, без усилителя )»[1].

Фрикционные сцепления классифицируют:

 «по способу создания нажимного усилия на центробежное, полуцентробежное, электромагнитное, пружинное (с центральной (коническая, цилиндрическая, диафрагменная) или с периферийной);

по форме элементов трения на специальные (конусное, бара-

банное, и др.); дисковые (одно, двух, многодисковые, сухие и мокрые);

- по характеру работы на постоянно и не постоянно замкнутые;
- по типу привода с механическим, гидравлическим, смешанным»[1].

«На большинстве автомобилей устанавливают постоянно замкнутые сцепления, т. е. постоянно включенные и выключаемые водителем при трогании, переключении передач и торможении. Постоянно разомкнутые сцепления, применяются сравнительно редко, главным образом при автоматическом управлении»[1].

«На легковых автомобилях и грузовых автомобилях малой и средней грузоподъемности устанавливаются однодисковые сухие сцепления. Двухдисковые сцепления применяют для грузовых автомобилей повышенной грузоподъемности (КамАЗ, КрАЗ, МАЗ), но иногда с целью упрощения конструкции и для них используют однодисковое сцепление («Магирус-290»). Многодисковые сцепления применяются крайне редко и только на автомобилях большой грузоподъемности»[1].

Гидравлические сцепления (гидромуфты) применялись на отечественных автомобилях ЗИМ и МАЗ. В настоящее время в связи с развитием технологий гидромуфты как таковые не применяют в качестве отдельного агрегата. В некоторых гидромеханических передачах в определенных условиях гидротрансформатор может переходить на режим гидромуфты.

«Электромагнитные порошковые сцепления и сцепления с электромагнитным созданием нажимного усилия в 40—50-е годы получили некоторое применение благодаря хорошей приспособленности к автоматизации управления. Однако широкого распространения, так же как и автоматические сцепления других типов, они не получили, это обусловлено их сложностью. В нашей стране электро- магнитные порошковые сцепления устанавливались на автомобилях ЗАЗ для инвалидов»[1].

«Привод сцеплений легковых автомобилей в основном гидравлический, часто с сервопружиной, что облегчает управление. В последнее время на легковых автомобилях нередко стали применять механический тросовый привод – достаточно надежный, простой и меньшей стоимости. Для грузовых автомобилей малой и средней грузоподъемности

также используют механический или гидравлический привод, иногда с сервопружиной»[1].

### <span id="page-14-0"></span>**1.2.1 ОСНОВНЫЕ ЭЛЕМЕНТЫ ФРИКЦИОННОГО СЦЕПЛЕНИЯ**

#### **Нажимной диск.**

«Для передачи части крутящего момента двигателя этот диск должен иметь силовую связь с маховиком в тангенциальном направлении и возможность перемещения в осевом направлении при включении и выключении сцепления» [1].

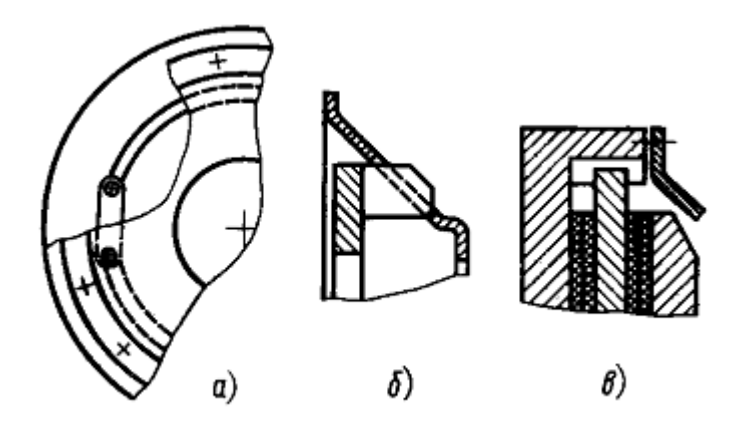

Рис 1. Схематичные виды способов обеспечения связи нажимного диска и маховика.

«Схемы различных способов обеспечения связи нажимных дисков с маховиком приведены на рис. 1. Наиболее простой способ — применение упругих пластин, закрепленных одним концом на нажимном диске, другим — на кожухе сцепления (рис.1 , а). Другие способы более сложные; кроме того, при выключении сцепления необходимо дополнительно к усилию для сжатия нажимных пружин преодолеть трение между элементами, через которые передается усилие от диска к маховику или кожуху сцепления»[1].

«В сцеплениях автомобилей ГАЗ связь осуществляется бобышками нажимного диска, которые входят в окна, выфрезерованные в кожухе сцепления (рис.1, б). В сцеплениях ряда автомобилей (КамАЗ, КАЗ, МАЗ и др.) нажимные диски связаны с маховиком при помощи четырех шипов на каждом диске (рис. 1 Ведомый диск сцепления, в), которые входят в пазы, имеющиеся в маховике.

В однодисковом сцеплении нажимной диск передает половину крутящего момента двигателя; в двухдисковом сцеплении средний нажимной диск передает половину крутящего момента, а наружный нажимной диск — четверть крутящего момента. Это следует учитывать при определении нагрузок в элементах связи нажимных дисков с маховиком двигателя» [1].

#### **Ведомый диск сцепления**

«Ступица, диск с фрикционными накладками и гаситель крутильных колебаний – элементы ведомого диска, который центрируется по ступице и подвергается статической балансировке в сборе. Для предохранения от коробления при перегреве в нём выполняются радиальные прорези. Диск должен обладать упругостью, что бы обеспечить плавность включения сцепления. Например, в сцеплении автомобиля ГАЗ-3102 к диску приклёпаны пластинчатые пружины волнообразной формы, на которых заклёпками крепятся фрикционные накладки» [1].

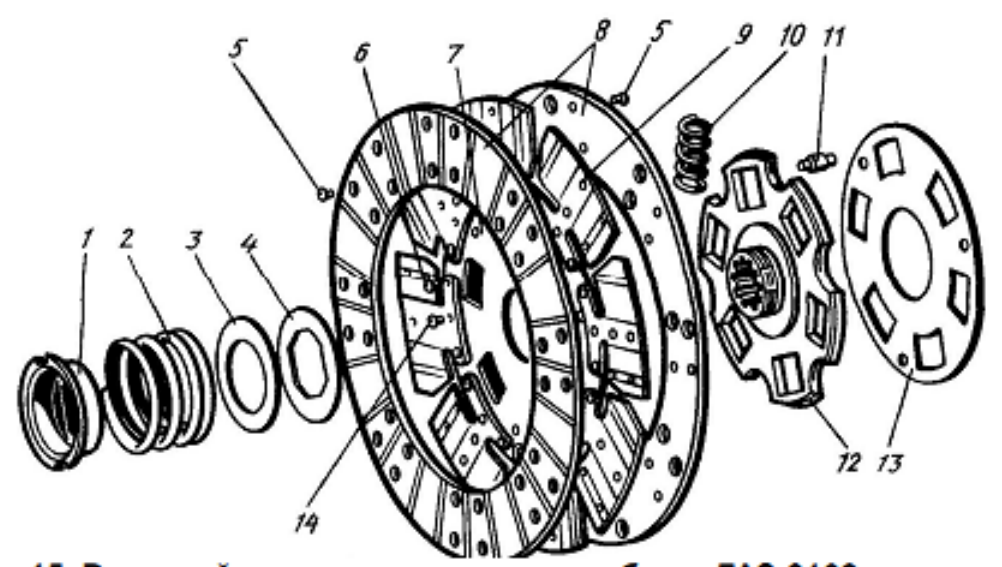

Рис. 15. Ведомый диск сцепления автомобиля ГАЗ-3102: 1- втулка с упорным фланцем; 2- пружина гасителя (нажимная); 3теплоизолирующая шайба; 4- фрикционная шайба; 5 и 6- заклепки; 7 и 13- диски; 8- фрикционные накладки; 9- пластинчатые пружины; 10— одна из пружин гасителя; 11— упорный палец; 12— ступица; 14 балансировочный грузик

Рис.2 Ведомый диск сцепления автомобиля

### **Фрикционные накладки.**

«К накладкам предъявляется ряд требовании:

- высокий коэффициент трения, мало изменяющийся от температуры, давления, скорости буксования (по ГОСТ 1786— 88 в зависимости от материала  $\mu$ =0,28...0,62);
- высокие износоустойчивость и прочность (накладки должны выдержать без разрыва угловую скорость, в 2 раза превышающую максимальную угловую скорость двигателя);
- плавное, пропорциональное нажимному усилию нарастание силы трения;
- достаточная термостойкость и теплопроводность»[1].

«При этом конструкция сцепления должна быть такой, чтобы обеспечить хороший теплоотвод . Температура накладок не должна превосходить при длительной работе 200°С, при кратковременной 350° С.

До последнего времени для фрикционных сцеплений в основном применялись асбофрикционные накладки, в состав которых входят асбест, наполнители, связующие. В настоящее время все большее распространение получают фрикционные накладки без асбеста или с минимальным его содержанием. Это, в частности, связано с тем, что производство, где в воздухе содержится асбестовая пыль, экологически опасно. Применение асбеста объясняется его хорошей термической стойкостью.

Добавление наполнителей обусловлено необходимостью придать накладке ряд необходимых свойств :

- износостойкости смоляные частицы и графит;
- теплопроводности и плавности включения медь, латунь, бронза, алюминий (в виде порошка, стружки или проволоки);
- стабильности коэффициента трения цинк;
- уменьшения износа и задирообразования свинец (ухудшает
- термостойкость)» [1].

#### **1.2.2. СЦЕПЛЕНИЯ СПЕЦИАЛЬНЫХ ТИПОВ**

#### **Полуцентробежное сцепление.**

<span id="page-17-0"></span>«В полуцентробежном сцеплении (рис 3) давление на нажимной диск создается периферийно расположенными пружинами и центробежными грузиками, выполненными вместе с рычагами управления . Пружины 2 подбирают так, чтобы их усилие обеспечивало коэффициент запаса сцепления, близкий к единице, а добавочное усилие создавалось центробежными грузиками 1. Усилие центробежных грузиков Ргруз, изменяющееся в зависимости от угловой скорости ωе коленчатого вала двигателя по параболическому закону, суммируется с усилием пружин Рпр.

Поэтому при трогании автомобиля, а также при удержании педали сцепления в выключенном состоянии, когда угловая скорость коленчатого вала двигателя низкая, усилие на педали получается сравнительно небольшим. Однако при переключении передач к педали приходится прикладывать значительное усилие для преодоления суммарного усилия пружин и центробежных грузиков» [1].

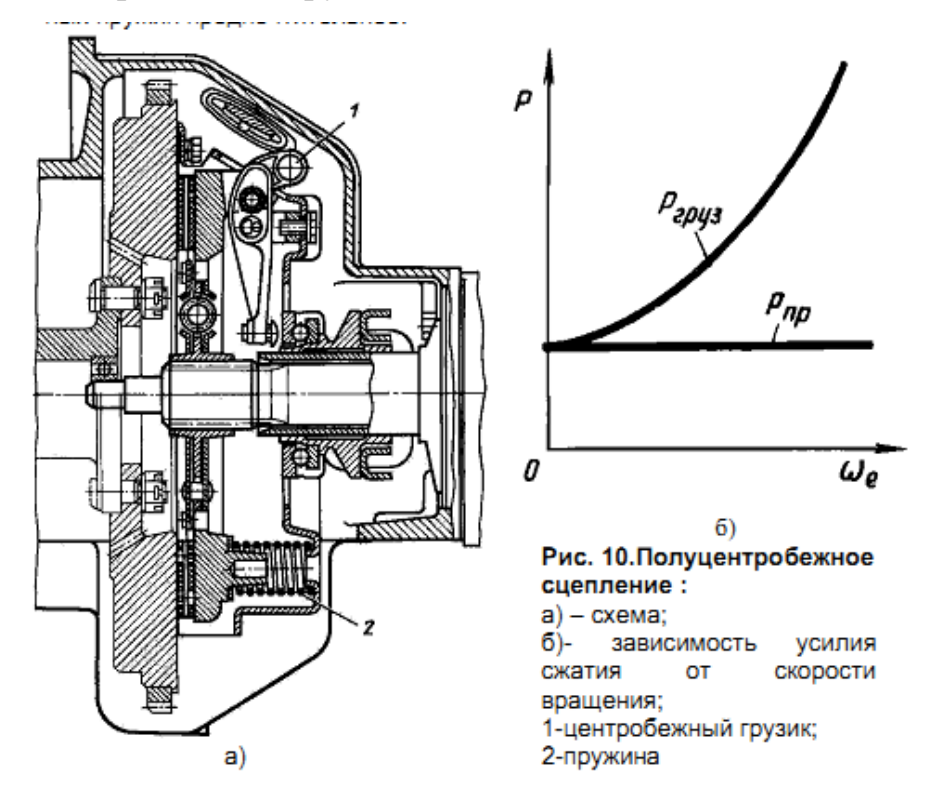

Рис 3 Полуцентробежное сцепление

Статистика и опыт использования данных сцеплений говорит о том, что при движении автомобиля в не стандартных (тяжёлых) дорожных условиях с малой скоростью полуцентробежные сцепления буксуют, а это в свою очередь приводит к уменьшению срока их службы. Исходя из этого полуцентробежные сцепления применяются в настоящее время крайне редко.

#### **Центробежные сцепления.**

 В таких сцеплениях давление на нажимной диск создается центробежными грузиками. Центробежные сцепления нормально разомкнутые, т. е. при малой угловой скорости коленчатого вала, а также при неработающем двигателе сцепление выключено. Схема и конструкция одного из центробежных сцеплений показаны на рис. 4.

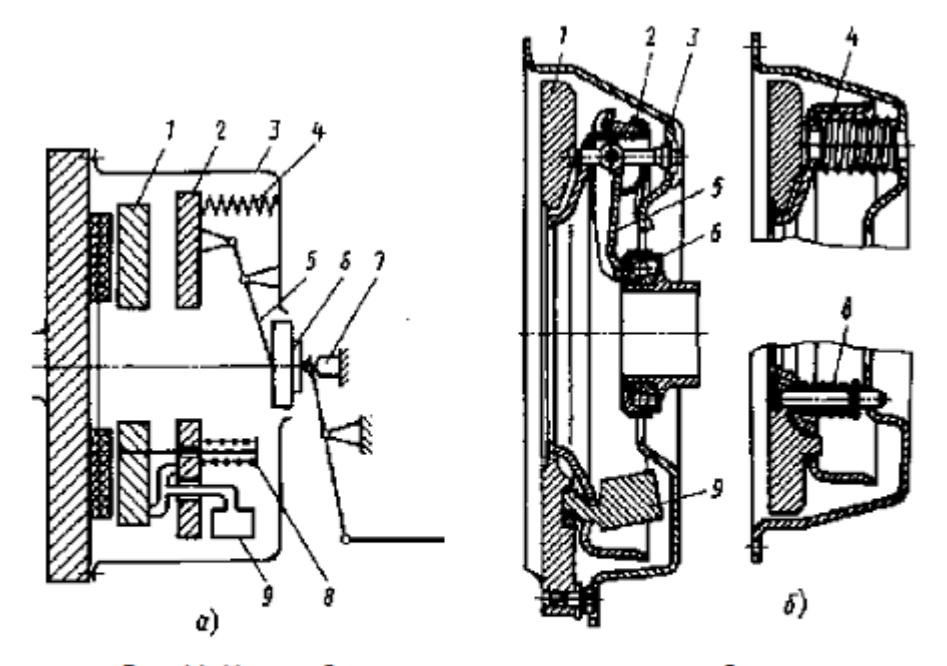

Рис.11. Центробежное сцепление: а-схема; б-конструкция Опыт использования полуцентробежных сцеплений показал, что при движении автомобиля в тяжелых дорожных условиях с малой скоростью такие сцепления буксуют, что приводит к снижению их ресурса. Этим объясняется то, что полуцентробежные сцепления применяются в настоящее время крайне редко.

Рис 4 . Центробежное сцепление

«В выключенном состоянии сцепления реактивный диск 2 зафиксирован в осевом направлении в положении, показанном на схеме. Фиксация обусловлена тем, что этот диск удерживается рычагами 5 выключения, концы которых упираются в подшипник муфты 6 выключения. Перемещению вправо самого подшипника вместе с нажимной муфтой препятствует упор 7 (на рис. 4, не показан). Нажимной диск 1 отжимными пружинами 8 подтягивается к реактивному диску 2, что обеспечивает необходимый зазор между ведущими и ведомыми элементами сцепления .

 По мере увеличения угловой скорости коленчатого вала двигателя центробежные грузики 9 под действием центробежных сил расходятся и, упираясь пятками в нажимной диск 1 и реактивный диск 2, заставляют нажимной диск перемещаться влево, создавая при этом давление на ведомый диск. При небольшой деформации пружин 4, что имеет место даже при малом увеличении угловой скорости, рычаги выключения 5 поворачиваются на опорах и между концами рычагов и подшипником муфты выключения 6 образуется необходимый зазор. При торможении автомобиля до полной остановки сцепление автоматически выключается, не позволяя двигателю остановиться. Для переключения передач необходимо принудительно выключать сцепление при помощи педали. Для торможения двигателем при малых скоростях движения (например, на спуске), а также для пуска двигателя буксированием автомобиля необходимо отодвинуть упор 7, для чего предназначен специальный привод (с места водителя). В этом случае сцепление включается под действием пружин 4, которые упираются в картер 3, и становится постоянно замкнутым» [1].

Центробежное сцепление не может автоматизировать сцепление полностью. В некоторых конструкциях автоматических сцеплений центробежное сцепление применяется в качестве одного из его элементов для полной автоматизации.

#### **Гидравлические сцепления (гидромуфты).**

«Гидромуфты на автомобиле в качестве самостоятельного агрегата, выполняющего функции сцепления, не используют, так как они не могут обеспечить чистоты выключения. Кроме того, большой момент инерции турбинного колеса не дает возможности безударного переключения передач. Поэтому в тех случаях, когда применялась гидромуфта, последовательно с ней устанавливалось фрикционное сцепление. Фрикционное сцепление служит лишь для переключения передач, а функцию буксования выполняет гидромуфта. Это дает возможность применять в фрикционном сцеплении пружины, обеспечивающие минимальный коэффициент запаса, тем самым облегчая управление им»[1].

«Так, на автомобиле-самосвале МАЗ-525 применялась гидромуфта с последовательно установленным за ней двухдисковым

фрикционным сцеплением. Соединение этих механизмов осуществлялось короткой карданной передачей.

При установке на автомобиле гидромуфты увеличивается плавность трогания автомобиля с места, устойчивость движения в тяжелых дорожных условиях с малой скоростью при достаточно высокой угловой скорости коленчатого вала двигателя и большом крутящем моменте (за счет проскальзывания гидромуфты);

 - снижаются динамические нагрузки в трансмиссии; разобщение двигателя и трансмиссии при торможении происходит автоматически , когда скорость автомобиля снижается, что не позволяет двигателю остановиться»[1].

Обширного применения гидромуфты получить не смогли , в первую очередь потому, что после их установки снижается топливная экономичность автомобиля. Это происходит из за того что при передачи крутящего момента происходит проскальзывание. Во время этого процесса потери на проскальзывание составляют от 1 до 3%. Ещё одной причиной почему гидромуфты не получили широкого применения это то, что трансмиссия становилась более сложной и повышалась в цене. .

#### **Электромагнитные сцепления.**

Эти сцепления являются одним из видов сцеплений с автоматическим управлением. При установке на автомобиль сцепления с автоматическим управлением педаль сцепления обычно отсутствует, и поэтому такие автомобили называют автомобилями с двухпедальным управлением.

«Конструкции механизмов сцеплений, применяемых при автоматическом управлении, могут быть различными, а автоматизация управления достигается при использовании вакуумного, пневматического, гидравлического, электрического или комбинированного привода.

Сцепление с автоматическим управлением должно обеспечивать: автоматическое выключение на режиме холостого хода двигателя; быстрое выключение при переключении передач; плавность и различную скорость включения при трогании и переключении передач; пуск двигателя буксированием и торможение двигателем» [1] .

Для выполнения перечисленных функций некоторые конструкции автоматических сцеплений имеют два автономных механизма, объединенных в одном агрегате: сцепление трогания (обычно центробежное) и сцепление переключения передач, обеспечивающее разъединение двигателя и трансмиссии. Однако при этом усложняется конструкция и значительно увеличивается стоимость. Массового применения на автомобилях такие сцепления не получили.

### **1.3. Обоснование выбора темы исследования.**

<span id="page-22-0"></span>В предлагаемой работе рассмотрена математическая модель процесса разгона автомобиля с механической трансмиссией. Теоретические и экспериментальные работы многих авторов показали, что изучение процесса разгона автомобиля позволяет определить его скоростные свойства, показатели расхода топлива, нагруженность трансмиссии при трогании автомобиля с места и переключении передач, работу буксования сцепления. Все эти характеристики зависят от взаимодействия управляющих воздействий водителя с потенциальными (заложенными в самой конструкции) свойствами агрегатов автомобиля.

Плюсом предлагаемой компьютерной программы является то, что с помощью нее можно рассчитать многие показатели работы сцепления по эксплуатационным данным, что намного упрощает анализ работы сцепления, и значительно экономит денежные средства на испытаниях.

#### **1.4 Вывод**

<span id="page-23-0"></span>Рассмотренные в данном разделе виды и классификации конструкций исследуемого агрегата предлагают широкое многообразие выбора и на данный момент времени полностью удовлетворяет требованиям предъявляемым к сцеплению.

Но современные условия, а так же рыночная конкуренция и технологическое развитие индустрии машиностроения диктует новые требования предъявляемые к конструкции сцепления. Если рассмотреть назначение исследуемого агрегата автомобиля и определить основные требования предъявляемые к его конструкции то можно с уверенностью заявить , что модернизация данного агрегата будет продолжаться и дальше. Это ещё раз подтверждает актуальность выбранной темы дипломного проэкта.

# **2. Конструкторская часть**

# Тяговый расчет автомобиля

<span id="page-24-0"></span>Исходные данные:

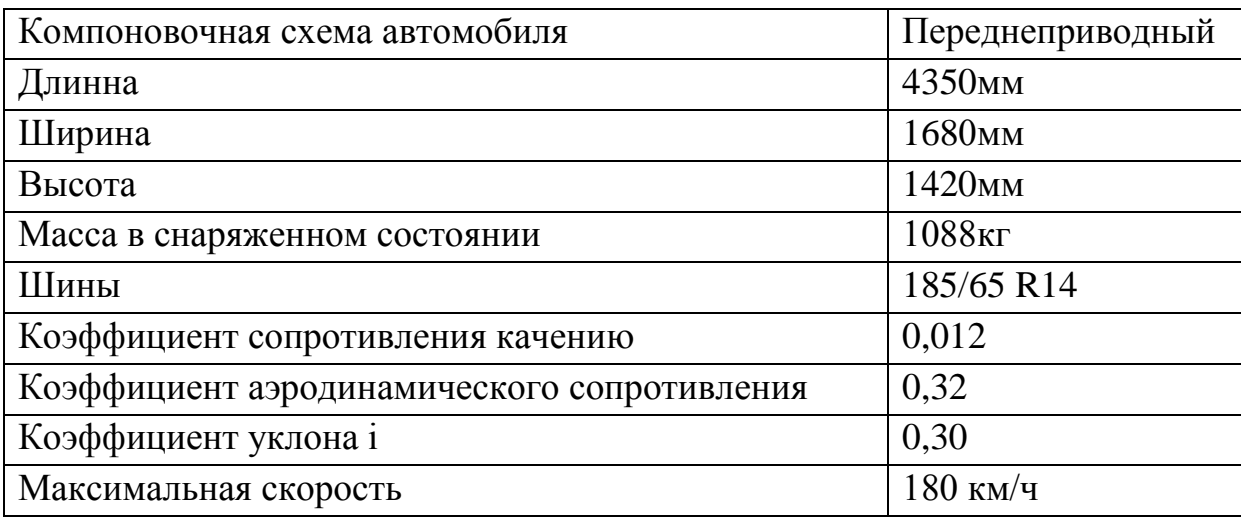

# <span id="page-24-1"></span>**2.1.1. Подготовка исходных данных для тягового расчета**

«Полная масса автомобиля:  $m_a = m_0 + m_u(n) +$ (1.1) где,  $m_a$  — снаряженная масса автомобиля  $m_0$  – снаряженная масса автомобиля  $m_u$  – 75 кг масса человека  $n$  - число пасажиров, включая водителя  $m<sub>6</sub>$  – вес багажа по 10 кг на 1 пасажира»[2].  $m_a = 1088 + 75 \cdot 5 + 10 \cdot 5 = 1513 \text{ kg}$ Нагрузка по осям Нагрузка на заднюю ось 40% Нагрузка на переднюю ось 60%  $m_1 = 1513 \cdot 0.60 = 907.8 \text{ kg}$  $m_2 = 1513 \cdot 0.40 = 605.2 \text{ kg}$ «Подбор шин  $r_{cm} = 0.5 \cdot d + \lambda_z \cdot H \cdot [2].$  (1.2) где,  $d$  – посадочный диаметр шины  $\lambda_{z}$  – коэффициент вертикальной деформации, зависящий от типа шин»[2].  $\overline{H}$  $\boldsymbol{B}$  $=$ 

«На дорогах с твердым покрытием  $r_{cr} \approx r_{\rm g} \approx r_{\rm g}$  $r_n$  — динамический радиус колеса  $r_{\rm K}$  — радиус качения колеса»[2].  $r_{cr} = 0.5 \cdot 0.3556 + 0.65 \cdot (0.185 \cdot 0.65) = 0.276$ M «Коэффициент обтекаемости  $k=\frac{c}{2}$  $\overline{\mathbf{c}}$ .  $(1.3)$  $\rho$  – плотность воздуха в нормальных условиях 760 мм.рт.ст»[2].  $\rho = 1.293$  $\boldsymbol{k}$  $\boldsymbol{0}$  $\overline{c}$  $=$ «Лобовая площадь  $F=0,8\cdot B_z$ .  $B_2$  — габаритная ширина автомобиля  $H<sub>2</sub>$  – габаритная высота автомобиля»[2].  $F = 0.8 \cdot 1.680 \cdot 1.420 = 1.9 \cdot \frac{M^2}{2}$ 

КПД трансмиссии автомобиля примем  $\eta_{mp} = 0.92$ 

«Коэффициент сопротивления качению

$$
f = f_0 \left( 1 + \frac{V^2}{2000} \right)
$$
 (1.4)

 $f_0$  — коэффициент сопротивления качению автомобиля с малой скоростью  $V$  – скорость автомобиля в м/с» [2].

$$
V = \frac{180 \cdot 1000}{3600} = 50 \, \text{M}_\text{C}
$$
\n
$$
f = 0.01 \left( 1 + \frac{50^2}{2000} \right) = 0.027
$$

# <span id="page-25-0"></span>**2.1.2. Определение передаточного числа главной передачи**

 $\kappa U_0 = \frac{r_0}{U}$  $\frac{r_{\kappa}}{U_{\kappa}} \cdot \frac{\omega}{V_{\kappa}}$  $V_{i}$ (1.5)

 $\omega_{max}$  – максимальная угловая скорость коленчатого вала  $U_{\kappa}$  – передаточное число высшей передачи, на которой достигается максимальная скорость автомобиля»[2].

 $n_{max} = 5600 \text{ of/mHH}$ 

 $\omega$ 5  $\frac{60 \text{ m}}{30}$  = 586,43 pa $\pi$ /c  $U_r = 0.78$  $U_0 = \frac{0}{4}$  $\frac{0,276}{0,78}$  .  $\frac{5}{1}$  $\frac{16,45}{50}$  = 4,15 - передаточное число главной передачи **2.1.3. Расчет внешней скоростной характеристики**

<span id="page-26-0"></span>«Мощность двигателя при максимальной скорости

$$
N_v = \frac{1}{\eta_{mp}} \Big( G_a \cdot \psi_v \cdot V_{max} + \frac{c_x \cdot \rho}{2} \cdot F \cdot V_{max}{}^3 \Big)
$$
 (1.6)

 $\psi_v$  – коэффициент сопротивления дороги при максимальной скорости автомобиля

$$
G_a = m_a \cdot g - \text{nonHHi\%} \text{ sec a}\text{B} \text{ to } G_a = 1513 \cdot 9,81 = 14842,53 \text{ H}
$$
\n
$$
\psi_v = f
$$
\n
$$
N_v = \frac{1}{0.92} \Big( 14842,53 \cdot 0.027 \cdot 50 + \frac{0.32 \cdot 1.293}{2} \cdot 1.9 \cdot 50^3 \Big) = 75145 \text{ Br}
$$

Максимальная мощность двигателя

$$
\langle N_{\text{max}} = \frac{N_{\text{v}}}{a \cdot \lambda + b \cdot \lambda^2 - c \cdot \lambda^3} \tag{1.7}
$$

*a, b, c –* эмпирические коэффициенты

$$
a = b = c = 1
$$
  
 $\lambda = \frac{\omega_{max}}{\omega_N}$  - отношение частоты вращения коленчатото вала при максимальной

скорости к частоте вращения коленчатого вала при максимальной

мощности.»[2].

 $\Delta \sim 10^4$ 

Принимаем  $\lambda = 1.15$ 

$$
\omega_N = \frac{\omega_{max}}{\lambda}
$$

$$
\omega_N = \frac{586,43}{1,15} = 509,94 \text{ paq/cek}
$$

 $N_{\rm s}$ 7  $\frac{1 \cdot 1.15 + 1 \cdot 1.15^2 - 1 \cdot 1.15^3}{1 \cdot 1.15 + 1 \cdot 1.15^2 - 1 \cdot 1.15^3} = 78965 \text{ Br}$ 

Рассчитываем внешнюю скоростную характеристику

$$
\langle \mathcal{N}_{\mathbf{e}} = \mathcal{N}_{\max} \left( a \cdot \frac{\omega_{\mathbf{e}}}{\omega_{\mathbf{N}}} + b \left( \frac{\omega_{\mathbf{e}}}{\omega_{\mathbf{N}}} \right)^2 - c \left( \frac{\omega_{\mathbf{e}}}{\omega_{\mathbf{N}}} \right)^3 \right) \tag{1.8}
$$

 $\omega_e$  – текущее значение угловой скорости коленчатого вала (рад/сек)

 $N_e$  — текущее значение эффективной мощности двигателя (Bт)»[2].

«Для построения кривой эффективного момента двигателя применим

формулу:

$$
M_e = \frac{N_e}{\omega_e} \tag{1.9}
$$

Выбрав 7 значений в диапазоне  $\omega_{min}$  ...  $\omega_{max}$ , рассчитаем зависимости  $N_e(\omega_e)$  и  $M_e(\omega_e)$ .» [2]. Результаты расчётов сводим в таблицу.

Таблица 1.1

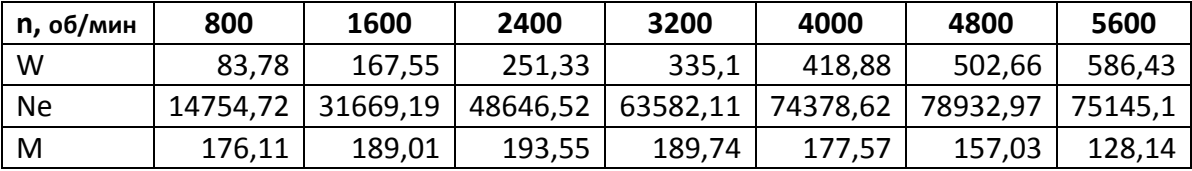

# <span id="page-27-0"></span>**2.1.4. Определение передаточных чисел коробки передач**

Определим передаточное число первой передачи

$$
\langle \frac{M_{\text{max}} \eta_{\text{TP}} \cdot U_0 \cdot U_1}{r_{\kappa}} \ge G_a \cdot \psi_{\text{max}} \,, \text{ with } U_1 \ge \frac{G_a \cdot \psi_{\text{max}} \cdot r_{\kappa}}{M_{\text{max}} \cdot \eta_{\text{TP}} \cdot U_0} \tag{1.10}
$$

 $U_0$  — передаточное число главной передачи

 $U_1$  — передаточное число коробки передач при включенной первой передаче Во избежание буксования ведущих колес тяговая сила на первой передаче должна быть меньше силы сцепления колес с дорогой

$$
\frac{M_{max} \cdot \eta_{mp} \cdot U_0 \cdot U_1}{r_{\kappa}} \le G_{cyl} \cdot \varphi, \text{ with } U_1 \le \frac{G_{cyl} \cdot \varphi \cdot r_{\kappa}}{M_{max} \cdot \eta_{mp} \cdot U_0}
$$
\n(1.11)

 $G_{cu}$  — сцепной вес автомобиля

 $\varphi$  – коэффициент сцепления ведущих колес с дорогой»[2].

$$
G_{cu} = m_1 \cdot G_1 = 907.8 \cdot 9.81 = 8905.52
$$

 $G_1$  – вес, приходящийся на переднюю ось автомобиля

 $m_1$  – коэффициент перераспределения нагрузки на передние колеса  $m_1 = 0.9$ 

 $\varphi = 0.7$  (сухое асфальтированное шоссе в состоянии)

$$
G_{cyl} = 8905,52 \cdot 0,9 = 8014,97 H
$$
  
\n
$$
U_1 \ge \frac{14842,53 \cdot (0,3 + 0,012) \cdot 0,276}{193,55 \cdot 0,92 \cdot 4,15} = 1,73
$$
  
\n
$$
U_1 \le \frac{8014,97 \cdot 0,7 \cdot 0,276}{193,55 \cdot 0,92 \cdot 4,15} = 2,1
$$

Примем  $U_1 = 2.0$ 

Передаточные числа для пятиступенчатой коробки передач

$$
U_2 = \sqrt[3]{U_1^2} = 1,59
$$
  
\n
$$
U_3 = \sqrt[3]{U_1} = 1,28
$$
  
\n
$$
U_4 = 1
$$
  
\n
$$
U_5 = 0,78
$$
  
\n
$$
U_{3X} = 1,2 \cdot U_1 = 2,4
$$
  
\n«Прousведем pacler cкорости автомобиля для какдой передачи

$$
V = \frac{r_{k} \cdot \omega_e}{U_0 \cdot U_n} \tag{1.12}
$$

 $U_n$  — передаточное число коробки передач

 $\omega_e$  — текущие значения угловой скорости вала»[2].

Таблица 1.2

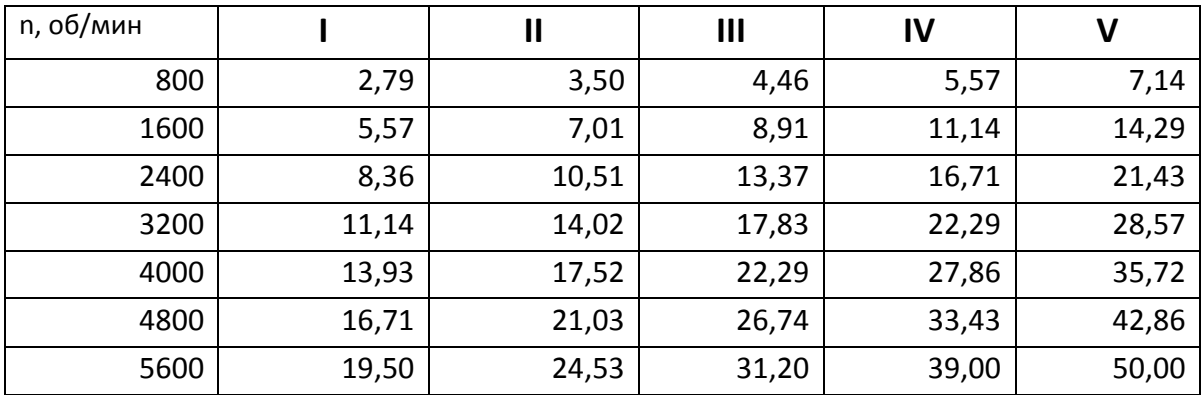

# **2.1.5. Тяговый баланс автомобиля**

<span id="page-29-0"></span>«Уравнение тягового баланса

$$
P_m = P_o + P_e + P_u \tag{1.13}
$$

 $P_m$  — сила тяги

 $P_{\alpha}$  – сила дорожного сопротивления

 $P_e$  – сила сопротивления воздуха

 $P_u$  — сила сопротивления разгону автомобиля»[2].

«Сила тяги на ведущих колесах для каждой передачи рассчитывают по формуле:

$$
P_m = \frac{U_{\kappa} \cdot U_0 \cdot M_e \cdot \eta_{mp}}{r_{\kappa}}
$$
 (1.14)

 $U_{\kappa}$  – передаточное число коробки передач

 $M_e$  – величина эффективного момента двигателя (Нм)

Сила сопротивления дороги

$$
P_{\partial} = G_a \cdot \psi \tag{1.15}
$$

 $\psi$  – коэффициент сопротивления дороги

$$
\psi = i + f, \text{ T.e.}
$$
\n
$$
\psi = i + f_0 \left( 1 + \frac{v^2}{2000} \right)
$$
\nCuna сопротивления воздуха

$$
P_e = \frac{c_x \cdot \rho \cdot F \cdot V^2}{2} \cdot \mathcal{V}[2].\tag{1.16}
$$

Рассчитаем тяговую силу на ведущих колесах автомобиля. Результаты

расчетов сводим в таблицу.

# Таблица 1.3

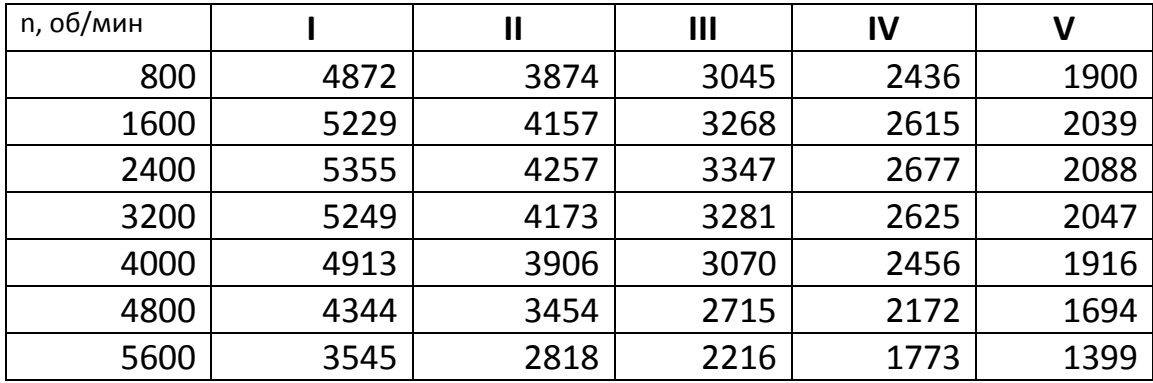

Рассчитываем силу сопротивления воздуха и силу дорожного сопротивления. Таблица 1.4

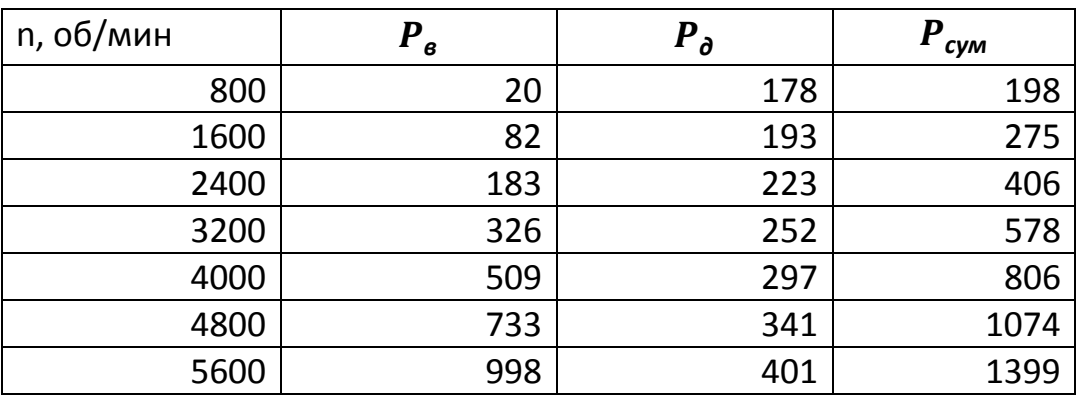

Рассчитаем сопротивление воздуха на каждой передаче и результаты расчётов сведем в таблицу.

Таблица 1.5

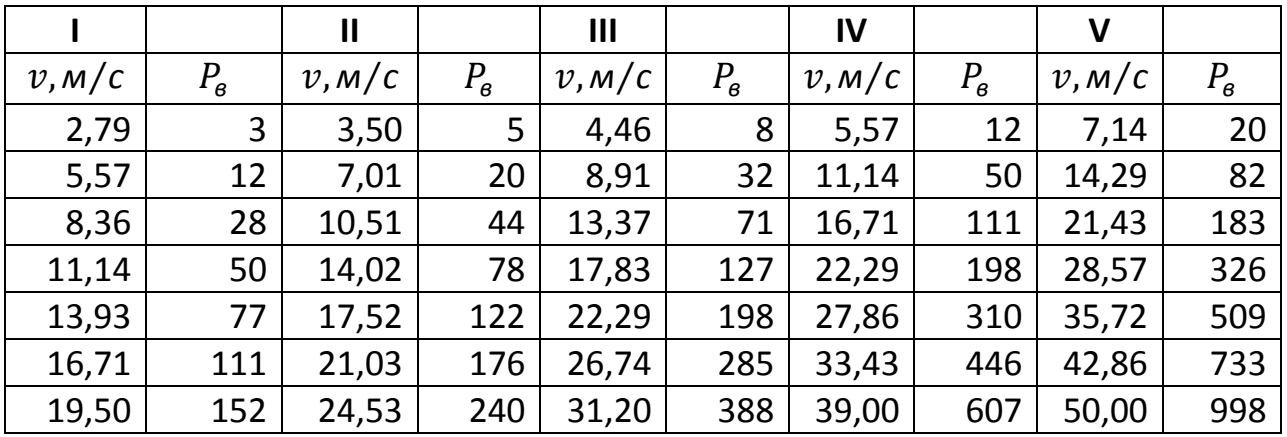

### **2.1.6. Динамическая характеристика автомобиля**

<span id="page-31-0"></span>«Динамический фактор на соответствующей передаче

$$
D = \frac{P_m - P_e}{G_a} \tag{1.17}
$$

 $P_{\rm B}$  – сила сопротивления воздуха

 $P_m$  – тяговая сила на ведущих колесах автомобиля

 $G_a$  — полный вес автомобиля» [2].

Рассчитаем динамический фактор на каждой передаче.

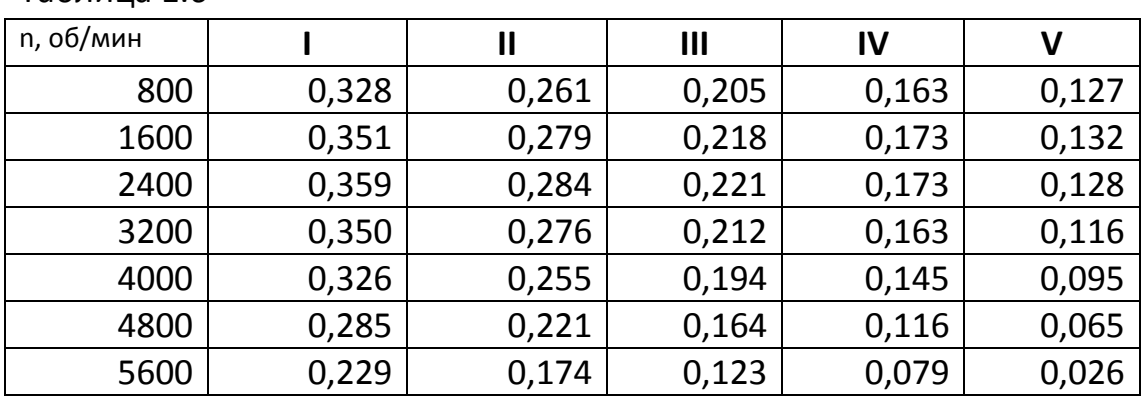

Таблица 1.6

# **2.1.7. Разгон автомобиля**

<span id="page-31-1"></span>Ускорение во время разгона определяют для случая движения автомобиля по горизонтальной дороге ( i=0) с твердым покрытием хорошего качества при максимальном использовании мощности двигателя и отсутствия и буксования ведущих колес. «Ускорение находят из выражения

$$
J = \frac{(D - f) \cdot g}{\delta_{\text{gp}}} \tag{1.18}
$$

 $\delta_{\epsilon n}$  — коэффициент учета вращающихся масс

$$
\delta_{\scriptscriptstyle{ap}} = 1 + \frac{\left(I_{\scriptscriptstyle{M}} \cdot \eta_{\scriptscriptstyle{mp}} \cdot U_{\scriptscriptstyle{mp}}^2 + I_{\scriptscriptstyle{K}}\right) \cdot g}{G_a \cdot r_k^2} \tag{1.19}
$$

 $I_M$  – момент инерции вращающихся частей двигателя

 $U_{mp} = U_0 \cdot U_{\kappa}$  — передаточное число трансмиссии

 $I_{\kappa}$  – суммарный момент инерции ведущих колес

Определим коэффициент вращающихся масс по формуле:

$$
\delta_{op} = 1 + (\delta_1 + \delta_2 \cdot U_{\kappa}^2) \tag{1.20}
$$

 $\delta_1$  — коэффициент учета вращающихся масс колес

 $\delta_2$  – коэффициент учета вращающихся масс двигателя Примем  $\delta_1 = \delta_2 = 0.04 \times [2]$ .

Рассчитаем коэффициент вращающихся масс на каждой передаче Таблица 1.7

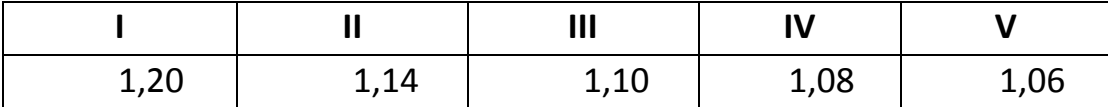

«Коэффициент сопротивления качению на каждой передаче

$$
f = f_0 \left( 1 + \frac{v^2}{2000} \right) \mathcal{D} [2].
$$
  

$$
f_0 = 0.012
$$

Таблица 1.8

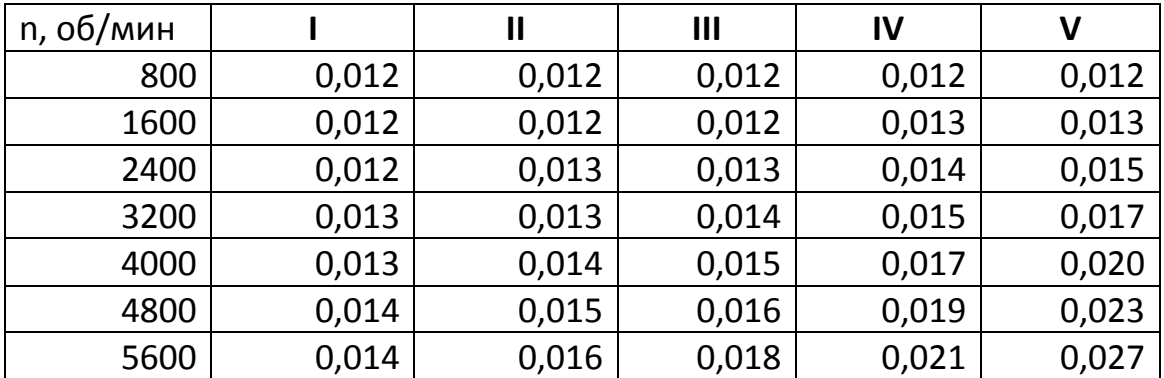

Рассчитаем ускорения автомобиля на каждой передаче, а результаты сведем

в таблицу.

Таблица 1.9

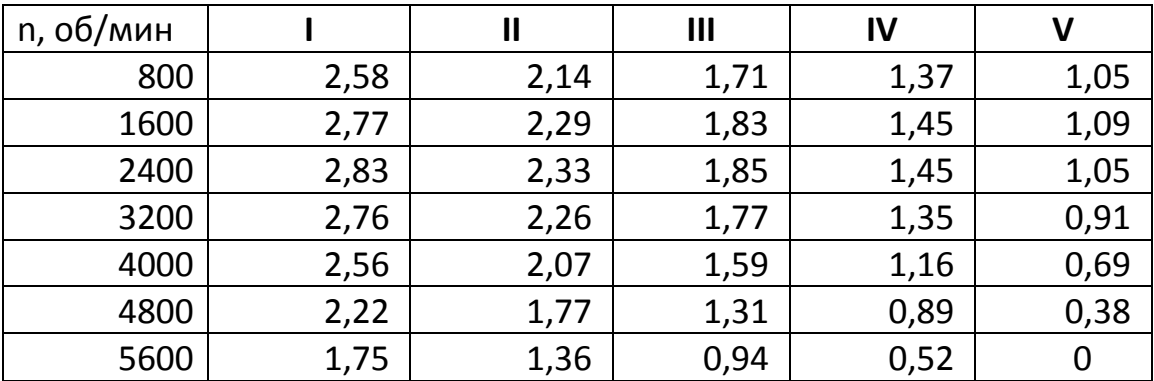

# Рассчитаем обратные ускорения

«Поскольку при скоростях близких к максимальной ускорение стремится к нулю, то для расчёта обратных ускорений ограничиваются скоростью  $V=(0,8...0.9)V_{max}$  »[2].

Таблица 1.10

| n, об/мин |      | $\mathbf{\mathsf{I}}$ | $\mathbf{III}$ | IV   | V    |
|-----------|------|-----------------------|----------------|------|------|
| 800       | 0,39 | 0,47                  | 0,58           | 0,73 | 0,95 |
| 1600      | 0,36 | 0,44                  | 0,55           | 0,69 | 0,91 |
| 2400      | 0,35 | 0,43                  | 0,54           | 0,69 | 0,95 |
| 3200      | 0,36 | 0,44                  | 0,57           | 0,74 | 1,10 |
| 4000      | 0,39 | 0,48                  | 0,63           | 0,86 | 1,44 |
| 4800      | 0,45 | 0,56                  | 0,76           | 1,13 | 2,60 |
| 5600      | 0,57 | 0,74                  | 1,07           | 1,92 | 5,00 |

# **2.1.8. Время и путь разгона автомобиля**

<span id="page-33-0"></span>Время и путь разгона автомобиля определяем графоаналитическим способом. Интегрирование заменяем суммой конечных величин.

 $v_{\mu\nu} = 2.79 \text{ M/c}$  $v_{\text{max}} = 50 \text{ M/c}$  $50 - 2,79 = 47,21$  $47,21/8 = 5,90$ Определим из графика обратных ускорений величину  $1/I$  $t = 0.35 \cdot 5.90 = 2.07 c$  $t = (0.3 \cdot 5.90) + 2.07 = 3.84$  c  $t = (0.45 \cdot 5.90) + 3.84 = 6.49$  c  $t = (0.7 \cdot 5.90) + 6.49 = 10.62$  c  $t = (1, 1 \cdot 5, 90) + 10, 62 = 17, 11$  c  $t = (1.8 \cdot 5.90) + 17.11 = 27.74$  c  $t = (2.95 \cdot 5.90) + 27.74 = 45.14$  c  $t = (5 \cdot 5,90) + 45,14 = 74,65$  c Таблица 1.11

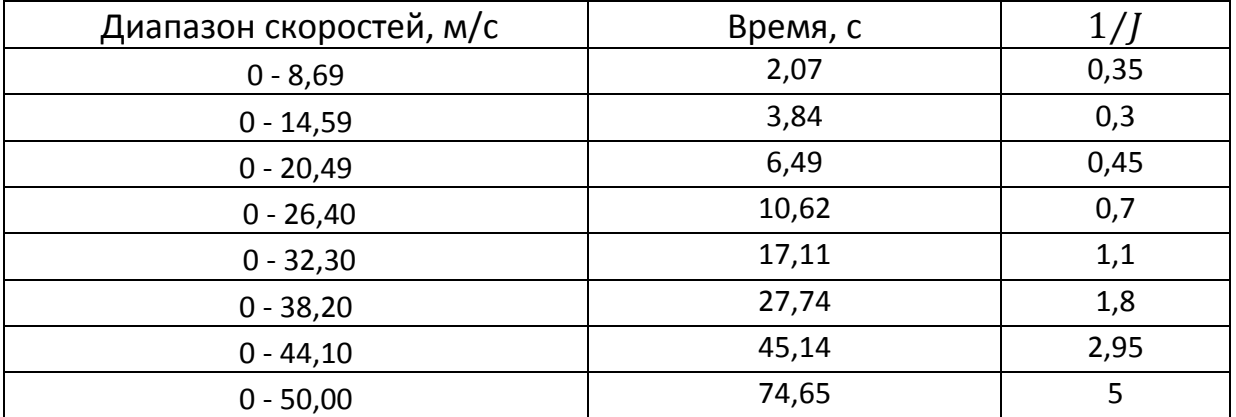

Ilyr<sub>b</sub> pasroha  
\n
$$
v_{cp} = \frac{8,69}{2} = 4,35 \text{ m/c}
$$
  
\n $v_{cp} = \frac{(14,59 - 8,69)}{2} + 8,69 = 11,64 \text{ m/c}$   
\n $v_{cp} = \frac{(20,49 - 14,59)}{2} + 14,59 = 17,54 \text{ m/c}$   
\n $v_{cp} = \frac{(26,40 - 20,49)}{2} + 20,49 = 23,44 \text{ m/c}$   
\n $v_{cp} = \frac{(32,30 - 26,40)}{2} + 26,40 = 29,35 \text{ m/c}$   
\n $v_{cp} = \frac{(38,20 - 32,30)}{2} + 32,30 = 35,25 \text{ m/c}$   
\n $v_{cp} = \frac{(44,10 - 38,20)}{2} + 38,20 = 41,15 \text{ m/c}$   
\n $v_{cp} = \frac{(50,0 - 44,10)}{2} + 44,10 = 47,05 \text{ m/c}$   
\n $t$  bosbmean ns raónuцы  
\n $S = v_{cp} \cdot \Delta t$   
\n $S_1 = 4,35 \cdot 2,07 = 9 \text{ m}$   
\n $S_2 = 11,64 \cdot (3,84 - 2,07) + 9 = 29,6 \text{ m}$   
\n $S_3 = 17,54 \cdot (6,49 - 3,84) + 29,6 = 76,1 \text{ m}$   
\n $S_4 = 23,44 \cdot (10,62 - 6,49) + 76,1 = 172,9 \text{ m}$   
\n $S_5 = 29,35 \cdot (17,11 - 10,62) + 172,9 = 363,4 \text{ m}$   
\n $S_6 = 35,25 \cdot (27,74 - 17,11) + 363,4 = 738,1 \text{ m}$   
\n $S_7 = 41,15 \cdot (45,14 - 27,74) + 738,1 = 1454,1 \text{ m}$ 

Таблица 2.12

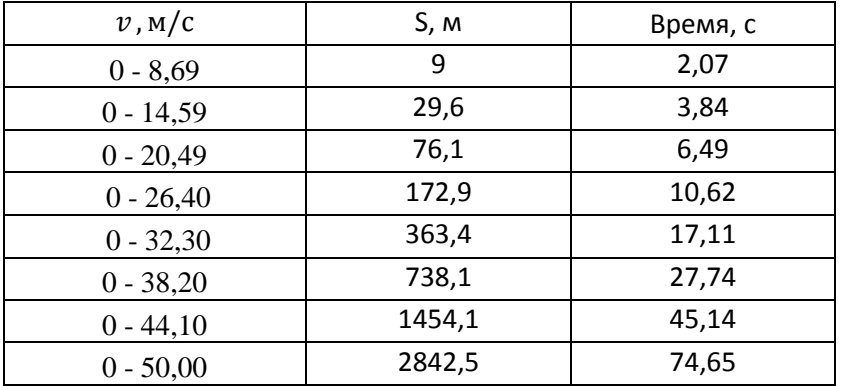

# **2.1.9. Мощностной баланс автомобиля**

<span id="page-35-0"></span>«Уравнение мощностного баланса

$$
N_m = N_e - N_{mp} = N_f + N_n + N_e + N_u \tag{1.21}
$$

 $N_m$  — тяговая мощность, или мощность подводимая к ведущим колесам  $N_{mp}$  – мощность, теряемая в агрегатах трансмиссии

 $N_f = P_f \cdot V$  – мощность, затраченная на преодоление сил сопротивлению качения колес

 $N_n = P_n \cdot V$  – мощность, затрачиваемая на преодоление сил сопротивления подъему

 $N_e = P_e \cdot V$  – мощность, затраченная на преодоление силы сопротивления воздуху

 $N_u = P_u \cdot V$  – мощность, затраченная на преодоление силы сопротивления инерции

 $N_{\partial} = P_{\partial} \cdot V = N_f + N_n$  — мощность, затраченная на преодоление сил сопротивления дороги»[2].

Составим таблицу

Таблица 1.13

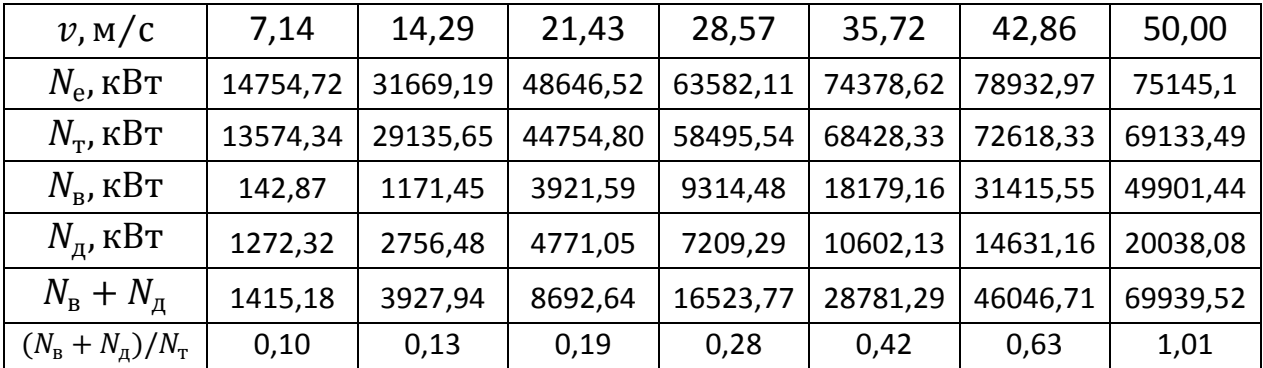
## **2.1.10. Топливно-экономическая характеристика**

 $\langle q_n = \frac{k_{c}k_k \cdot k_u \cdot (P_{\partial} + P_u)}{26000 \cdot k_u}$ 3 (1.22)

 $k_{cx}$  — коэффициент учитывающий изменение эффективного расхода топлива в зависимости от

 $k_u$  — коэффициент учитывающий изменение эффективного расхода топлива в зависимости от *N*

 $g_{emin}$  – минимальный эффективный расход топлива Принимаем равным 340 г/кВт ч

 $\rho_m$  — плотность топлива»[2].

Принимаем равной 0,72 кг/л

Коэффициенты  $k_{cK}$  и  $k_u$  определяем по графикам

Таблица 1.14

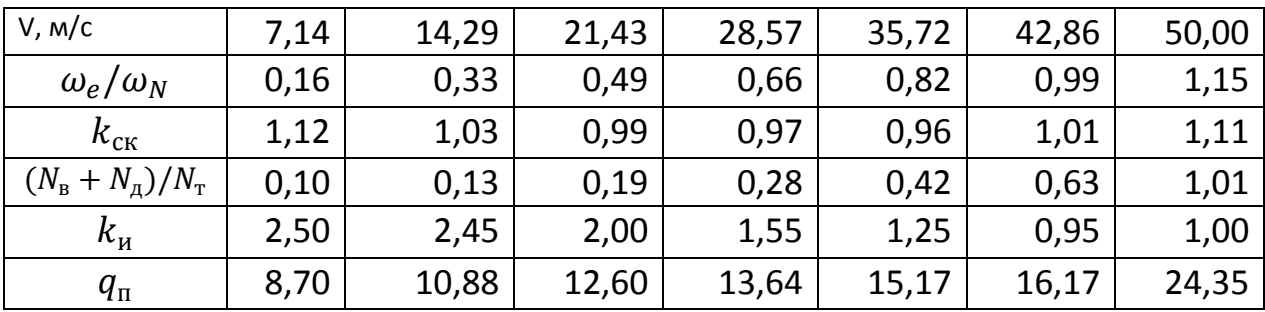

## **2.2 Вывод**

Неотъемлемый раздел дипломного проекта включающий в себя тяговый и другие расчёты автомобиля , необходимые для проектирования и создания чертежей, позволяет модернизировать существующие машины и системы на основе анализа опыта их использования и результатов исследований.

## 3. ИССЛЕЛОВАТЕЛЬСКАЯ ЧАСТЬ

## 3.1. Исследование работы сцепления автомобиля 2(второго) класса

В данной работе с помощью программы на ЭВМ изучим работу сцепления при трогании автомобиля с места.

#### 3.1.2 Разработка динамической модели автомобиля

автомобиля представляется Трансмиссия  $\mathbf{B}$ виле механической колебательной системы, состоящей из нескольких (обычно не более 5 или 6) сосредоточенных масс, соединенных валами, обладающих жесткостью, но лишенных массы. В процессе колебаний инерционные элементы системы обладают только кинетической энергией, податливые элементы - только потенциальной

«Для упрощения математического описания элементы эквивалентной колебательной системы приводят к одному валу или механической нескольким (чаще к коленчатому валу двигателя). При приведении должны сохраняться равенства кинетической энергии приводимой и приведенной массы, потенциальных энергий деформаций приводимого и приведенного упругих звеньев системы и энергии рассеивания на приводимом и приведенном элементах системы»[2].

показана приведенная к коленчатому валу двигателя  $Ha$  рис. $5$ эквивалентная динамическая система трансмиссии автомобиля классической **КОМПОНОВКИ** 

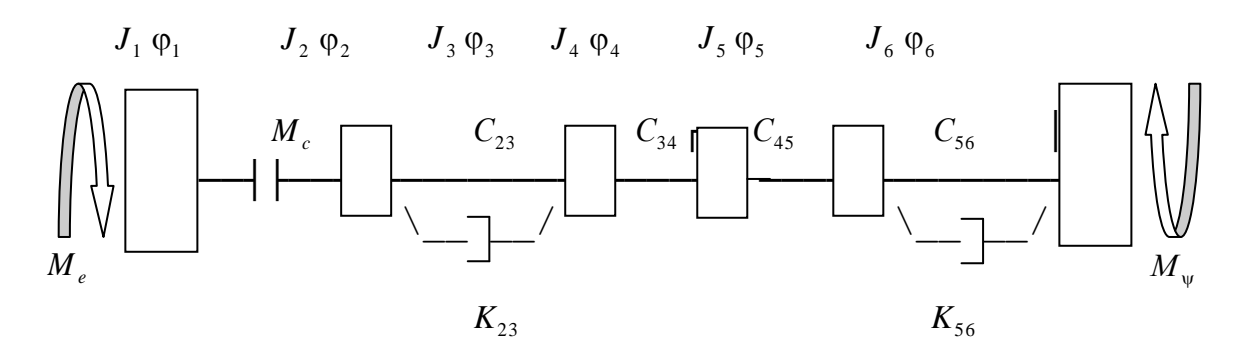

Рис.5. Динамическая система трансмиссии автомобиля:

- Ме момент двигателя;
- Мс момент трения сцепления;
- М момент сопротивления движения;

Массы с моментом инерции:

- J1 кривошипно-шатунного механизма двигателя, маховика и нажимного диска сцепления;
- J2 ведомого диска сцепления;
- J3 деталей коробки передач и половины карданного вала;
- J4 половины карданного вала деталей главной передачи;
- J5 полуоси и колеса в сборе;
- J6 приведенная к маховой поступательно-движущая масса ав томобиля;

Звенья с жесткостями:

C23 - пружин демпфера сцепления;

 C34 - валов коробки передач, карданной передачи (если есть и упругой муфты);

C45 - полуосей;

C56 - шин ведущих колес.

Звенья с демпфирующими элементами:

К23 - трение в демпфере сцепления;

К56 - трение в шинах.

Движение масс динамической системы описывается системой дифференциальных уравнений, полученных с помощью уравнения Лагранжа второго рода:

$$
J_1 \ddot{\varphi}_1 = M_e - M_c
$$
  
\n
$$
J_2 \ddot{\varphi}_2 = M_c - C_{23}(\varphi_2 - \varphi_3) - K_{23}(\dot{\varphi}_2 - \dot{\varphi}_3)
$$
  
\n
$$
J_3 \ddot{\varphi}_3 = C_{23}(\varphi_2 - \varphi_3) + K_{23}(\dot{\varphi}_2 - \dot{\varphi}_3) - C_{34}(\varphi_3 - \varphi_4)
$$
  
\n
$$
J_4 \ddot{\varphi}_4 = C_{34}(\varphi_3 - \varphi_4) - C_{45}(\varphi_4 - \varphi_5)
$$
  
\n
$$
J_5 \ddot{\varphi}_5 = C_{45}(\varphi_4 - \varphi_5) - C_{56}(\varphi_5 - \varphi_6) - K_{56}(\dot{\varphi}_5 - \dot{\varphi}_6)
$$
  
\n
$$
J_6 \ddot{\varphi}_6 = C_{56}(\varphi_5 - \varphi_6) - K_{56}(\dot{\varphi}_5 - \dot{\varphi}_6) + M_{\nu}
$$
 (2.1)

Известно, что наибольшая теплонагруженность деталей сцепления, максимальные динамические нагрузки в системе "двигатель-сцеплениетрансмиссия" возникают при переходных режимах движения и , в частности, при трогании автомобиля с места. Задача моделирования переходных процессов в автомобилей является многоструктурной.

Многоструктурность заключается в том, что на режимах трогания и разгона динамика движения автомобиля описывается различными системами дифференциальных уравнений. Для удобства различные структуры характеризует признаками А и В, т.е. вектором состояния динамической системы  $S = \langle A, B \rangle$ . При A=0 сцепление не буксует, а при A=1 сцепление пробуксовывает. При В=0 автомобиль неподвижен, а при А=1 начинает лвижение.

В первоначальный момент времени t=0, когда автомобиль стоит, нагружение (закручивание) трансмиссии описывается уравнениями при А  $=$ 1  $B = 0$ , т.е.  $S = \langle 1, 0 \rangle$ . Двигатель работает по частичной скоростной характеристике с частотой вращения W . В коробке передач включена ступень с передаточным числом U1 . Включается сцепление, момент трения силы сжатия фрикционных дисков, сцепления которого зависит  $\overline{O}$ коэффициента трения, размеров и числа дисков. Как только крутяший на ведущих колесах превысит момент сопротивления покоя, момент

автомобиль начинает движение  $A = 1$ ,  $B = 1$  (S=<1,1>). Сцепление пробуксовывает и продолжает включаться. Автомобиль движется. В этом случае момент сопротивления движению складывается из сопротивления качению шин и аэродинамического сопротивления воздуха. Если частота вращения ведущей и ведомой частей сцепления сравниваются, произойдет блокировка сцепления. Этому случаю соответствуют уравнения при A = 0,  $B = 1$  ( S=<0,1>). Разгон автомобиля продолжается при заблокированном сцеплении.

Программа представляет возможность трогания автомобиля на различных типах дорог (изменяется коэффициент сопротивления качения ), а также учитывает ограничение крутящего момента на ведущих колесах, определяемого силой сцепления для заданных дорожных условий.

Если момент на первичном вале коробки передач превышает момент трения сцепления, происходит размыкание сцепления. Система дифференциальных уравнений решается численным интегрированием методом Рунге-Кутта.

Результатом расчета является изменение во времени:

- частоты вращения коленчатого вала двигателя;
- частоты вращения ведомого диска сцепления;
- момента двигателя;
- момента трения сцепления, а также сцепления, удельная работа буксования и температура нагрева;

- моментов нагрузки узлов и деталей трансмиссии.

#### **3.1.3. Дифференциальные уравнение движения автомобиля.**

Процесс разгона автомобиля можно разбить на несколько этапов: трогание с места, разгон автомобиля с буксующим сцеплением, разгон автомобиля с блокированным сцеплением и переключение передач, который, в свою очередь, разделяется на этапы выключения передачи, нейтрального положения и включения передачи\* Расчетные схемы для каждого из этих этапов представлены на рис 6.

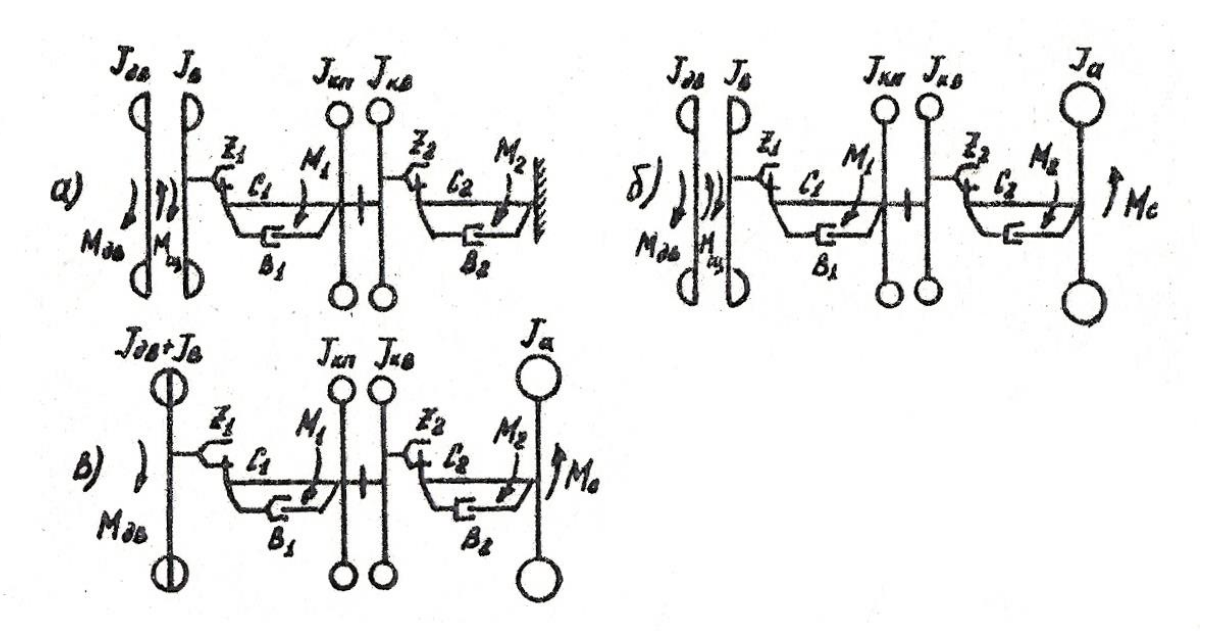

Рис. 6. Расчетные динамические системы

Динамическая система на рис. 6а представляет процесс трогания автомобиля с места, когда происходит включение сцепления при одновременном увеличении подачи топлива. На этой схеме: Jдв, Jв , Jкп, Jкв - моменты инерции соответственно вращающихся деталей двигателя и маховика; ведомых деталей сцепления; вращающихся деталей коробки передач от первичного вала до синхронизатора соответствующей передачи; вращающихся деталей коробки передач от синхронизатора до вторичного вала, раздаточной коробки, карданного вала, главной передачи, полуосей; C1 и С2 - крутильные жесткости соответствующих участков.

Система дифференциальных уравнений, описывающих это этап движения, будет иметь вид:

$$
J_{AB}\varphi = M_{AB} - M_{cu}
$$
  
\n
$$
J_{B}\ddot{\varphi}_{B} = M_{cu} - M_{1}
$$
  
\n
$$
(J_{KH}U_{k}^{2} + J_{KB})\ddot{\varphi}_{KB} = M_{1}U_{k} - M_{2}
$$
  
\n
$$
\dot{A}_{cu} = M_{cu}|\dot{\varphi}_{AB} - \dot{\varphi}_{B}|
$$
  
\n
$$
\dot{Q}_{T} = g_{e}M_{AB}\dot{\varphi}_{AB}
$$
\n(2.2.)

Где  $\varphi$ ,  $\ddot{\varphi}$ ,  $\ddot{\varphi}$  - обобщенные координаты

 $M_{_{\rm AB}}=M_{_{\rm AB}} \bigl( \dot{\varphi}_{_{\rm AB}} , {\rm H} \bigr) - M_{_{\rm AB}}^{\rm BCT} \bigl( \dot{\varphi}_{_{\rm AB}} \bigr)$  - крутящий момент двигателя;

 $M_{AB}(\dot{\varphi}_{AB}, H)$  - характеристика крутящего момента двигателя, снятая на динамическом стенде при различном положении органа топливоподачи Н;

 $M_{\text{AB}}^{\text{\tiny{BCII}}}(\dot{\varphi}_{\text{\tiny{AB}}})$  - характеристика потерь момента двигателя на привод вспомогательного оборудования;

 $M_{\text{cm}} = M_{\text{cm}}(t)$  - момент трения в сцеплении

 $M_1$  и  $M_2$  - моменты сил упругости на участках, которые, в свою очередь, вычисляются по формулам:

$$
C_{1}\left[\left(\varphi_{B} - \varphi_{K\Pi}\right) - \frac{1}{2}z_{1}\right] + B_{1}(\dot{\varphi}_{B} - \dot{\varphi}_{K\Pi}) \quad \text{IPM} \frac{1}{2}z_{1} < \left(\varphi_{B} - \varphi_{K\Pi}\right) < \alpha
$$
\n
$$
0 \quad \text{IPM} \ -\frac{1}{2}z_{1} < \left(\varphi_{B} - \varphi_{K\Pi}\right) \leq \frac{1}{2}z_{1}
$$
\n
$$
C_{1}\left[\left(\varphi_{B} - \varphi_{K\Pi}\right) + \frac{1}{2}z_{1}\right] + B_{1}(\dot{\varphi}_{B} - \dot{\varphi}_{K\Pi}) \quad \text{IPM} \ -\infty < \left(\varphi_{B} - \varphi_{K\Pi}\right) < -\frac{1}{2}z_{1} \tag{2.3}
$$

$$
C_{2}\left[(\varphi_{\text{KB}} - \varphi_{a}U_{0}) - \frac{1}{2}z_{2}\right] + B_{2}(\varphi_{\text{KB}} - \varphi_{a}U_{0})\text{IPM}\frac{1}{2}z_{2} < (\varphi_{\text{KB}} - \varphi_{a}U_{0}) < \infty
$$
  
0  
0  

$$
\text{IPM} - \frac{1}{2}z_{2} < (\varphi_{\text{KB}} - \varphi_{a}U_{0}) \le \frac{1}{2}z_{2}
$$

$$
C_2 \left[ (\varphi_{\text{KB}} - \varphi_a U_0) + \frac{1}{2} z_2 \right] + B_2 (\varphi_{\text{KB}} - \varphi_a U_0) \text{ при} - \infty < (\varphi_{\text{KB}} - \varphi_a U_0) < -\frac{1}{2} z_2
$$
  
B<sub>1</sub> и B<sub>1</sub> - коэффициенты демпфирования на участках;

*-* суммарные зазоры на участках;

 $U_{\text{KII}}$  и  $U_0$  - передаточные числа коробки передач и главной передачи;

А<sub>си</sub> - элементарная работа трения в сцеплении

 $\dot{Q}_r$  - элементарный расход топлива;

Внутренние потери  $\mathbf{B}$ агрегатах трансмиссии учитываются зависимостями, полученными экспериментально. Значения моментов потерь вычитаются из соответствующих значений моментов системы уравнений  $(2.2).$ 

Данная система дифференциальных уравнений будет справедлива только при условии  $M_2U_0 < M_e^{rp}$ , т.е. при значении момента сил упругости на втором участке, приведенном к колесу, меньшем момента трогания  $M_{\rho}^{\text{\tiny Tp}}.$ При невыполнении этого условия начинается следующий этап движения. Разгон автомобиля с буксующим сцеплением (рис. 6б) описывается аналогичной системе (2.2) системой дифференциальных уравнений, к которой добавляется еще одно:

$$
J_a \ddot{\varphi}_a = M_2 U_0 - M_c \tag{2.3}
$$

где  $J_a$  - момент инерции колес, шин и поступательно движущейся массы автомобиля;

 $M_c = [M_a \psi + C_x F V_a^2] r_k$  - момент сопротивления движению» зависящий от сопротивления качению, профиля дороги, сопротивления воздуха.

Буксование сцепления можно считать законченным при выравнивании угловых скоростей ведущей и ведомой частей сцепления, т.е. при условии  $\dot{\varphi}_{AB} = \dot{\varphi}_B$ . С этого момента автомобиль разгоняется с блокированным значительных динамических процессах в сцеплением. Олнако при трансмиссии, возможен случай, когда момент сил упругости превысит статический момент трения в сцеплении. Тогда необходимо вернуться к предыдущей динамической системе, описываемой системой дифференциальных уравнений (2.2) и уравнением (2.3). Следовательно, переход к следующему этапу необходимо производить при выполнении условий:

$$
\dot{\varphi}_{AB} = \dot{\varphi}_B
$$
\n
$$
M_{\text{cu}}^{\text{CT}} > J_{AB} \ddot{\varphi}_{AB} + M_1
$$
\n(2.4)

Этап разгона автомобиля с блокированным сцеплением (рис. 6в) описывается системой уравнений:

$$
(J_{AB} + J_{B})\ddot{\varphi}_{AB} = M_{AB} - M_{1}
$$
  
\n
$$
(J_{KL}U_{K}^{2} + J_{KB})\ddot{\varphi}_{KB} = M_{1}U_{K} - M_{2}
$$
  
\n
$$
J_{a}\varphi_{a} = M_{2}U_{0} - M_{c}
$$
  
\n
$$
\dot{Q}_{T} = g_{e}M_{AB}\dot{\varphi}_{AB}
$$
\n(2.5)

Условия окончания разгона на данной передаче могут быть любыми в зависимости от желания исследователя. Например, переход на следующую передачу может происходить при достижении двигателем максимальной вращения двигателя или определенной скорости частоты движения автомобиля, либо, по аналогии с принятой методикой тягово-динамических расчетов, при достижении крутящим моментом на колесе величины, равной 0,95 значения момента сопротивления.

## 3.1.4. Пример определения наружного диаметра ведомого диска сцепления для легкового автомобиля второго класса классической компоновки с использованием программы «Start».

Использование классических методов оптимизации вызывает в работе ряд трудностей ввиду сложности формирования критерия оптимизации. Поэтому при определении наружного диаметра применялись следующие рассуждения. Для данного случая (работы сцепления) известен ряд показателей качества; =1,2,...п, например: -коэффициент запаса сцепления, - повышение температуры нажимного диска сцепления за одно трогание. удельная работа буксования, -масса ведомого диска, -давление на фрикционные накладки, -нажимное усилие пружины. Эти показатели определены либо ГОСТом, либо конструктивными особенностями диска. Совокупность представленных характеристик дает

полное представление о том, что проектируемый ведомый диск

удовлетворяет техническому заданию на разработку.

В примере расчета наружного диаметра используется метод оптимизации, напоминающий собой метод Гаусса-Зайделя. Момент трения сцепления рассчитывается по формуле =

Где

-средний радиус ведомого диска.

-коэффициент трения,

-число пар поверхностей трения,

- нажимное усилие пружины.

Потребуем выполнения следующих неравенств

1.2 1.75- для легковых автомобилей

10С, 160 дж/см, 1кг, 1.8 2.3 кг/см

Из-за условия размещения элементов демпфера сцепления внутренний диаметр ведомого диска оставляем таким же, как у автомобиля аналога Д  $=0.142M$ .

В первом цикле задаемся начальными значениями = 0.180м и  $=3100H H$ изменяем величину в сторону возрастания до тех пор, пока не будет выполнено условие 10С(Рис 6.1) (при этом контролируются параметры, Рис.6.2, Рис 6.3).

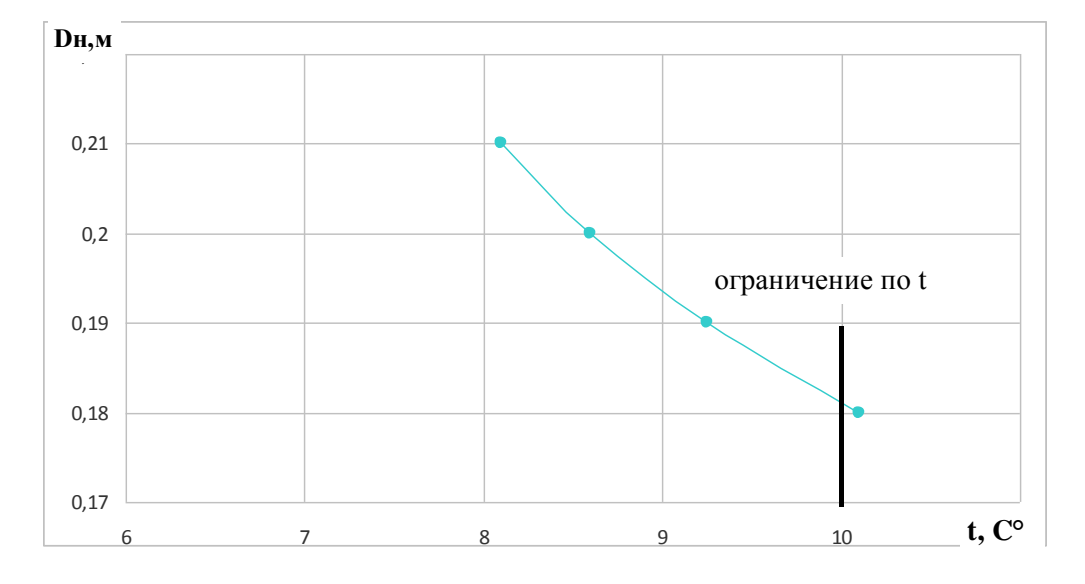

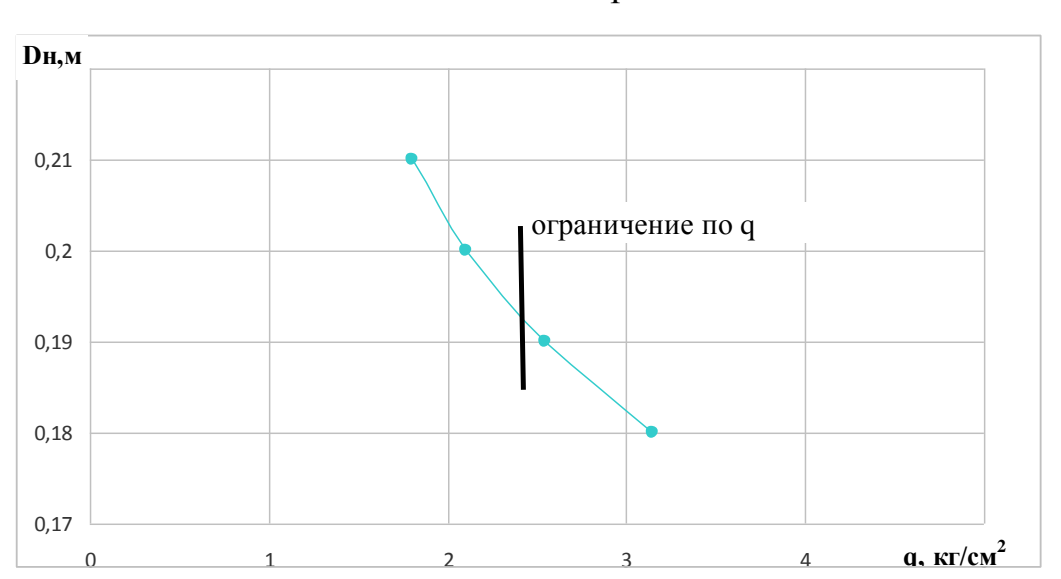

Рис. 6.1 Зависимость наружного диаметра сцепления от температуры нажимного диска сцепления за одно трогание автомобиля с места

Рис.6.2 Зависимость наружного диаметра сцепления от давления на

фрикционные накладки

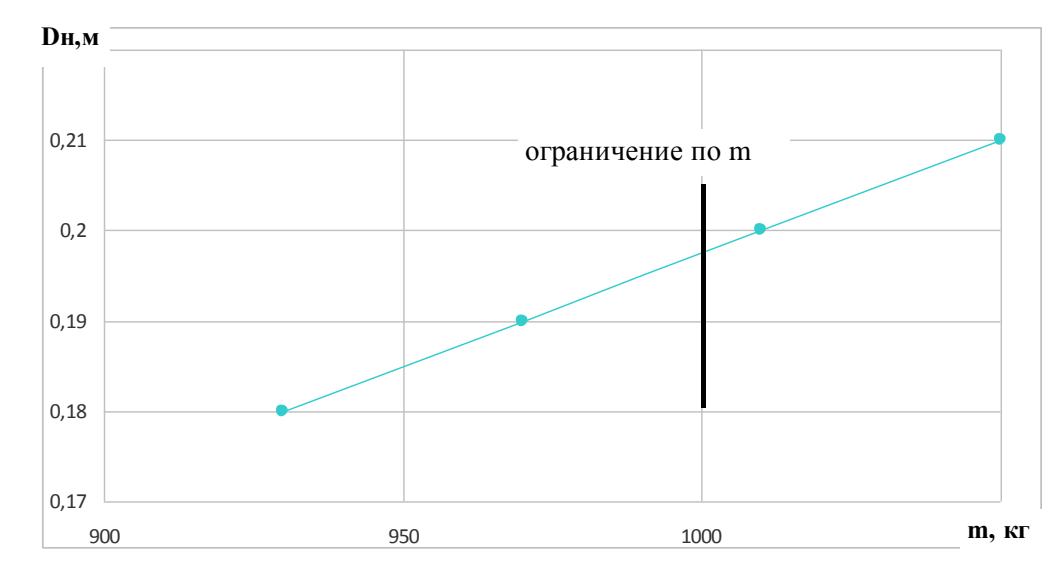

Рис. 6.3 Зависимость наружного диаметра сцепления от массы ведомого диска

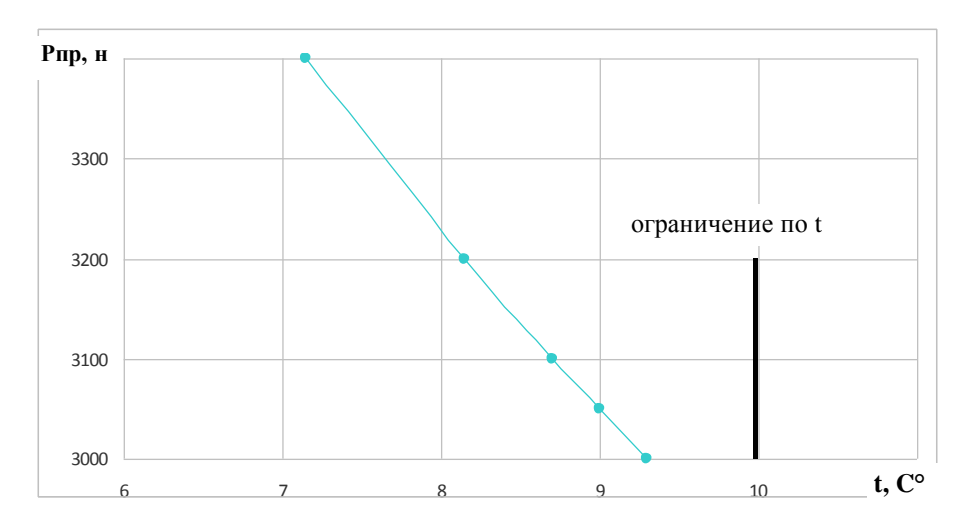

Рис.6.4 Зависимость нажимного усилия пружины от температуры нажимного диска сцепления за одно трогание автомобиля с места

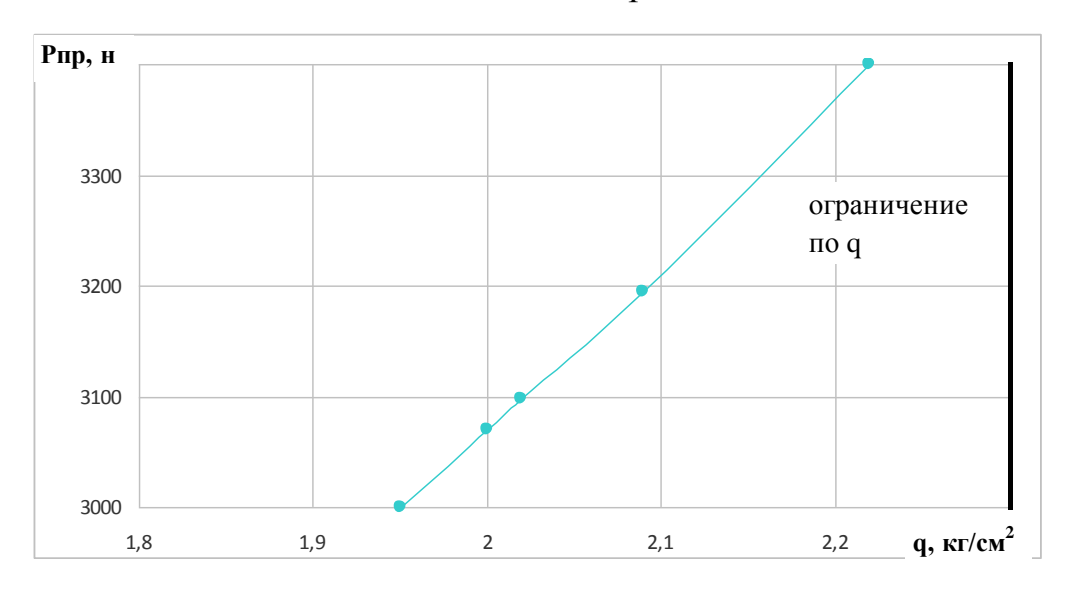

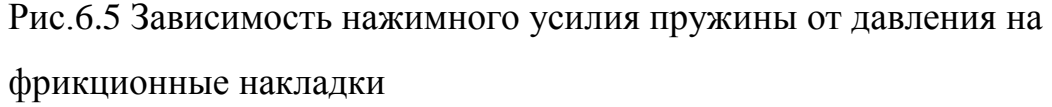

Этому условию удовлетворяет =0.2м.Полученное значение фиксируется и изменяется величина в сторону возрастания до тех пор пока не будет выполнено условием кг/см ,Рис 7, при контролируемых параметрах , Рис 6.4. В результате расчетов имеем =200мм, =3400н, что обеспечивает температуру нагрева нажимного диска 7.2С, удельную работу буксования 34.5 дж/см , коэффициент запаса сцепления 1.52,массу ведомого диска 1.01 кг и давление на фрикционные накладки 2.23 кг/см .Полученные параметры показателей укладываются в нормы, предписанные соответствующими ГОСТами, то есть подход к выбору параметров сцепления корректный.

# **3.2. РАБОТА С СИСТЕМОЙ START.**

Главное меню системы Start обеспечивает 6 режимов работы системы:

- Ввод данных и расчет;
- Просмотр файлов:
- Распечатка файлов:
- Построение графиков по результатам расчета;
- Временный выход в DOS;
- Выход из системы Start.

## 3.2.1. Режим "Ввод и расчет"

Этот режим позволяет ввести исходные данные для расчета и произвести расчет. Ввод исходных данных может осуществляться  $\mathbf{c}$ клавиатуры или из файла исходных данных. Файлы исходных данных имеют расширение .dat и могут быть созданы любым текстовым редактором или самой системой Start.

При вводе данных из файла система считывает **H3** текущего каталога до 50-ти файлов исходных данных (с расширением .dat) и позволяет выбрать необходимый.

После ввода или чтения исходных данных предусмотрена возможность их корректировки в диалоговом режиме. После ввода и корректировки исходных данных пользователю представляется выбор 3-х вариантов дальнейшей работы:

- Произвести расчет;
- Сохранить файл исходных данных.
- Сохранить файл исходных данных и произвести расчет.

Результаты последнего расчета сохраняются в файле tmp.rez. При выходе из системы Start они могут быть сохранены в файле сдругим именем ( расширение .rez сохраняется ).

## **3.2.2 Режим "Просмотр"**

 Режим просмотра позволяет просмотреть постранично любой файл, содержащий текстовую информацию. Доступ к файлам обеспечивается системой меню.

## **3.2.3 Режим "Печать"**

 Режим печати позволяет вывести на печатающее устройство любой файл, содержащий текстовую информацию. Доступ к файлам обеспечивается системой меню.

 ПРИМЕЧАНИЕ : Если для печати русских символов используется загружаемый шрифт, то он должен быть загружен до запуска системы Start. Возможна так же загрузка шрифта с использованием режима DOS главного меню, но этот вариант является нежелательным.

## **3.2.4 Режим "График"**

 Этот режим позволяет вывести на экран или печатающее устройство график переходного процесса при трогании автомобиля с места. График показывает изменение во времени угловых скоростей коленчатого вала двигателя и ведомого диска сцепления а также момента на первичном вале. Данные для построения графика по последнему расчету записываются системой в файл tmp.gra и могут быть сохранены при выходе из системы Start в файле с другим именем (расширение .gra сохраняется).

## **3.2.5 Режим "DOS"**

 Режим DOS позволяет осуществить временный выход в среду DOS. Возврат в систему Start осуществляется по команде EXIT.

# **3.2.6 Режим "Выход"**

 Режим выход осуществляет выход из системы Start по одному из четырех возможных вариантов:

- выход с сохранением результатов расчета;
- выход с сохранением данных для построение графика;
- выход с сохранением результатов расчета и данных для построения графика;
- выход без сохранения результатов работы системы.

## **3.3 Вывод**

Данная программа относительно проста в использовании. Благодаря вычислению сложных дифференциальных уравнений решаемых численным интегрированием методом Рунге-Кутта получается экономить усилия и самое

### главное время на их расчёт.

Результатом расчета является изменение во времени:

- частоты вращения коленчатого вала двигателя;
- частоты вращения ведомого диска сцепления;
- момента двигателя;
- момента трения сцепления, а также сцепления, удельная
- работа буксования и температура нагрева;
- моментов нагрузки узлов и деталей трансмиссии.

С последующим выводом на экран или печатающее устройство графика переходного процесса.

### **4. БЕЗОПАСНОСТЬ И ЭКОЛОГИЧНОСТЬ ОБЪЕКТА**

#### **4.1 Описание рабочего места**

Для работы с программой START необходимо специальное рабочее место. Таковое место представляет собой аудиторию с установленными в ней компьютерами. Площадь данной аудитории 25 квадратных метров. Габаритные размеры помещения: длина 5 м, ширина 5 м и высота 3,2 м. Планировка помещения представлена на рисунке 7.1.

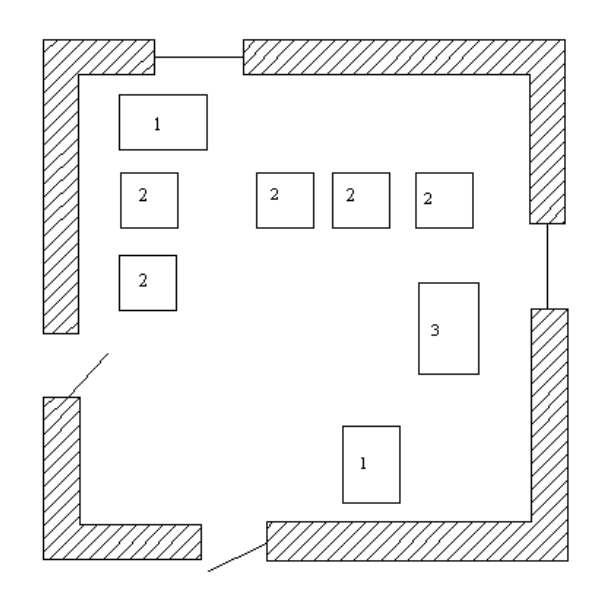

Рисунок 7.1 – Планировка помещения аудитории

В помещении имеется два выхода, естественное освещение осуществляется через два оконных проёма. На окнах есть защита от солнечных лучей в виде штор светлых тонов. Все стены и потолок окрашены белой известью. Компьютерный класс оборудован системой водяного отопления. Лаборатория оснащена кондиционерами вида БК – 1500. На случай пожара имеется два углекислотных огнетушителя ОУ2. Дверь деревянная, обитая листовым железом. Система водоснабжения отсутствует. Имеется фальшпол (металлический, покрытый резиновым настилом).

В аудитории пять рабочих мест (на рисунке они обозначены цифрой 2, цифрой 1 обозначен стол с печатно – копировальной техникой, цифрой 3 обозначен свободный письменный стол). Каждое место снабжено стулом и столом, которые окрашены светло – коричневыми красками. Размеры стола: длина 1,5 м, ширина 0,65 м и высота 0,7 м. Аудитория предназначена для работы на персональных компьютерах.

Искусственное освещение представлено четырьмя светильниками типа "Астра" из молочного стекла. В каждом светильнике находится одна лампа накаливания, мощностью 100 Вт. Схема расположения светильников представлена на рисунке 7.2.

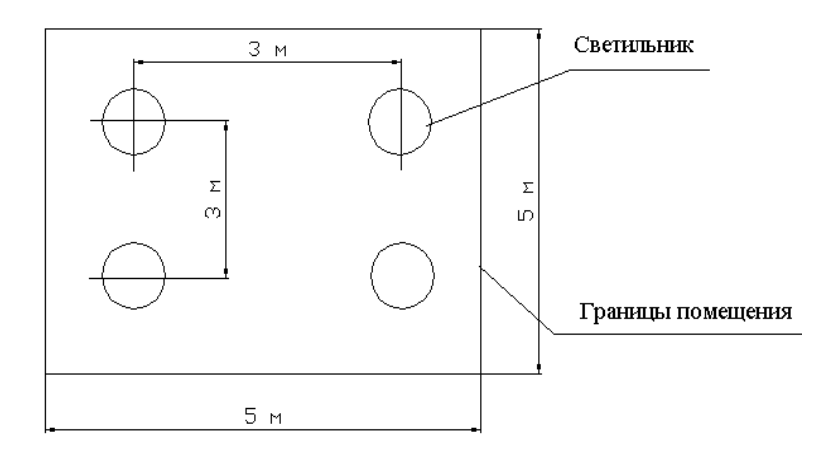

Рисунок. 7.2 – Схема расположения светильников в помещении.

# **4.2 Анализ потенциальных опасных и вредных производственных факторов.**

Опасные и вредные производственные факторы, действующие на пользователя ПЭВМ, устанавливаются согласно ГОСТ 12.0.003 – 74 "Классификация опасных и вредных производственных факторов".

Выделяют физические и психофизиологические опасные и вредные производственные факторы. Рассмотрим каждый из них для данной аудитории.

«Физические опасные и вредные производственные факторы:

1) пониженная температура воздуха рабочей зоны;

2) повышенный уровень шума;

3) повышенный уровень статического электричества;

4) недостаток искусственного освещения рабочей зоны;

5) повышенный уровень естественного освещения;

6) повышенный уровень электромагнитного излучения;

7) повышенный уровень ультрафиолетового излучения;

8) повышенный уровень ближнего инфракрасного излучения;

9) повышенное напряжение электросети;

10) высокая ионизация воздуха»[12].

«Источники возникновения физически опасных и вредных производственных факторов:

1) низкая температура источника отопления;

2) использование шумящего оборудования (принтер);

3) дисплей с электронно–лучевой трубкой;

4) использование ламп накаливания, неисправные светильники;

5) неправильная ориентация окон;

6) работающая ЭВМ;

7) экран монитора;

8) короткие замыкания в электронных устройствах, перегрев аппаратуры, неисправная изоляция»[12].

«Психофизиологические опасные и вредные производственные факторы:

1) статические перегрузки;

2) эмоциональные перегрузки;

3) умственное перенапряжение;

4) перенапряжение зрительного анализатора;

5) монотонность труда»[12].

«Источники возникновения психофизиологических опасных и вредных производственных факторов:

1) рабочее место не соответствует требованиям эргономики;

 $(2)$ повышенная ответственность, некачественное программное обеспечение, дефицит времени;

3) наличие сложных задач, алгоритмов и т. п.;

4) блики на экране, несоблюдение правил и режимов труда;

5) большое число повторений одной операции»[12].

#### 4.3 Влияние персонального компьютера на организм человека.

ощущениями, «Типичными испытываемыми при работе  $\mathbf{c}$ персональным компьютером к концу рабочего дня, являются: головная боль, резь в глазах, тянущие боли в мышцах шеи, рук и спины, зуд кожи на лице и т.д. Испытываемые день за днём, они могут привести к мигреням, частичной тремору, потери зрения, сколиозу, кожным воспалениям и другим нежелательным явлениям. В США зарегестрированы десятки случаев возникновения болезней, причины которых связывают с работой на компьютере. По данным Национальной академии наук США, а также по результатам многих исследований, проведённых учёными Австралии, Германии и ряда международных центров, выявлена определённая связь между работой на компьютерах и такими недомоганиями, как астенопия (быстрая утомляемость глаз), боли в спине и шее, запястный синдром (болезненное поражение срединного нерва запястья). тендениты (воспалительные процессы в тканях сухожилий), стенокардия и различные стрессовые состояния, на коже лица, хронические головные боли, головокружение, повышенная возбудимость и депрессивные состояния, снижение концентрации внимания, нарушение сна и, к сожалению, немало других, которые не только ведут к снижению трудоспособности, но и подрывают здоровье людей»[21].

«Основные эргономические проблемы, связанные с охраной здоровья людей, использующих в своей работе автоматизированные информационные системы на основе персонального компьютера, возникают из – за дисплеев (мониторов), особенно с электронно–лучевыми трубками. Они являются источниками наиболее вредных излучений, неблагоприятно влияющих на здоровье операторов»[21].

«Частотный состав (спектр) излучения монитора характеризуется комплексностью и включает рентгеновское, ультрафиолетовое, инфракрасное и другие электромагнитные колебания. Опасность рентгеновского и части других излучений большинством учёных считаются пренебрежно малой, поскольку они невелики по уровню либо поглощаются покрытием экрана. Допустимая мощность – доза рентгеновского излучения перед экраном на расстоянии 5 см от его поверхности равна 0,5 мР/ч. Рентгеновское излучение уменьшается пропорционально квадрату расстояния до экрана. Так, на расстоянии от экрана 10, 20, 40 и 50 см оно составляет соответственно 0,125, 0,031, 0,008 и 0,005 мР/ч. Наиболее тяжёлая ситуация связана, по – видимому, с полями излучений очень низких частот, которые, как выяснилось, способны вызвать биологические эффекты при воздействии на живые организмы. Было обнаружено, что электромагнитные поля с частотой порядка 60Гц могут инициировать изменения в клетках животных (вплоть до нарушения синтеза ДНК)»[21].

«Особенно поразительным для исследователей оказался тот факт, что в отличие, например, от рентгеновского излучения электромагнитные волны обладают необычным свойством: опасность их воздействия не уменьшается при снижении интенсивности излучения. Мало того, некоторые поля действуют на клетки тела только при малых интенсивностях или на конкретных частотах. Согласно одному из объяснений, сформулированных американскими учёными, переменное электромагнитное поле, совершающее колебания с частотой порядка 60Гц, вовлекает в аналогичные колебания молекулы любого типа независимо от того, находятся они в мозге человека

или в его теле. Результатом является изменение активности ферментов и иммунитета, причём сходные процессы наблюдаются клеточного  $\mathbf{B}$ организмах и при возникновении опухолей»[21].

«Технические характеристики дисплеев (разрешающая способность, яркость, контрастность, частота обновления или мелькания) в том случае, если на них не обращают внимания при выборе устройства или неправильно устанавливают, могут крайне отрицательно сказаться на зрении.

Кожные заболевания (лица) связаны в основном с тем, что наэлектризованный экран дисплея притягивает частицы взвешенной в воздухе пыли так, что вблизи него "качество" воздуха ухудшается, и оператор вынужден работать в более запылённой атмосфере. Кстати, таким же воздухом он дышит»[21].

# 4.4. Организационные, технические мероприятия по созданию безопасных условий труда

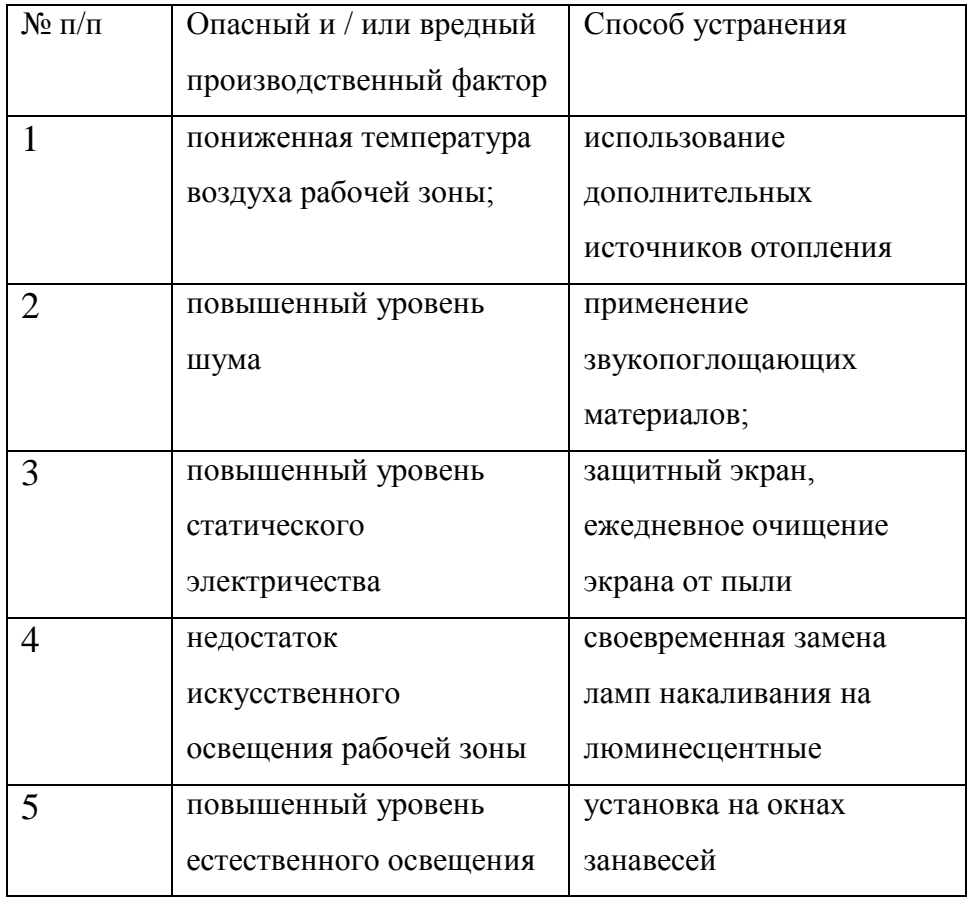

Таблица 2

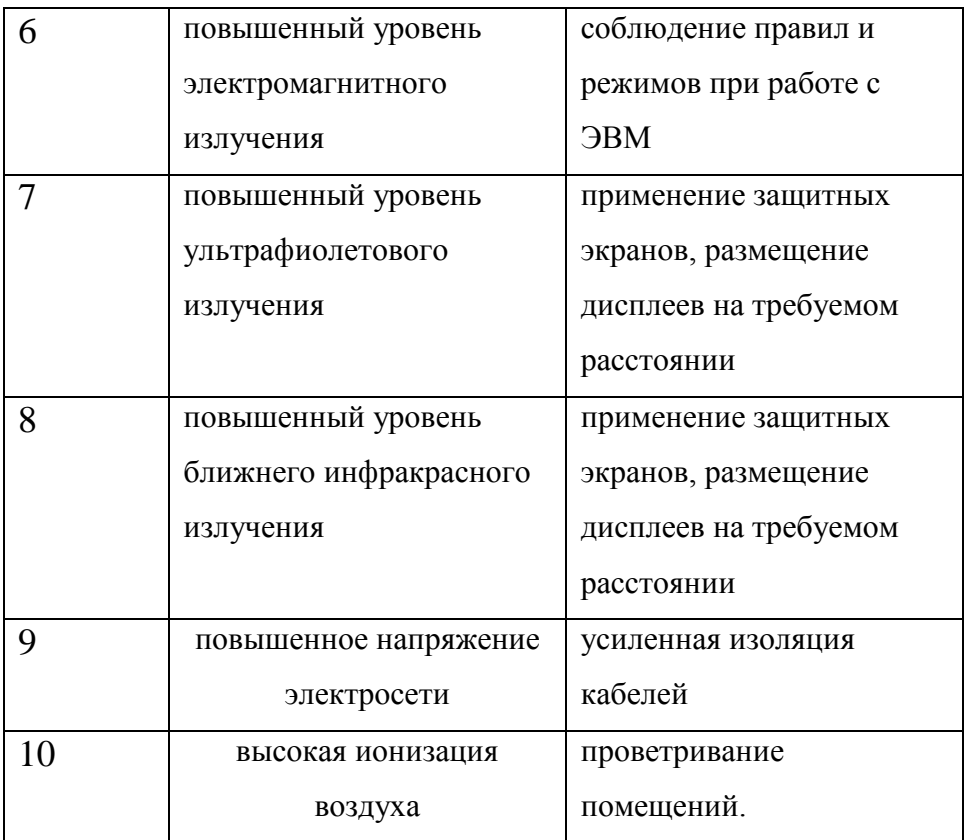

**4.4.1 Средства защиты от физических опасных и вредных производственных факторов**

«Рекомендуются к использованию следующие средства защиты от вышеперечисленных вредоносных факторов:

1) Применение вспомогательных источников отопления;

2)Использование звукопоглощающих и звукооталкивающих материалов;

3) применение заземлённого защитного полотна, ежедневное устранение пыли с рабочих поверхностей и мониторов;

4) своевременная замена ламп накаливания на люминесцентные;

5) Закрепление на окнах занавесок (шторы, жалюзи);

6) соблюдение правил и режимов при работе с электронновычислительными машинами;

7) Использование специальных защитных экранов, размещение дисплеев на требуемом расстоянии;

8) качественная изоляция кабелей;

9) Своевременное проветривание помещений»[21].

**4.4.2 Средства защиты от психофизиологических опасных и вредных производственных факторов**

«А именно:

1) выбор удобной мебели, правильное её размещение;

2) учёт требований эргономики при выборе программного обеспечения, рациональный режим труда и отдыха;

3) соблюдение режимов труда и отдыха, выбор адекватных информационных моделей;

4) выполнение специальной гимнастики для глаз, выбор соответствующего программного обеспечения, правильное размещение персонального компьютера;

5) выбор программного обеспечения, уменьшающего однообразные операции, использование новых технических средств ввода»[21].

#### **4.4.3 Требования к микроклимату**

«Под микроклиматом производственной среды, согласно ГОСТ 12.1.005 – 88, понимают сочетание температуры, относительной влажности, скорости движения воздуха и интенсивности теплового излучения. Перечисленные параметры оказывают огромное влияние на функциональную деятельность человека, его самочувствие и здоровье, а также на надёжность работы средств вычислительной техники.

В соответствии с ГОСТ 12.1.005 – 88 установлены нормы – оптимальные значения температуры, влажности и скорости движения воздуха в рабочей зоне с учётом периода года»[21].

(см. таблицу 2.1).

|  | Периоды года | Температура, °С | Относительная | Скорость воздуха, м/с |
|--|--------------|-----------------|---------------|-----------------------|
|  |              |                 | влажность, %  |                       |
|  | Холодный     | $22 - 24$       | $40 - 60$     | 0,1                   |
|  | Тёплый       | $23 - 25$       | $40 - 60$     | 0,1                   |

Таблица 2.1 – Нормы параметров микроклимата

«При несоответствии параметров нормам необходимо использовать:

1) для регулирования температуры – кондиционеры и обогреватели;

2) для регулирования влажности воздуха – увлажнители воздуха;

3) для регулирования скорости движения воздуха – следить за вентиляцией помещения.

Параметры микроклимата в помещении вычислительного центра в целом соответствуют требованиям ГОСТ 12.1.005 – 88 и СанПиН 2.2.2.542 – 96»[12].

#### **4.4.4 Рекомендации по использованию персонального компьютера**

«Необходимо соблюдать ограничения на работу с персональным компьютером для служащих, страдающих заболеванием опорнодвигательного аппарата, глаз (или нарушением зрения), кожи и др., а также для беременных женщин (во всех случаях лучше получить консультацию врача).

Предпочтительнее использовать дисплеи с достаточно высокой разрешающей способностью (разрешением) и удобным размером экрана (лучше не применять CGA – мониторы и малоразмерные, менее 14 дюймов по диагонали, экраны).

Лучше выбирать видеоадаптеры с достаточно высоким разрешением и по возможности (если есть на рынке и цена приемлемая) с частотой обновления экранного изображения не менее 70 – 72 Гц»[21].

«Обязательно ставить на дисплеи экранные, в частности поляризационные фильтры, в несколько раз снижающие утомляемость глаз.

Если позволяют условия, то рекомендуется сидеть не ближе 70 см (примерно на расстоянии вытянутой руки) от дисплея.

При размещении в одной комнате нескольких персональных компьютеров расстояние от рабочего места каждого оператора до задних и боковых стенок соседних персональных компьютеров должно составлять не менее 1,2 метра (именно через эти имеет место наиболее сильное излучение от блоков развёртки изображений).

Общее время работы с дисплеем не должно превышать 50 % полного рабочего времени оператора.

При обычной работе с компьютером необходимо делать 15–ти минутные перерывы через каждые два часа, а при интенсивной работе – через каждый час»[21].

**4.5. Обеспечение электробезопасности на производственном участке**

«Обеспечить в полной мере необходимую электробезопасность при эксплуатации электроустановок возможно, если наряду с выполнением предписанных ПТЭ и ПТБ потребителей организационных защитных мер использовать технические средства защиты, к которым относят: электрическую изоляцию токоведущих частей, защитное заземление, зануление, выравнивание потенциалов, защитное отключение, электрическое разделение сети, малое напряжение, двойную изоляцию. Использование этих средств в различных сочетаниях позволяет обеспечить защиту людей от прикосновения к токоведущим частям, от опасности перехода напряжения на металлические нетоковедущие части.

Физический смысл изоляции как защитной меры заключается в ограничении значения силы тока, протекающего через тело человека при различных обстоятельствах, возникающих в процессе эксплуатации электроустановок»[21].

#### **Защитное заземление**

«Защитное заземление – это основная техническая мера, применяемая в сетях с изолированной нейтралью. Под ним понимают преднамеренное электрическое соединение с землёй или её эквивалентом металлических нетоковедущих частей, которые могут оказаться под напряжением.

Защитному заземлению подлежат корпуса электрических машин, трансформаторов, оболочки кабелей, приводы электрических аппаратов.

Помещение вычислительного центра оборудуют контуром – шиной защитного заземления, электрически соединённой с заземлителем (проводник или группа проводников, находящихся в непосредственном соприкосновении с землёй). Контур – шина укладывается в виде сетки с размером ячейки 1200 \* 1200 мм под всей площадью, занимаемой ЭВМ. В местах пересечения проводники сетки, выполняемые из медного провода сечением не менее 6 мм<sup>2</sup>, спаиваются, а к элементам машины и заземлителю сетка подсоединяется с помощью болтового соединения. Все подлежащие заземлению элементы ЭВМ присоединяют к контуру – шине отдельными заземляющими проводниками (специальные проводники, фермы, колонны, арматура железобетонных строительных конструкций, оболочки кабелей), не допуская их последовательного включения, так как при нарушении целостности одного соединения незаземлёнными могут оказаться сразу несколько электропотребителей»[21].

#### **Зануление**

«Как известно, трёхфазные сети переменного тока могут работать как с изолированной, так и с заземлённой нейтралью. В таких сетях напряжением до 1000 В защита персонала от поражения электрическим током осуществляется занулением.

Занулением называется преднамеренное электрическое соединение с нулевым защитным проводником металлических нетоковедущих частей, которые могут оказаться под напряжением (ГОСТ 12.1.009 – 76)»[21].

«Защитный эффект зануления заключается в уменьшении длительности замыкания на корпус, а следовательно, в сокращении времени воздействия электрического тока на человека. Это достигается соединением металлических корпусов электроустановки с нулевым проводом питающего трансформатора. Такое соединение превращает любое замыкание на корпус в короткое замыкание, при котором срабатывает максимальная токовая защита (плавкая вставка или автоматический выключатель), отключая повреждённую электроустановку от сети»[21].

**4.6 Обеспечение пожаробезопасности на производственном участке**

«Основными источниками возникновения пожара в дисплейном классе могут стать:

1) замыкание и возгорание используемого электрооборудования

2) дополнительные отопительные приборы;

3) система искусственного освещения.

Здание, в котором располагается компьютерный класс, имеет объёмно– планировочное и техническое исполнение, позволяющее осуществить беспрепятственно эвакуацию из него людей до наступления предельно допустимых значений опасных факторов пожара.

Расположение рабочих мест в классе также позволяет обеспечить возможность беспрепятственного движения людей к выходу из помещения в случае пожара. Каждый рабочий в начале года знакомится и расписывается за технику безопасности для работы в дисплейном классе.

В помещении имеется пожарная сигнализация и установлены два углекислотных огнетушителя ОУ2. На этаже, где располагается компьютерный класс, имеется пожарный гидрант.

Вывод: в помещении соблюдаются все требования пожарной безопасности, в частности, имеются средства пожаротушения и автоматическая сигнализация»[21].

#### 4.7 Инженерные расчеты

#### 4.7.1 Расчёт искусственного освещения рабочего места

Одним из основных факторов, влияющих на утомляемость органов зрения и их заболевание, является освещённость рабочего места. Нормы освещённости регулируются нормативными документами, в частности СанПиН 2.2.2.542 - 96, СниП 23 - 05 - 95.

«По условиям зрительных работ дисплейные классы относятся к помещениям первой группы. Естественное освещение в помещении боковое, искусственное - общее. При работе за дисплеем компьютера самыми мелкими объектами различения являются буквы и цифры текста толщиной от 0,5 до 1 мм, что соответствует средней точности. Фон также является средним. Контраст объекта различения с фоном – средний. При таких условиях работа в компьютерном классе на компьютере относится к четвёртому разряду зрительных работ. В соответствии с этим разрядом работ, при среднем фоне и контрасте, значение общей искомой освещённости по Сни $\Pi$  для ламп накаливания  $E_{\mu} = 300$  лк.» [12].

Расчёт освещения для аудитории проведём методом коэффициента использования светового потока.

«Основная расчётная формула:

$$
F_{n} = \frac{E_{n} \cdot k \cdot Z \cdot S}{N \cdot W \cdot n},
$$
 (3.1)

Где F<sub>T</sub> - световой поток лампы, установленной в светильнике, лм; N - число светильников над освещаемой поверхностью;

n - число ламп в светильнике;

W - коэффициент использования светового потока;

 $S$  – площадь освещаемой поверхности,  $M^2$ ;

k - коэффициент запаса;

Z - коэффициент минимальной освещённости»[12].

«Расчётная высота над рабочей поверхностью  $h_p$  в метрах рассчитывается по следующей формуле:

$$
h_p = h - h_{pn} - h_{c(3.2)}
$$

где h – высота помещения , м;

h<sub>рп</sub> – высота рабочей поверхности, м;

 $h_c$  – высота свеса лампы, м.»[12].

Расчёт высоты производим, используя следующие исходные данные по формуле (1.2):

 $h = 3.2$  м;  $h_{\text{DT}} = 0.5$  м;  $h_c = 0.7$  м;

 $h_p = 3,2 - 0,5 - 0,7 = 2$  M.

«Индекс помещения:

$$
i = \frac{a \cdot b}{h_p \cdot (a+b)} \Bigg|_{(3.3)}
$$

где i – индекс помещения;

a – длина помещения, м;

b – ширина помещения, м;

 $h_p$  – расчётная высота над рабочей поверхностью, м.»[21].

$$
i = \frac{5 \cdot 5}{2 \cdot (5+5)} = 1,25
$$

По значению индекса помещения, рассчитанного по формуле (3.3), находим коэффициент использования светового потока  $W = 0.46$  (46 %).

Определим число светильников, необходимых в рассматриваемом помещении. Для этого определим расстояние между светильниками, используя коэффициент пропорциональности  $L = 2, 1$ .

«Далее определим количество рядов и количество светильников в ряду:

$$
N_a = \frac{a}{L}, (3.4)
$$
  

$$
N_b = \frac{b}{L}, (3.5)
$$
  

$$
N = N_a \cdot N_b, (3.6)
$$

где N - количество светильников в помещении;

N<sub>a</sub> - количество рядов светильников;

N<sub>b</sub> - количество светильников в ряду;

L - коэффициент пропорциональности»[13].

Произведём расчёт количества светильников по формулам (3.4 – 3.6):

 $N_a = 2.4$ ;  $N_b = 2.4$ ;  $N = 5.76$ ,

то есть N будет равно шести. План размещения светильников представлен на рисунке 7.3.

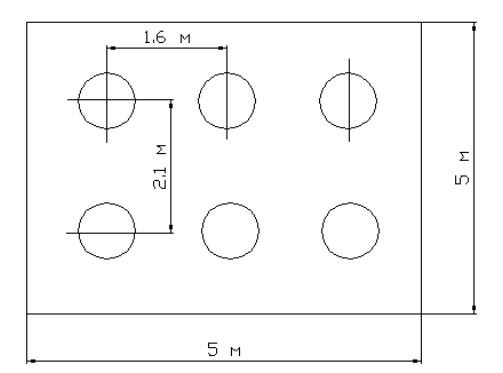

Рисунок 7.3 - План размещения светильников

Произведём расчёт светового потока лампы по формуле (3.1), используя следующие исходные данные:

 $k = 1.4$  (в помещении с малым выделением пыли);

$$
Z = 1,2; n = 1;
$$
  

$$
F_n = \frac{300 \cdot 1,4 \cdot 1,2 \cdot 25}{6 \cdot 0,46 \cdot 1} = 4565 \text{ }\pi\text{m}
$$

Напряжение электрической сети составляет 220 В. Ближайший по световому потоку источник имеет мощность 80 Вт. Это лампа белого тёплого света ЛТБ – 80, её световой поток составляет 4350 лм, что несколько меньше потребного.

Вывод: величина отклонения освещённости от нормы может составлять от минус 10 % до плюс 20 %, следовательно, освещённость в помещении соответствует требованиям СанПиН 2.2.2.542 – 96 и СниП 23 –  $05 - 95$ .

«Общая мощность  $P_{\alpha}$  в ваттах световой установки составляет:

$$
P_{o6} = P_{\scriptscriptstyle n} \cdot N_{\scriptscriptstyle (3.7)}
$$

где P<sub><sup>n</sub> – мощность одной световой установки;</sub></sup>

N – количество светильников в помещении»[13].

 $P_{\alpha} = 80.6 = 480$  *Bm* 

4.7.2 Расчет защитного заземления

1) Определение допустимого сопротивления заземляющего устройства Rд :

Т.к. на участке используются установки до 1000 В (380 В),то принимаем

 $R_{\text{I}} = 4 \text{OM}$ .

2) Удельное электрическое сопротивление среды заземления ρ:

Заземление производим в грунт – чернозем,  $\rho = 30$  Ом $\cdot$ м.

3) Конфигурация заземлителя:

Расположение заземлителей - в ряд.

4) Тип и размеры заземлителя:

Тип заземлителя – трубчатый в грунте (на глубине  $t = 0.6$ м).

Размеры заземлителя: длина  $l = 1$ м диаметр  $d = 0.02$  м.

5) Определение сопротивления растеканию тока с одного заземлителя  $R1$ :

Для трубчатого заземлителя в грунте:

$$
R1 = \frac{\rho}{2\pi l} \cdot \left( Ln \frac{2l}{d} + \frac{l}{2} \cdot Ln \frac{4t+1}{4t-1} \right)
$$
  
\n
$$
R1 = \frac{30}{2\pi l} \cdot \left( Ln \frac{2 \cdot 1}{0.02} + \frac{1}{2} \cdot Ln \frac{4 \cdot 0.6 + 1}{4 \cdot 0.6 - 1} \right) = 24.12
$$
  
\nOM.

6) Определение необходимого количества параллельно соединенных заземлителей:

$$
n = \frac{R1}{R_o} = 24,12 / 4 = 6,03
$$
\n(3.9)

Принимаем  $n = 6$  шт.

7) Определение длины соединительного электрода:

$$
lc = 1,05 \cdot m \cdot (n-1) \tag{3.10}
$$

где m = 3м - расстояние между заземлителями.

$$
1c = 1.05 \cdot 3 \cdot (6-1) = 15.75
$$
 m

8) Определение сопротивления тока горизонтальному соединительному электроду Rг:

$$
R_{\rm r} = \frac{\rho}{2\pi l_c} \cdot Ln \frac{l_c^2}{d \cdot t_c}
$$
  
\n
$$
R_{\rm r} = \frac{30}{2\pi \cdot 15.75} \cdot Ln \frac{15.75^2}{0.02 \cdot 0.1} = 3,48 \text{ OM}
$$
\n(3.11)

9) Определение сопротивления тока искусственного заземлителя Rи:

$$
R_u = \frac{R1 \cdot R_z}{R1 \cdot \eta z + R_z \cdot \eta s} \qquad ; \qquad \text{rge} \qquad \eta \text{r} = 0.84 \qquad , \qquad \eta \text{B} = 0.77
$$

 $(3.12)$ 

$$
R_u = \frac{24,12 \cdot 3,48}{24,12 \cdot 0,84 + 3,48 \cdot 0,77} = 3,65 \text{ OM}
$$

#### **4.8 Экологическая экспертиза разрабатываемого объекта**

Вредные выбросы в атмосферу отсутствуют , т. к. нет ни каких продуктов горения.

Утилизация отработанных веществ осуществляется с максимальным использованием отходов во вторсырье.

Тепловое и электромагнитное излучение средней степени, а шум не распространяется за пределы производственного помещения.

#### **4.9 Безопасность объекта при аварийных и чрезвычайных ситуациях**

«Чрезвычайная ситуация – состояние, при котором в результате возникновения источника, возникает угроза жизни, здоровью людей, наносится ущерб имуществу населения, народному хозяйству и окружающей среде.

В рабочем помещении используется два основных направления минимизации вероятности возникновения и последствия чрезвычайных ситуаций .Первое заключается в разработке технических и организационных мероприятий, уменьшающих вероятность реализации опасного поражающего потенциала современных технологических систем. Для этого технологические системы снабжают защитными устройствами – средствами взрыво - и пожарозащиты.

Второе направление заключается в подготовке объекта, обслуживающего персонала, служб ГО и населения к действиям в условиях чрезвычайных ситуаций, для создания которых нужны детальные разработки сценариев и возможных аварий и катастроф на конкретных объектах»[21].

С целью осуществления контроля, за соблюдением мер безопасности оценки эффективности мероприятий, по предупреждению и ликвидации чрезвычайных ситуаций. «Она включает в себя следующие разделы:

- общая информация об объекте

- анализ опасности промышленного объекта

- обеспечение готовности промышленного объекта к ликвидации

ЧС

- информирование общественности

- приложения, включающие план объекта и информационный лист

Декларация представляется в органы Гостехнадзора России при получении лицензии на осуществление промышленной деятельности»[13].

#### **4.10.Вывод**

В данном разделе были представлены вредоносные факторы производства , виды воздействия их на человека и способы борьбы с ними.

А так же был представлен план специально оборудованной аудитории для работы с программой START, которая в свою очередь полностью отвечает всем заявленным требованиям и требованиям межгосударственным стандартам.

Такие показатели как: коэфицент освещения, спроектированная система заземления и другие. Позволяет в полной мере производить работы в данной аудитории.

## 5. ЭФФЕКТИВНОСТЬ ПРОЭКТА **Ввеление**

Повышение качества и эффективности новых автомобилей тесно связано с состоянием и развитием теории, позволяющей принимать оптимальные конструкторские решения в процессе проектирования.

Современный подход к решению задачи анализа работы сцепления основан на рассмотрении динамической модели трансмиссии. Аналитические исследования работы сцепления трудоемки и не обеспечивают надежных результатов. Поэтому исследования в настоящее время осуществляется с использованием ЭВМ.

В данной работе с помощью программы на ЭВМ исследуется работа сцепления при трогании автомобиля с места. Трансмиссия автомобиля представляется в виде механической колебательной системы, состоящей из нескольких (обычно не более 5 или 6) сосредоточенных масс, соединенных валами, обладающих жесткостью, но лишенных массы. В процессе колебаний инерционные элементы системы обладают только кинетической энергией, податливые элементы - только потенциальной.

«Для упрощения математического описания элементы эквивалентной механической колебательной системы приводят к одному валу или нескольким (чаще к коленчатому валу двигателя). При приведении должны сохраняться равенства кинетической энергии приводимой и приведенной массы, потенциальных энергий деформаций приводимого и приведенного упругих звеньев системы и энергии рассеивания на приводимом и приведенном элементах системы»[2].

Программа представляет возможность трогания автомобиля на различных типах дорог (изменяется коэффициент сопротивления качения ), а также учитывает ограничение крутящего момента на ведущих колесах, определяемого силой сцепления для заданных дорожных условий.

Если момент на первичном вале коробки передач превышает момент трения сцепления, происходит размыкание сцепления. Система дифференциальных уравнений решается численным интегрированием методом Рунге-Кутта.

Результатом расчета является изменение во времени:

- частоты вращения коленчатого вала двигателя;
- частоты вращения ведомого диска сцепления;
- момента двигателя;
- момента трения сцепления, а также сцепления, удельная
- работа буксования и температура нагрева;
- моментов нагрузки узлов и деталей трансмиссии.

Использовать результаты данной НИР предполагается на ОАО «АвтоВАЗ». Результаты проведённого эксперимента могут быть использованы в работах по доводке конструкций проектируемых автомобилей.

Для определения финансовой реализуемости принятого инженерного решения учитываются финансовые последствия инвестиционного проекта для участника, реализующего инвестиционный проект, в предположении, что он производит все необходимые для реализации проекта затраты и пользуется всеми его результатами.
Предпроизводственную подготовку осуществляет завод-изготовитель «объекта». Для проведения научно-исследовательской работы и внедрения ее результатов в массовое производство необходимы капиталообразующие инвестиции.

Цель работы: Экономическое обоснование целесообразности исследования работы сцепления при трогании автомобиля.

В связи с этим ставятся следующие задачи:

1. Изучить теоретические аспекты целесообразности исследования работы сцепления при трогании автомобиля с места с помощью ЭВМ. Актуальность выбранного направления исследования для деятельности предприятиями в условиях рынка, с учетом сохранения рыночной ниши, расширения рыночного сегмента или завоевание нового потребительского рынка.

2. Проанализировать положительные и отрицательные характеристики исследуемой конструкции.

3. Определить источники и условия финансирования инвестиционного процесса. Оценка состояния организационной и технической подсистем предприятия-участника проекта.

4. Оценить влияние внедрения на предприятии результатов проведённого эксперимента, учитывая возможность их использования в работах по доводке конструкций проектируемых автомобилей.

5. Рассчитать показатели эффективности внедрения в производство результатов НИР и определить величину капиталообразующих инвестиций.

6. Оценить эффективности инвестиционного проекта, основанную на использовании метода дисконтирования денежных потоков.

7. Проанализировать и сделать выводы по целесообразности исследований работы сцепления автомобиля второго класса и внедрения на предприятии результатов проведенной НИР.

73

Объектом исследования является легковой автомобиль 2 кл., предмет исследования – сцепление автомобиля.

Эффективности инвестиционных проектов рассматривают такие специалисты как Беренс В., Хавранек П. М., Ример М.И., Касатов А.Д., Матиенко Н.Н. другие авторы.

Работа состоит из введения, двух глав, вывода и списка использованных источников.

В первой главе «Организационно-экономическое обоснование научноисследовательской работы (НИР)» составлен логически-последовательный перечень работ, выполняемых в процессе исследования. Определена ожидаемая трудоемкость этапов НИР и составлен оптимизированный линейный график выполняемых этапов НИР. Приведены расчеты и составлена смета затрат на проведение НИР.

Во второй главе «Оценка эффективность инвестиционного проекта» представлен расчет величины капиталообразующих инвестиций и показателей эффективности внедрения в производство результатов НИиОКР. Дана оценка эффективности инвестиционного проекта.

74

# 5.1. Организационно-экономическое обоснование научноисследовательской работы (НИР)

# 5.1.1. Составление логически-последовательного перечня работ, выполняемых в процессе исследования

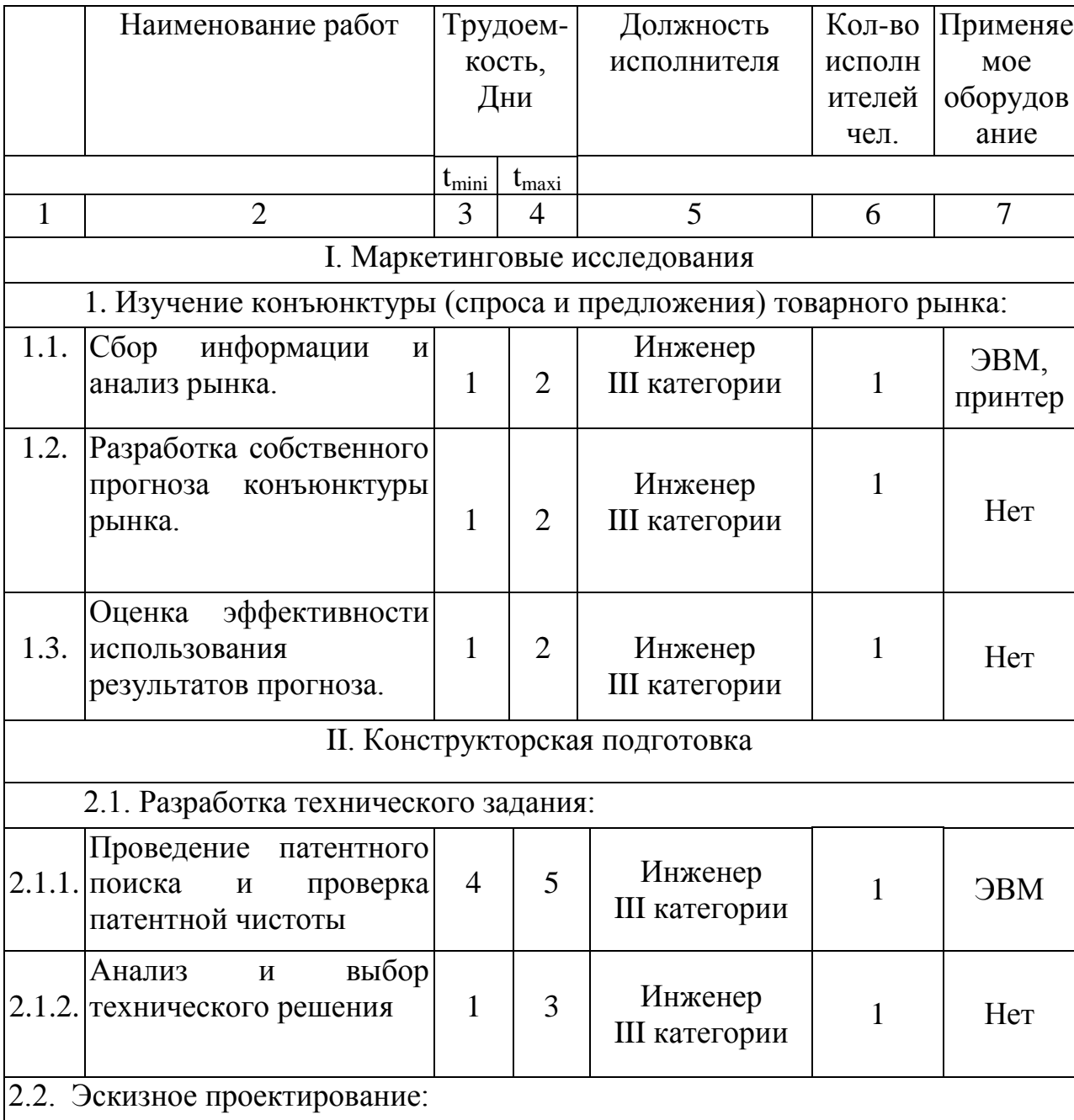

# Таблица 3.1. - Перечень стадий и этапов выполнения НИР

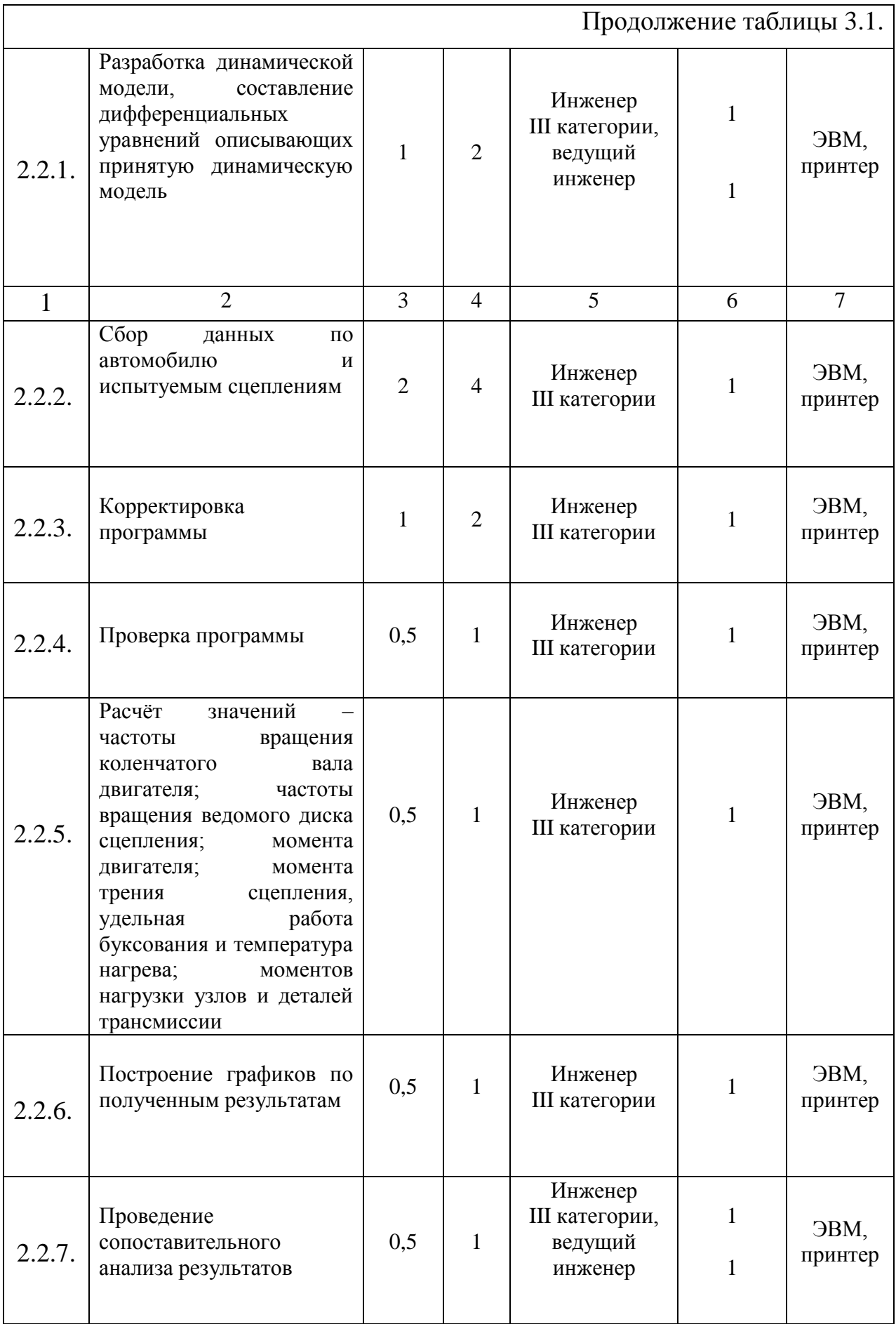

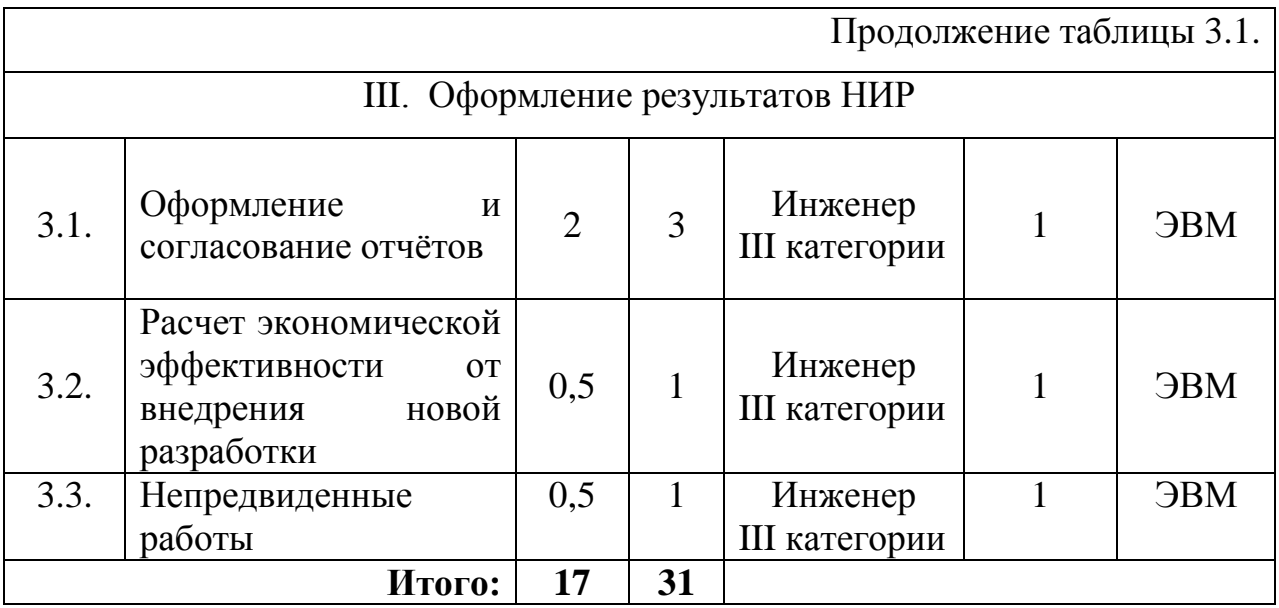

## 5.1.2. Определение ожидаемой трудоёмкости этапов НИР и составление оптимизированного линейного графика выполняемых этапов НИР

Ожидаемая трудоемкость выполнения каждой работы и каждого этапа. «Рассчитывается по формуле:

$$
t_{0!} = \frac{3t_{\text{min}}i + 2t_{\text{max}}i}{5};
$$
\n(4.5.)

где t<sub>mini</sub> - минимальная трудоемкость i-го этапа

 $t_{maxi}$  - максимальная трудоемкость i-го этапа/

Длительность каждого этапа, в днях, определяется по формуле:

$$
T_{\text{37i}} = \frac{t_{\text{0.3k}}}{P_i};\tag{4.6.}
$$

где  $P_i$  – численность исполнителей.

Суммарная длительность НИР, в днях, определяется по формуле:

$$
T_{\Sigma} = \sum_{i=1}^{m} T_{\text{3ri}} \tag{4.7.}
$$

Удельный вес каждого этапа определяется в %, принимая  $T_{\Sigma}$  за 100%:

$$
Y_{\mathcal{A}_{3\tau i}} = \frac{T_{3\tau i}}{T_{\Sigma}} \cdot 100\%
$$
 (4.8.)

Исходные данные по численности исполнителей и результаты расчетов заносятся в таблицу, строится план-график»[11].

| $N_2$  | Численность исполнителей |              |                |      |       |       |
|--------|--------------------------|--------------|----------------|------|-------|-------|
| Этапа  | инженер III              | ведущий      |                | Тэті | TΣ    | Удэті |
|        | гр.                      | ИНЖ.         | Всего          |      |       |       |
| 1.1.   |                          |              | 1              | 1,4  |       | 6,49  |
| 1.2.   | 1                        |              | 1              | 1,4  |       | 6,49  |
| 1.3.   | 1                        |              | 1              | 1,4  |       | 6,49  |
| 2.1.1. | 1                        |              | $\mathbf{1}$   | 4,4  |       | 20,42 |
| 2.1.2. | 1                        |              | $\mathbf{1}$   | 1,8  |       | 8,35  |
| 2.2.1. | 1                        | $\mathbf{1}$ | $\overline{2}$ | 0,7  |       | 3,24  |
| 2.2.2. | 1                        |              | 1              | 2,8  |       | 12,99 |
| 2.2.3. | 1                        |              | $\mathbf{1}$   | 1,4  | 21,55 | 6,49  |
| 2.2.4. | 1                        |              | 1              | 0.7  |       | 3,24  |
| 2.2.5. | $\mathbf{1}$             |              | $\mathbf{1}$   | 0,7  |       | 3,24  |
| 2.2.6. | 1                        |              | 1              | 0,7  |       | 3,24  |
| 2.2.7. | $\mathbf{1}$             | $\mathbf{1}$ | $\overline{2}$ | 0,35 |       | 1,62  |
| 3.1.   | 1                        |              | 1              | 2,4  |       | 11,13 |
| 3.2.   | 1                        |              | 1              | 0,7  |       | 3,24  |
| 3.3.   | 1                        |              | $\mathbf{1}$   | 0,7  |       | 3,24  |

Таблица 3.2. – Таблица результатов длительности выполнения работы

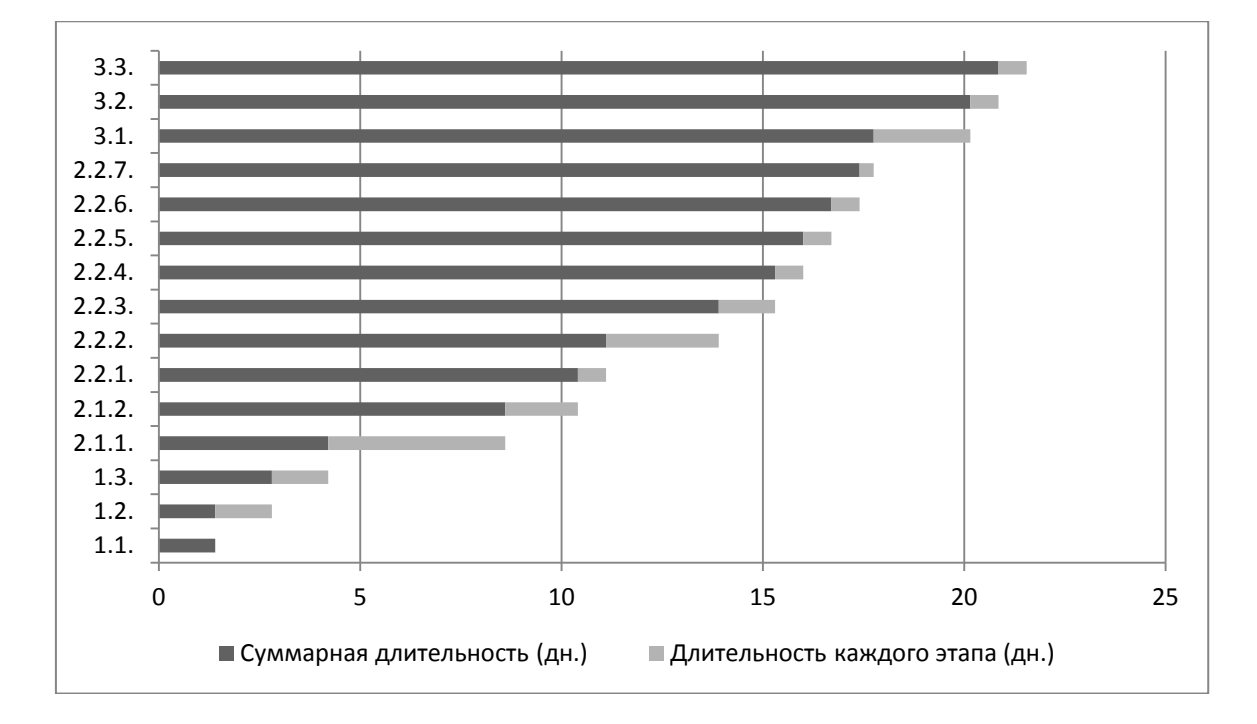

Рисунок 8.1. - График длительности выполнения этапов НИР

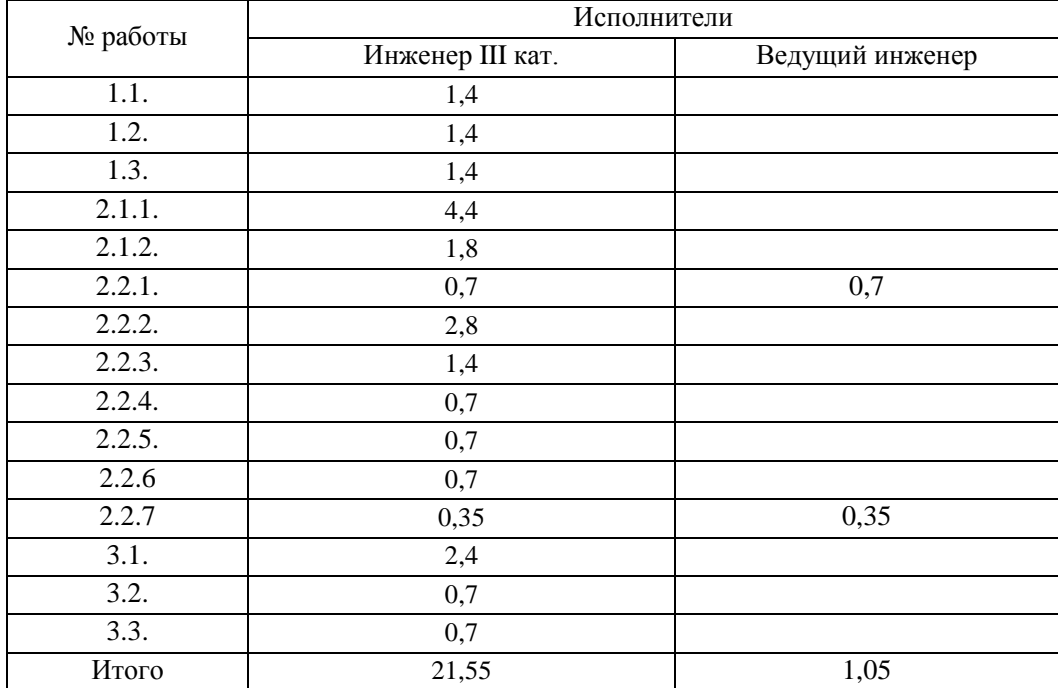

## 5.1.3. Расчет и составление сметы затрат на проведение НИР Таблица 3.3. - Табелирование работ

«Сметы затрат составляются для сравнения базовой и проектной технологии внедрения образца новой техники в производство и для расчета

себестоимости изготовления новой техники, определения цены.

Расчет эффективного годового фонда рабочего времени:

$$
F_{\gamma\phi} = F_{\rho a\delta} \cdot q \cdot n = (365 - \Pi - B - H) \cdot q \cdot n ;\text{m[11]}.
$$
\n
$$
F_{\gamma\phi} = (365 - 12 - 104 - 10) \cdot 8 \cdot 1 = 1912 \cdot 4 \cdot 4 \cdot 6 \cdot 6 \cdot 1 = 1912 \cdot 4 \cdot 6 \cdot 6 \cdot 1 = 1912 \cdot 4 \cdot 6 \cdot 6 \cdot 1 = 1912 \cdot 4 \cdot 6 \cdot 6 \cdot 1 = 1912 \cdot 4 \cdot 6 \cdot 6 \cdot 1 = 1912 \cdot 4 \cdot 6 \cdot 6 \cdot 1 = 1912 \cdot 4 \cdot 6 \cdot 6 \cdot 1 = 1912 \cdot 4 \cdot 6 \cdot 1 = 1912 \cdot 4 \cdot 6 \cdot 1 = 1
$$

«где  $\Pi$  - праздничные дни; ( $\Pi$ =12)

 $B$  - выходные дни; (B=104)

- $H$  количество планируемых невыходов; (H=10)
- $q$  количество часов в смену;  $(q=8)$
- п количество рабочих смен в день

Расчет среднего количества рабочих дней в месяц (округляется до ближайшего большего целого числа):

$$
\mathcal{A} = \frac{F_{\mathcal{A}}}{12q}, \partial \mu. \tag{4.10.}
$$

 $\overline{A} = 1912/(12 \cdot 8) = 20 \partial H$ .

«Расчет времени работы і<sup>ого</sup> исполнителя:

$$
K_{ucni} = \frac{F_i}{\Lambda}, \text{Mec.} \text{N[11]}.
$$
\n*Kucn. sec.*  $= 1.05 / 20 = 0.05, \text{ Mec.}$ 

Kucп.инж. III кат. = 
$$
21,55/20=1,08
$$
, *мес*.

где *Fi* – количество отработанных дней i-м исполнителем (берется из табеля учета рабочего времени).

«Расчет заработной платы исполнителей с должностными окладами:

$$
3_{\text{ump.}} = K_{\text{ucn.i}} \cdot O_{\text{K/L}} \cdot N \tag{4.12.}
$$

где  $K_{ucn.i}$  – время работы i-го исполнителя, мес.

 $O_{K/I}$ . – должностной оклад *i*-го исполнителя, руб.

*N* – количество исполнителей, чел.»[11].

Расчет заработной платы исполнителей с должностными окладами сведен в таблицу 3.4.

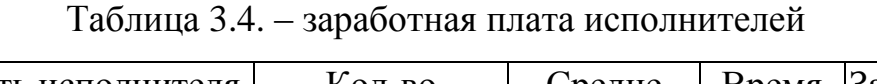

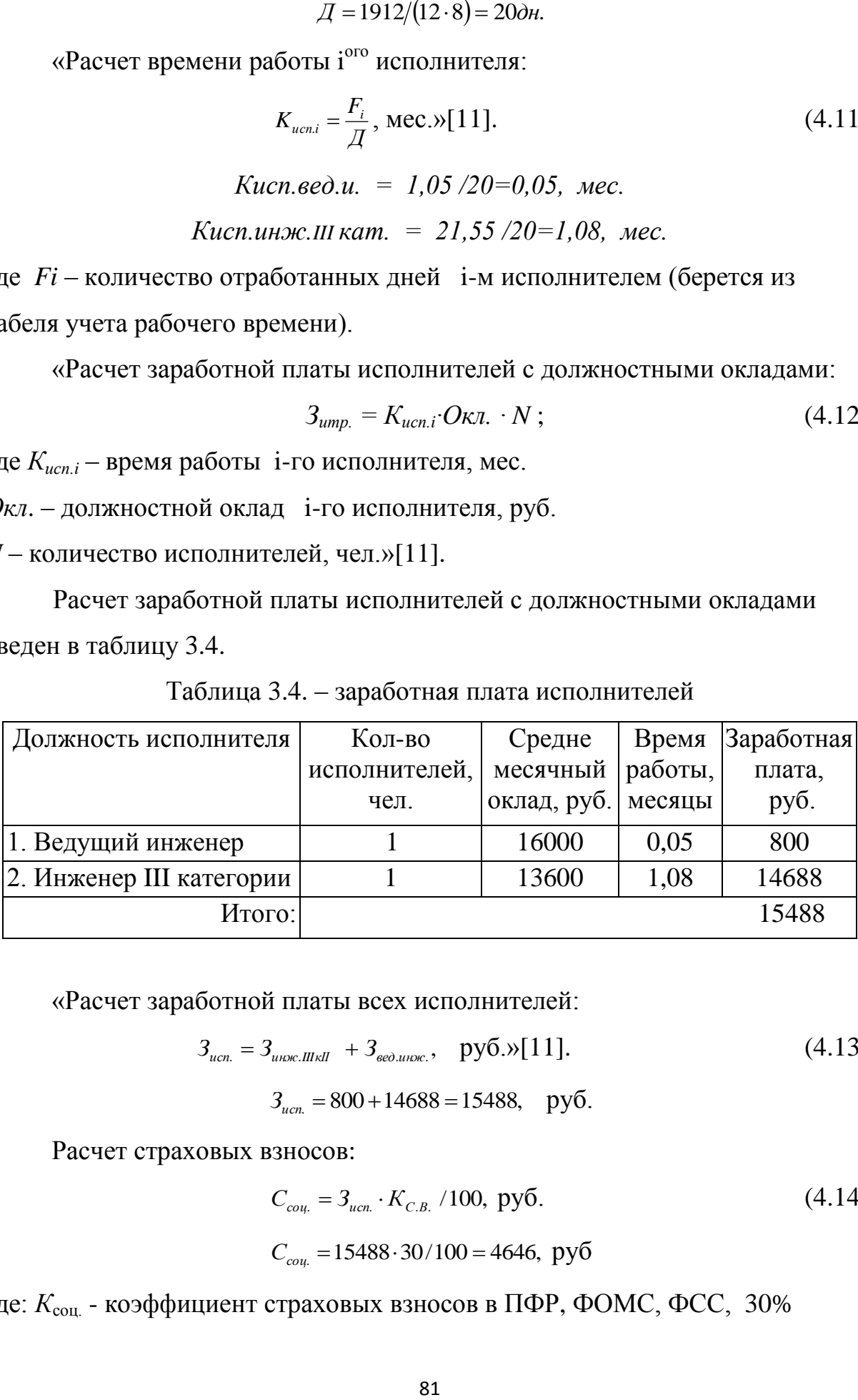

«Расчет заработной платы всех исполнителей:

$$
3_{ucn.} = 3_{uloc. III \times II} + 3_{ee0. uloc.}, \quad \text{py6.} \times [11]. \tag{4.13.}
$$

 $3_{\text{ucn}} = 800 + 14688 = 15488$ , pyo.

Расчет страховых взносов:

$$
C_{\text{cou}} = 3_{\text{ucn}} \cdot K_{\text{c.B.}} / 100, \text{ py6.} \tag{4.14.}
$$

$$
C_{\text{cou.}} = 15488 \cdot 30 / 100 = 4646, \text{ py6}
$$

где: *К*соц. - коэффициент страховых взносов в ПФР, ФОМС, ФСС, 30%

«Расчет затрат на электроэнергию:

$$
C_{\scriptscriptstyle 3n} = N_{\scriptscriptstyle y} \cdot K_{\scriptscriptstyle ucn} \cdot K_{\scriptscriptstyle 3a2p} \cdot \mathcal{A}_i \cdot n \cdot q \cdot \mathcal{U}_{\scriptscriptstyle 3n};\tag{4.15.}
$$

где: *N<sup>y</sup>* - мощность оборудования;

 $K_{ucn}$  - коэффициент использования;

 $K_{\text{3a2D}}$  - коэффициент загрузки;

 $\bar{\mathcal{A}_i}$  - время работы i<sup>oro</sup> оборудования (определяется из ленточного графика)

*q* - количество часов в смену; (q=8)

 $II_{2n}$  – стоимость кВт.ч»[11].

Расчёт затрат на электроэнергию сведён в таблицу 3.5.

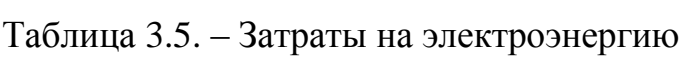

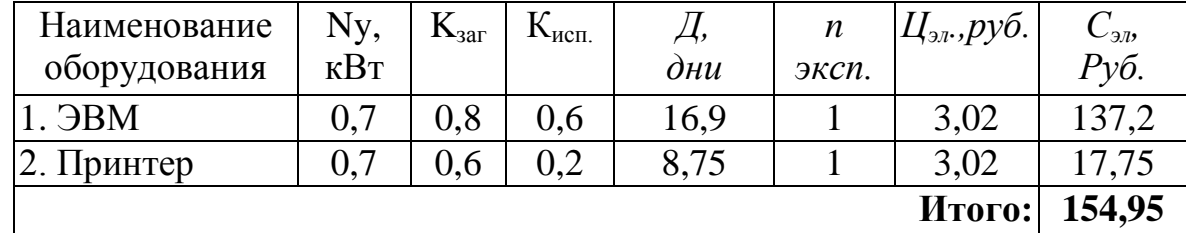

Расчет амортизационных отчислений:

Так как оборудование будет использоваться и в других НИиОКР, то определяем затраты на амортизацию. «По формуле:

$$
\sum C_{\alpha M} = \frac{Co6. \cdot H_{\alpha M} \cdot T_{\alpha A}}{F_{\sigma \delta \rho \rho} \cdot 100}, \text{py6}
$$
 (4.17.);

где Fобор. – годовое эффективное время работы оборудования, равное:

$$
F_{\text{o6op.}} = (365 - \Pi - B) \cdot q \cdot n \cdot K_{\text{sarp}};
$$
\n(4.18.)

 $H_{\alpha\alpha}$  – норма амортизационных отчислений;

 $K_{\text{3a2p}}$ . – коэффициент загрузки i–го оборудования;

*T<sup>i</sup>* – общее время работы оборудования, равное:

$$
T_{\scriptscriptstyle \text{M}i.} = \mathcal{A}_{\scriptscriptstyle \text{o6op}} \cdot q \cdot K_{\scriptscriptstyle \text{ucn}}; \tag{4.19.}
$$

где:  $\mathcal{A}_{\text{o6op},i}$  – время работы i–го оборудования;

*n* – количество экспериментов;

- *<sup>К</sup>*. коэффициент использования i–го оборудования;
- *С*  первоначальная стоимость оборудования»[11].

Расчёт затрат на амортизацию сведен в таблицу 3.6.

| Наименование<br>оборудования | $C_{06}$ ,<br>Py <sub>6</sub> . | $\mathbf{N}_{3\text{app}}$ | $K_{\text{HCH}}$ | $H_{am}$ | $T_{_{mi}}$ ,<br>час | п эксп. | <b>Fo</b> бор.,<br>Час. | $\mathrm{C}_{\text{am}},$<br>Руб. |
|------------------------------|---------------------------------|----------------------------|------------------|----------|----------------------|---------|-------------------------|-----------------------------------|
| $1.$ $\Theta$ $BM$           | 15000                           | 0,8                        | 0,6              | 20       | 81,12                |         | 1593,6                  | 152,71                            |
| 2. Принтер                   | 4000                            | 0,6                        | 0,2              | 25       | 14                   |         | 1195,2                  | 18,57                             |
|                              |                                 |                            |                  |          |                      |         | Итого:                  | 171,28                            |

Таблица 3.6. - Затраты на амортизацию

«Расчет накладных расходов:

$$
C_{HAKJ.} = \frac{3_{ucn} * K_{uax1}}{100};
$$
\n(4.20.)

*Снакл.* =  $15488 \cdot 35/100 = 5420 \text{ py6.}$ ,

где:  $K_{\text{max}}$  - коэффициент накладных расходов,%

 $B_{ucn}$  - заработная плата исполнителей.

Расчёт затрат на основные материалы с учетом транспортно-

заготовительных расходов:

$$
M_i = L_{M_i} * Q_{M_i} * K_{msp}; \qquad (4.21.)
$$

где *Мi Ц* - оптовая цена материала i-го вида, руб.,

*Mi Q* – норма расхода материала i-го вида.,

 $K_{\text{msp}}$  – коэффициент транспортно-заготовительных расходов, %

 $B_{\text{omx}}$  – коэффициент возвратных отходов, %.»[11].

Расчет затрат на основные материалы сведены в таблицу 3.7.

Таблица 3.7. – Затраты на основные материалы

| Наименование  | Ед. изм. | Норма                       | Опт.цена,                     | Сумма  |
|---------------|----------|-----------------------------|-------------------------------|--------|
| материала     |          | расхода                     | руб.                          | Руб.   |
|               |          | $Q_{M_i}$                   | $\mathit{U}_{\mathit{M}_{i}}$ | M      |
| 1. Дискеты    | Пачка    |                             | 100                           | 103    |
| 2. Бумага для | Пачка    |                             | 100                           | 103    |
| принтера      |          |                             |                               |        |
| 3. Картридж   | Шт.      |                             | 600                           | 618    |
| 4. Ручка      | Шт.      | $\mathcal{D}_{\mathcal{L}}$ | 4                             | 8,24   |
|               |          |                             | Итого:                        | 832,24 |

Определение капитальных затрат на проведение НИР:

Капитальные затраты не планируются.

|    | Статьи                                   | Обозначение                   | Сумма, руб. |
|----|------------------------------------------|-------------------------------|-------------|
|    | Текущие затраты                          |                               |             |
| 1. | Материальные затраты                     | M                             | 832,24      |
| 2. | Затраты на электроэнергию                | $C_{3L}$                      | 154,95      |
| 3. | Фонд оплаты труда исполнителей           | $3u$ cn                       | 15488       |
| 4. | Отчисления на единый<br>социальный налог | $\mathrm{C_{\mathrm{coII.}}}$ | 4646        |
| 5. | Амортизационные отчисления               | $C_{\rm am}$                  | 171,28      |
| 6. | Накладные расходы                        | $C_{\text{\tiny{HAKJ.}}}$     | 5420        |
|    |                                          | Итого:                        | 26712,47    |

Таблица 3.8. - Смета затрат на выполнение НИР

# **5.2. Расчет показателей экономической эффективности НИР**

Цена одного испытания аналога на стенде:

$$
H_{\text{ana.102a}} = C_{\text{no.204,30}} (1 + K_{\text{perm}}), \ K_{\text{perm}} = 30\% \ ; \tag{4.22.}
$$

$$
H_{\text{ana.202a}} = 80000 \text{ py6.},
$$

- в которую входит стоимость аппаратуры, затраты на проведение испытания.

Цена одного проектного испытания:

$$
H_{HIP} = C_{HIP} (1 + K_{\text{perm}}); \tag{4.23.}
$$

$$
L_{HHP} = 26712.47 \cdot (1 + 0.3) = 34726.21 \text{ py6.},
$$

Следовательно, чистый доход составит:

$$
H = H_{\text{analog}} - H_{\text{HHP}}; \tag{4.24.}
$$

### $4\mathcal{U} = 80000 - 34726, 21 = 45273, 79 \text{ py} 6.$

Потребность в капиталообразующих инвестициях составляет:

$$
J_0 = 3472621 \text{py6.}
$$

Индекс доходности определяется по следующей формуле:

$$
JD = \frac{4H}{J_0};
$$
\n
$$
JD = \frac{45273.79}{34726.21} = 1,30;
$$
\n(4.25.)

Срок окупаемости проекта:

$$
T_{OKYII} = \frac{J_0}{4\mu} ;
$$
\n
$$
T_{OKYII} = \frac{34726,21}{45273,79} = 0,77 \text{ roq.}
$$
\n(4.26.)

Таблица 3.9. - Показатели экономической эффективности внедрения методики исследования работы сцепления при трогании автомобиля.

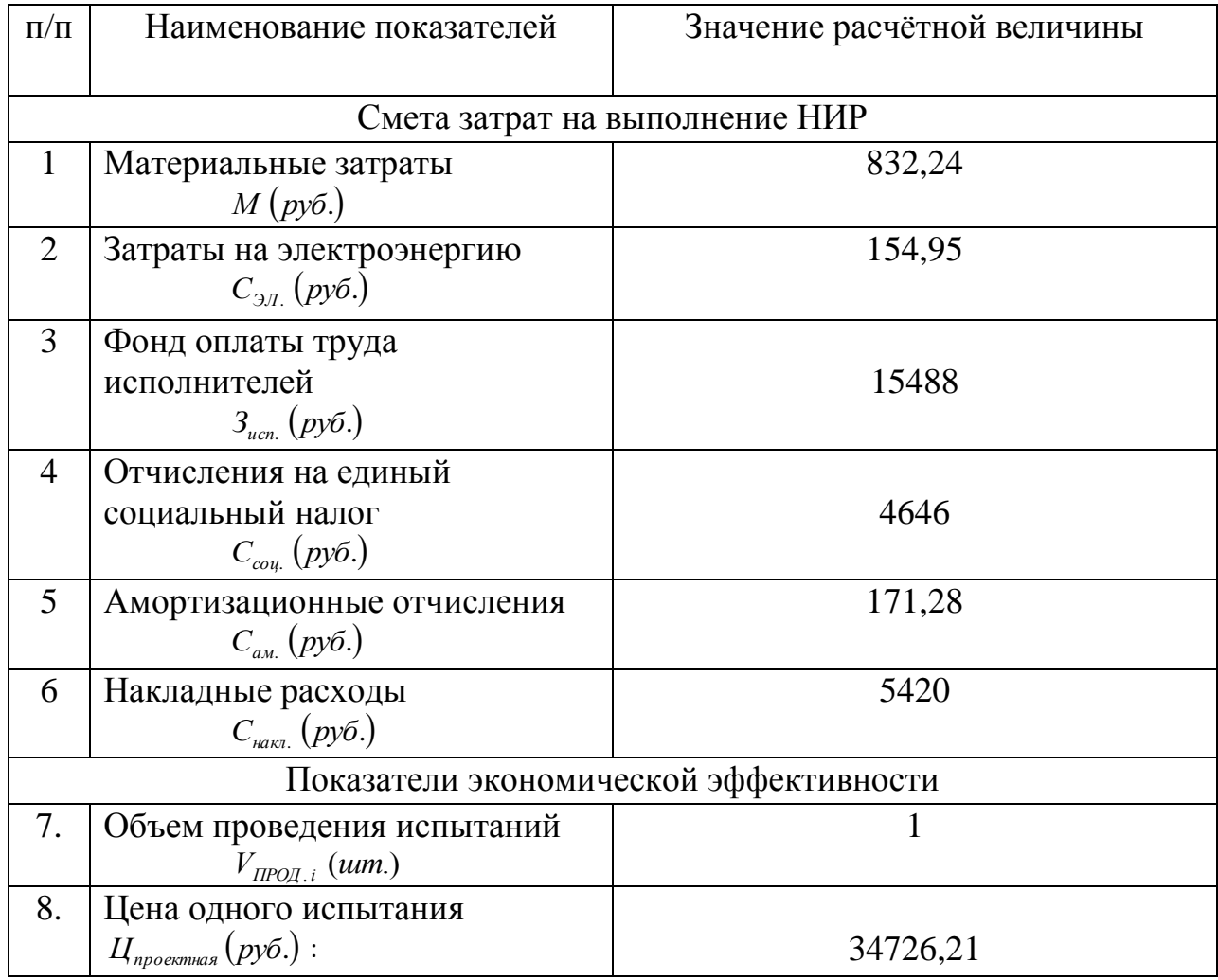

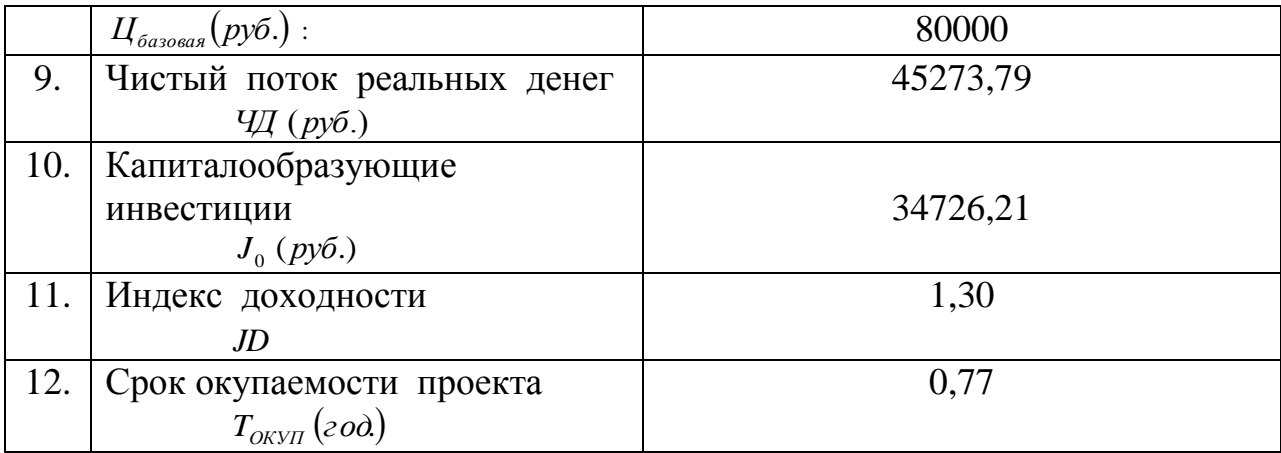

#### **Вывол**

Из проведенных расчётов видно, что использование в качестве испытуемого объекта электронной модели, выгодней, чем проведение испытаний с реальным объектом.

Для сравнения:

Цена одного реального испытания на стенде для автомобиля Ваз, в которую входит стоимость аппаратуры, затраты на проведение испытания, равна 80000 руб. А с помощью разработанной нами для автомобиля ВАЗ методики испытания, при цене одного испытания равной 34726,21 руб., помимо испытанного нами автомобиля можно применять методику для различных автомобилей, меняя только исходные данные в ней. Испытание на реальном образце требует закупки реального автомобиля и оснащение его испытательным оборудованием.

Так же использование программы выгодно с точки зрения проведения оптимизации характеристик сцепления. С помощью программы она проводится в течение 3-5 дней, неся затраты только на заработную плату специалисту, проводящего её, а также плату за электроэнергию и амортизационные расходы. В то время, как проведение оптимизации на реальных образцах требует дополнительно затраты на изготовление опор элементов сцепления с различными характеристиками, продолжительность её составит в общей сложности 10-12 дней. При проведении оптимизации на

86

реальном образце нужно большее количество специалистов и оборудования, что, в конечном счете, приводит к значительному удорожанию испытаний при оптимизации.

Исходя из этого:

1) ЧД = 45273,79 руб. Чистый доход ЧД положителен, проект является эффективным, и мы можем рассматривать вопрос о его принятии.

3) *JD* = 1,30 - так как чистый доход ЧД положителен, то и индекс доходности у нас получился положительным, следовательно, проект эффективен.

4)  $T_{OKVII} = 0.77$ *год* - срок окупаемости получился сравнительно не большим, то есть риск не высок.

## 6. ЗАКЛЮЧЕНИЕ

В результате выполнения дипломного проекта:

1. Разработана динамическая модель трансмиссии, позволяющая исследовать нагруженность работы сцепления.

2. Используя программу были проведены расчёты системы дифференциальных уравнений описывающих поведение динамической модели трансмиссии автомобиля.

3. В процессе расчета были получены данные по работе сцепления, по которым построены графики зависимостей параметров сцепления и его нагруженности.

4. Представленные в работе материалы позволяют исследовать крутильные колебания трансмиссии автомобиля любой компоновочной схемы; также приведены результаты расчетов параметров сцепления при трогании автомобиля с места, что позволяет их оптимизировать на стадии проектирования сцепления.

5. Было представлено специальная аудитория для работы с программой START соответствующая всем требованиям предъявляемой к ней

6 Было экономически локазано выгодность использования электронной модели в качестве испытуемого объекта, чем проведение испытаний с реальным объектом.

На основе анализа полученных графиков, можно сделать вывод, что для уменьшения нагруженности работы сцепления необходимо провести оптимизацию параметров самого сцепления, a именно подобрать оптимальные значения размера ведомого диска, жесткости нажимных пружин, и времени включения сцепления.

88

# **СПИСОК ИСПЛЬЗУЕМОЙ ЛИТЕРАТУРЫ**

1. И.Б. Барский, С.Г. Борисов / Сцепления транспортных и тяговых машин / Под ред. Ф.Р. Геккера и др. – М.: Машиностроение, 1989 – 344 с.

2. Черепанов Л.А. / Расчет динамики и топливной экономичности автомобиля. Учебное пособие. – Тольятти: ТГУ, 2001. – 40 с.

3. Лукин П.П., Г.А. Гаспарянц и др. / Конструирование и расчет автомобиля / М.: Машиностроение , 1984 – 376 с.

4. Официальный сайт журнала «За рулем»: [www.zr.ru.](http://www.zr.ru/)

5. Технико-экономическое обоснование дипломных проектов. Под. ред. Беклешова В.К. – М.: Высшая школа, 1991.

6. Проектирование трансмиссий автомобилей. Справочник. / Под общей редакцией А.И. Гришкевича - М.: Машиностроение 1984 – 265с.

7. Сайт [www.auto](http://www.autoreview.ru/) review.ru.

8. Шаньгин В.Ф., Поддубная Л.М. Программирование на языке «Паскаль» - Москва «Высшая школа» 1991.

> 9. Гмурман В.Е. Теория вероятностей и математическая статистика – Москва «Высшая школа» 2005 – 497с.

10. Реферативный сборник «Изобретения стран мира».

11. Методические указания по технико-экономическому обоснованию дипломного проекта конструкторского и исследовательского направлений для студентов специальности

190201 – «Автомобиле- и тракторостроение».

12. Охрана труда на предприятиях автомобильного транспорта : учеб. пособие для вузов сост. Л. Н. Горина. - Тольятти : ТГУ, 2003. 13. Горина, Л.Н. Раздел выпускной квалификационной работы «Безопас-ность и экологичность технического объекта» : учебнометодическое посо-бие / Л. Н. Горина, М. И. Фесина ; Тольятти : ТГУ, 2016.

14. Черепанов Л.А.Автоматические системы автомобиля : учеб. пособие для студ. вузов, обуч. по напр. "Транспортные машины и транспортно-технологические комплексы" по спец. 190201

"Автомобиле- и тракторострое-ние".: ТГУ, 2011.

15. Naunheimer H, Bertsche B, Ryborz J, Novak W. Automotive Transmissions: Funda-mentals,

Selection, Design and Application. Second Edition. Springer: Heidelberg, Dor-drecht, London,

New York. 2011

16. S. Sun, Y. Lei, Y. Fu, C. Yang et al., "Analysis of thermal load for dry clutch under the frequent launching condition" in SAE Tech. Paper, 2013.

17. A. Senatore, C. D'Auria and M. Pisaturo, "Frictional behaviour and engagement control in dry clutch based automotive transmissions", Vehicle Eng 2017.

18. A. Chaikittiratana, S. Koetniyom and S. Lakkam, "Static/kinetic friction behaviour of a clutch facing material: Effects of temperature and pressure", Int. J. of Mech. Aerospace Industrial Mechatronic and Manufacturing Eng 2012.

19. A. Myklebust, Modeling and Estimation for Dry Clutch Control, 2013.

20. P. J. Dolcini, C. Canudas de Wit and H. Bechart, Dry clutch control for automotive applications, London, UK:Springer-Verlag, 2010.

21. Б. А. Князевсккий, П. А. Долина. Охрана труда: Учебник для студентов вузов / Под ред. и др. М: Высшая школа. 2003.

22. Сайт<https://edu.rosdistant.ru/>

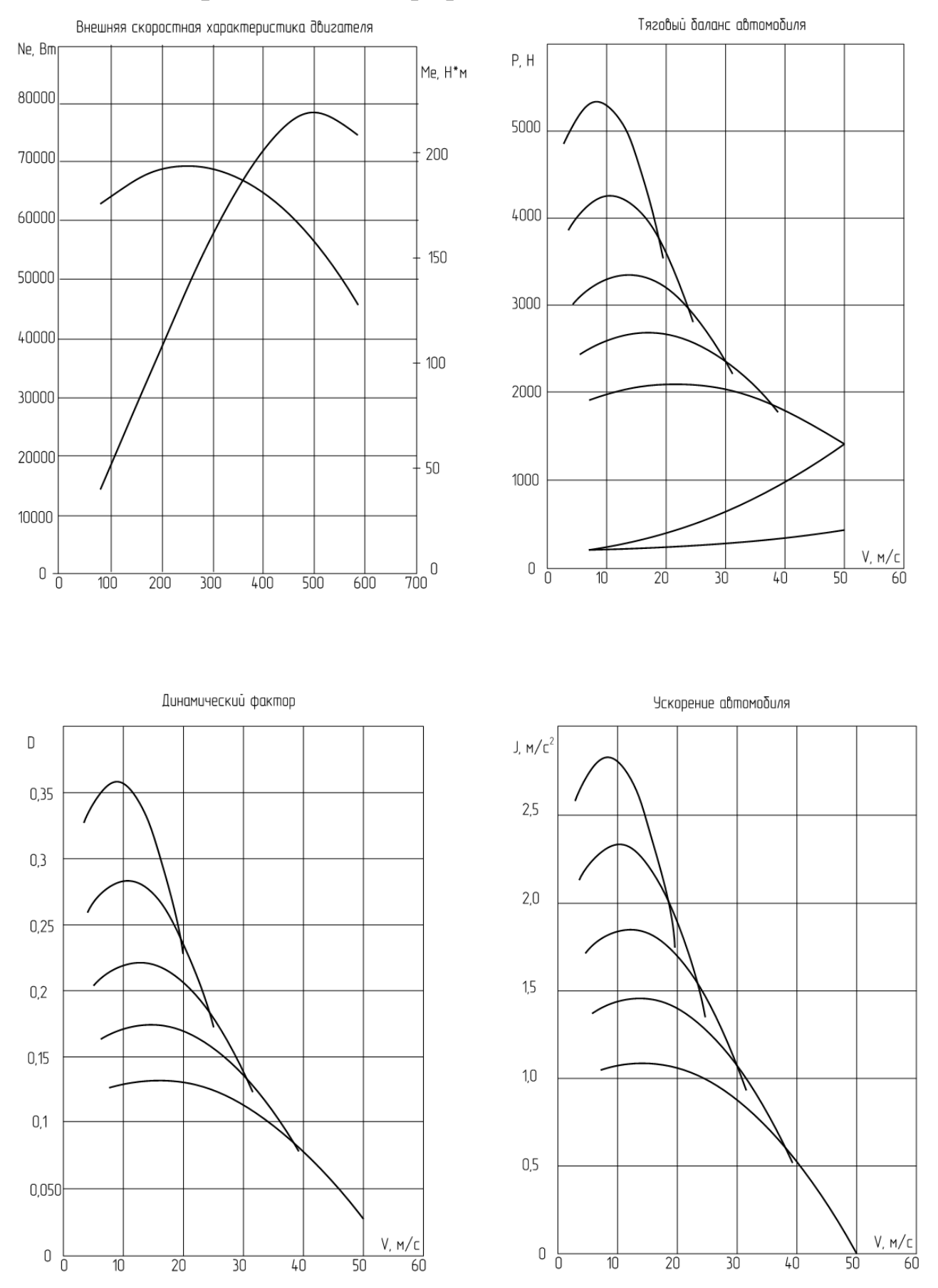

# **Приложение А** Графики тягового баланса

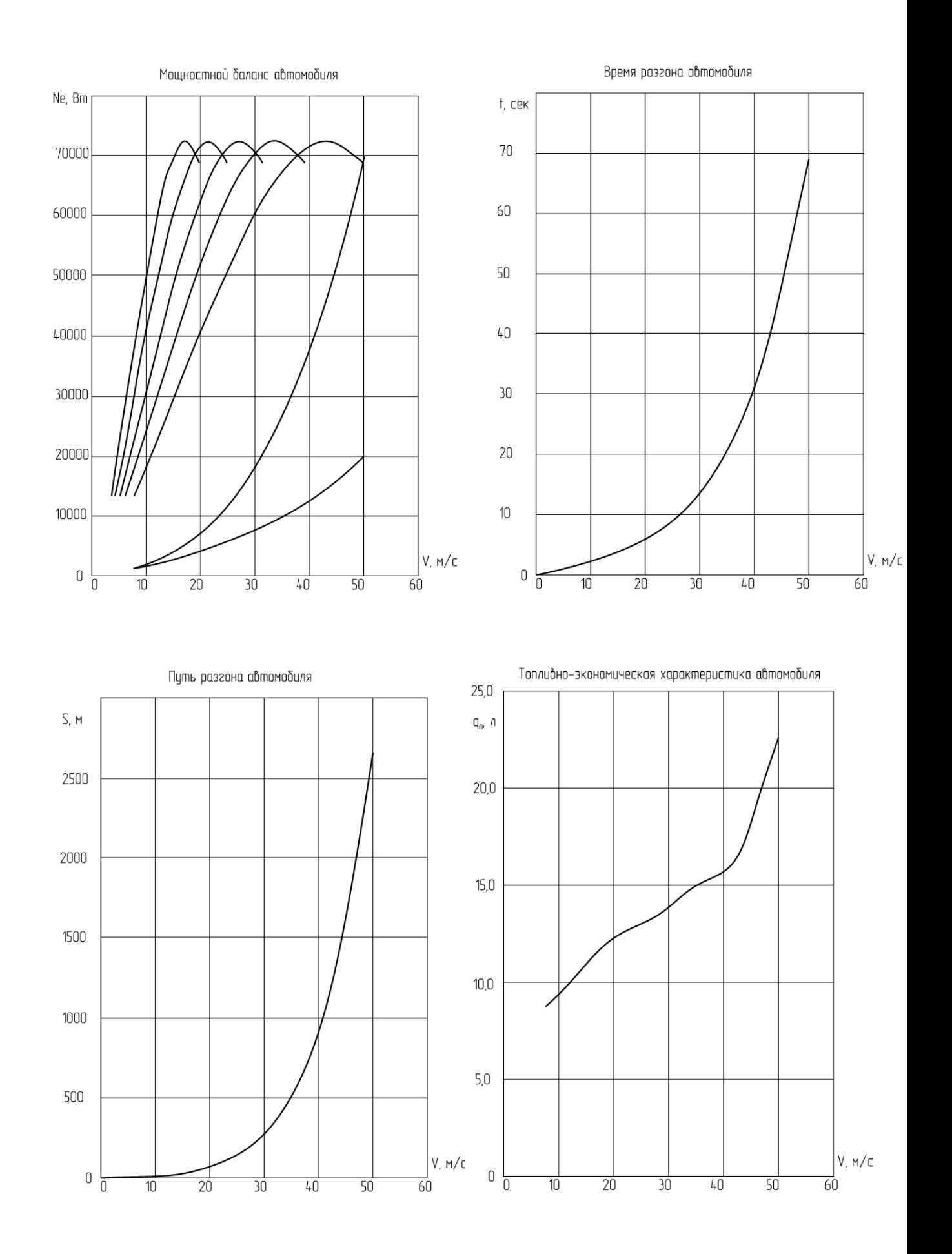

## **Приложение Б** перечень файлов системы START

- egavga.bgi - графический драйвер;

- graf.exe - программа построения графика переходного процесса;

- prin\_gr .exe - программа вывода графика на печать;

- start2.exe - ОСНОВНОЙ ИСПОЛНЯЕМЫЙ ФАЙЛ СИСТЕМЫ START;

- start2.hlp - файл с описанием структуры системы Start;

- start k.dat пример файла исходных данных для автомобиля классической компоновки;
- start p.dat пример файла исходных данных для переднеприводного автомобиля;
- start\_4.dat пример файла исходных данных для полнопривод ного автомобиля;
- start\_k .rez пример файла результатов расчета для автомо биля классической компоновки;
- start\_p .rez пример файла результатов расчета для перед неприводного автомобиля;
- start 4 .rez пример файла результатов расчета для полноприводного автомобиля;
- start\_k .gra пример файла данных построения графика для автомобиля классической компоновки (созда ется программой);
- start\_p .gra пример файла данных построения графика для переднеприводного автомобиля (создается программой);
- start 4 .gra пример файла данных построения графика для полноприводного автомобиля (создается прог раммой);
- start\_f .txt файл,содержащий значения коэффициентов сопро тивления качению.Используется системой при вводе данных с клавиатуры.
- start fi.txt файл, содержащий значения коэффициентов сцеп ления колес с дорогой.Используется системой при вводе данных с клавиатуры.
- tit.exe программа вывода заставки системы START.
- tmp.gra временный файл,содержащий данные для построения графика по результатам последнего расчета.
- tmp.rez временный файл,содержащий результаты последнего расчета.

Структура файла исходных данных

Примечание :

 данные в строке должны быть разделены одним или несколькими пробелами.

1. Классическая компоновка

 OM, OMMAX, AMMAX AM, AMW, AF, FI, ARK, AU1, AUGP, ACX, AFA AT, PMAX, AMDN, ADN, ADW, Z AJI, AJ2, AJ3PV, AJ3PR, AJ3VV, AJ3PK, U1 AJ4ZK, AJ4P, AJ4V, AJ5P, AJ5K C23, C34KP, C34K, C34M, C45, C56

 OM - частота вращения двигателя, об/мин OMMAX - частота вращения двигателя при максимальном моменте,об/мин

АММАХ - максимальный момент двигателя Н\*М

АМ - масса автомобиля, кг

AMW - масса, приходящаяся на ведущие колеса, кг

АГ - суммарный коэффициент дорожного сопротивления

FI - коэффициент сцепления колес с дорогой

ARK - радиус качения колеса, м

AU1 - передаточное число коробки передач

AUGP - передаточное число главной передачи

АСХ - коэффициент аэродинамического сопротивления

АҒА - площадь лобового сопротивления, м\*\*2

АТ - время включения сцепления, сек

РМАХ - максимальное усилие нажимной пружины, Н

AMDN - масса нажимного диска, кг

ADN - наружный диаметр ведомого диска, мм

ADW - внутренний диаметр ведомого диска, мм

Z - количество ведомых дисков

AJ1 - момент инерции двигателя, кг\*м\*\*2

AJ2 - момент инерции ведомого диска

АЈЗРV - момент инерции первичного вала КП

AJ3PR - момент инерции промежуточного вала КП

AJ3VV - момент инерции вторичного вала КП

АЈЗРК - момент инерции переднего карданного вала

U1 - передаточное число шестерен постоянного зацепления

АЈ4ZK - момент инерции заднего карданного вала

АЈ4Р - момент инерции ведущей шестерни ГП

АЈ4V - момент инерции ведомой шестерни ГП с дифференциалом

AJ5P - момент инерции полуоси

AJ5K - момент инерции колеса

С23 - крутильная жесткость демпфера сцепления, Н\*М/рад.

C34KP - крутильная жесткость валов КП

С34K - крутильная жесткость карданной передачи

C34M - крутильная жесткость упругой муфты

С45 - крутильная жесткость полуоси

С56 - крутильная жесткость шины

2. Переднеприводная компоновка.

 OM, OMMAX, AMMAX AM, AMW, AF, FI, ARK, AU1, AUGP, ACX, AFA AT, BETA, AMDN, ADN, ADW, Z AJ1, AJ2, AJ3PV, AJ3VV, AJ4, AJ5L, AJ5P, AJ5K C23, C34PV, C34VV, C34GP, C45L, C45P, C56

AJ4 - момент инерции ведомой шестерни ГП с дифференциалом

AJ5L - момент инерции левого привода

AJ5P - момент инерции правого привода

С34PV - крутильная жесткость первичного вала КП

С34VV - крутильная жесткость вторичного вала КП

C34GP - крутильная жесткость главной передачи

C45L - крутильная жесткость левого привода

С45P - крутильная жесткость правого привода

3. Полноприводная компоновка.

 OM, OMMAX, AMMAX AM, AMW, AF, FI, ARK, AU1, AUGP, ACX, AFA AT, BETA, AMDN, ADN, ADW, Z AJ1, AJ2, AJ3PV, AJ3VV, AJ4, AJ5L, AJ5P, AJ5K AJ4PP, AJ4PV, AJ4K, AJ4ZP, AJ4ZV,A J5Z, U2, U3

### C23, C34PV, C34VV, C34GP, C45L, C45P, C45K, C45Z, C56

- AJ4PP момент инерции ведущей шестерни переднего редуктора
- AJ4PV момент инерции ведомой шестерни переднего редуктора
- AJ4PK момент инерции карданной передачи
- AJ4ZP момент инерции ведущей шестерни заднего редуктора
- AJ4ZV момент инерции ведомой шестерни заднего редуктора
	- с дифференциалом
- AJ5Z момент инерции задней полуоси
- C45K крутильная жесткость карданного вала
- C45Z крутильная жесткость задней полуоси
- U2 передаточное число переднего редуктора
- U3 передаточное число заднего редуктора

 Пример файла исходных данных для автомобиля классической компоновки.

4000.0 3500.0 97.0 1100.0 600 0.014 0.8 0.26 3.242 4.1 0.38 1.8 0.2 3089 1.56 190. 130. 1. 0.14 0.0008 0.0006 0.0031 0.0067 0.0064 1.47 0.0052 0.0008 0.013 0.004 0.647 2000. 5450. 7790. 1430. 4010. 30200.

 Пример файла результатов расчета для автомобиля классической компоновки.

OM =4000.0 OMMAX=3500.0 AMMAX= 97.0 AM =1100.0 AMW = 600.0 AF  $=$  0.0140

 $FI = 0.800$  ARK = 0.260 AU1 = 3.242 AUGP = 4.100 ACX = 0.380 AFA = 1.800

 $AT = 0.20$  PMAX = 3089 AMDN = 1.56 ADN = 190.0 ADW = 130.0 Z = 1.0 AJ1 = 0.1400 AJ2 = 0.0008 AJ3PV = 0.0006 AJ3PR = 0.0031 AJ3VV = 0.0067  $AJ3PK=0.0064$ 

U1 = 1.4700 AJ4ZK=0.0052 AJ4P = 0.0008 AJ4V = 0.0130 AJ5 = 0.0040  $AJ5K = 0.6470$ 

C23= 2000.0 C34= 5450.0 C34K= 7790.0 C34M= 1430.0 C45= 4010.0  $C56=30200.0$ 

Удельная работа буксования, (ДЖ/СМ\*\*2) ami=  $63.0$ Повышение температуры нажимного диска при трогании Автомобиля с места (градус) delta =  $12.6$ 

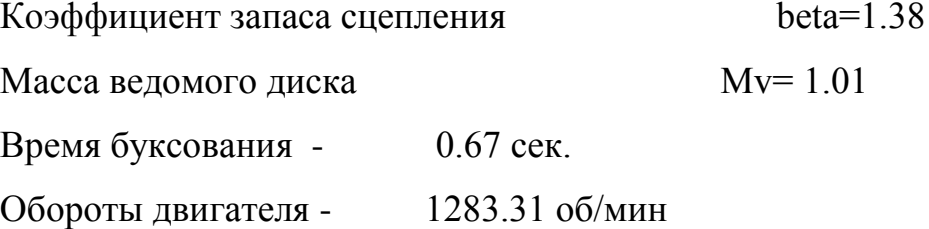

## Моменты, Н\*М

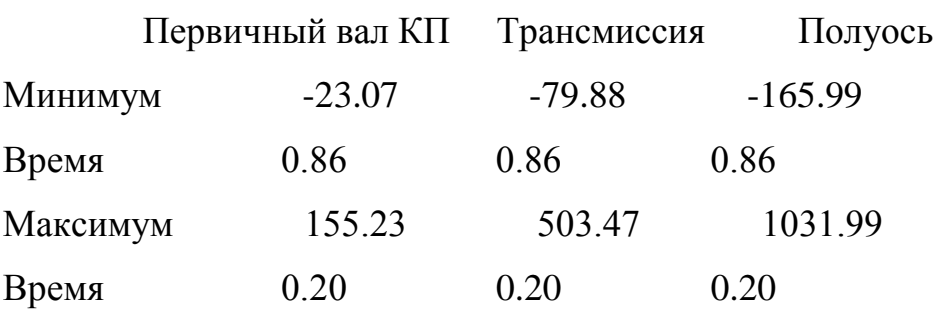